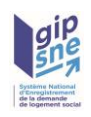

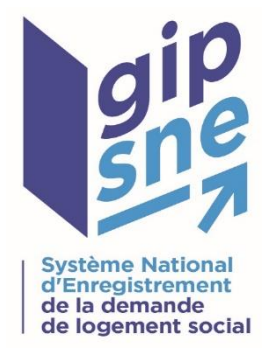

## Système national d'enregistrement de la demande de logement social

# Dossier des Interfaces

*Cahier des charges pour les Interfaces dédiées aux pièces justificatives (« Dossier unique »)*

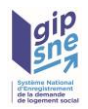

## **Rédacteur**

**Équipe Klee Group**

## **Relecteur**

**Thomas MONIN -** KLEE GROUP

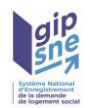

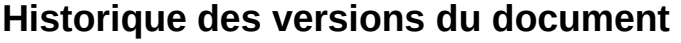

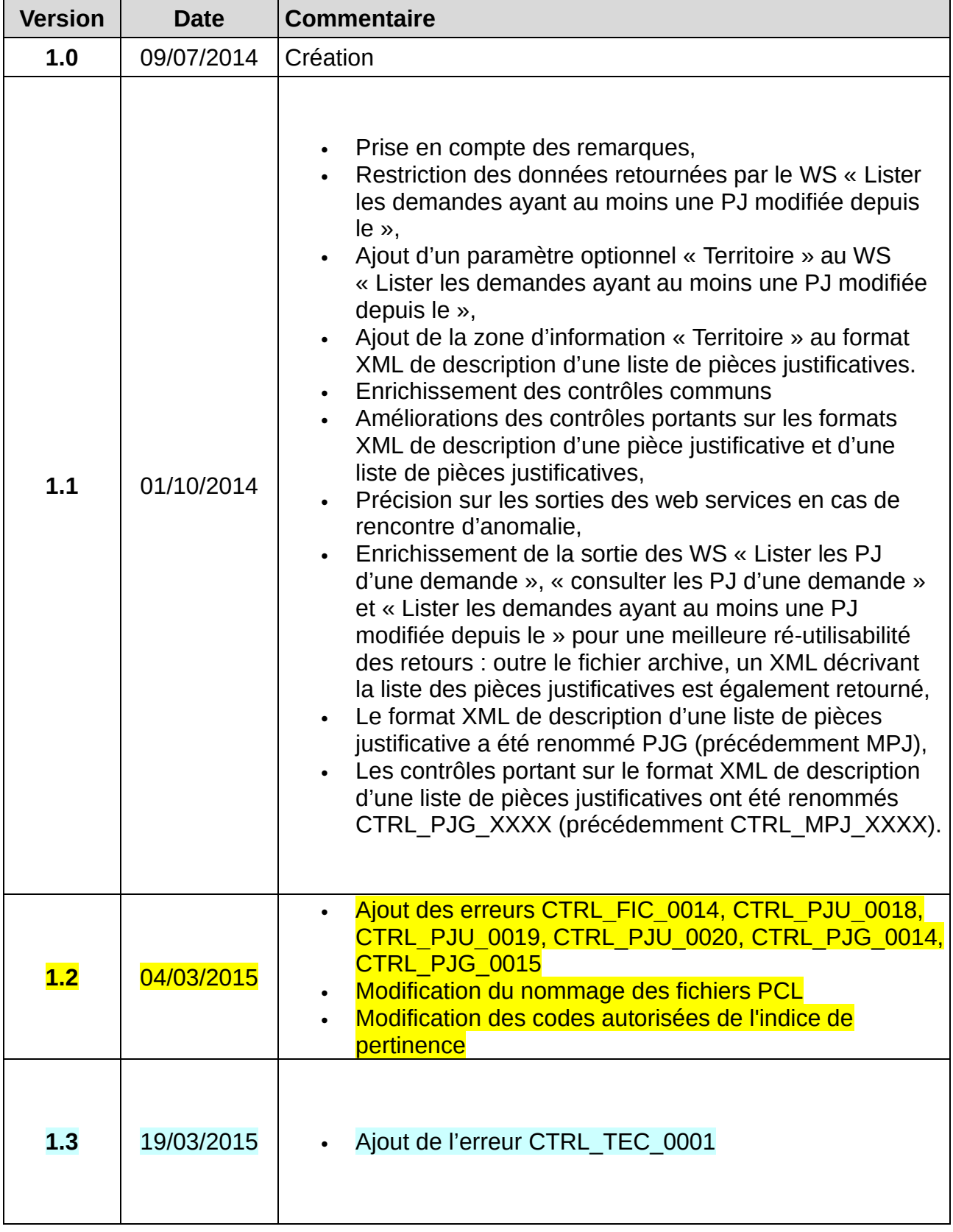

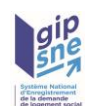

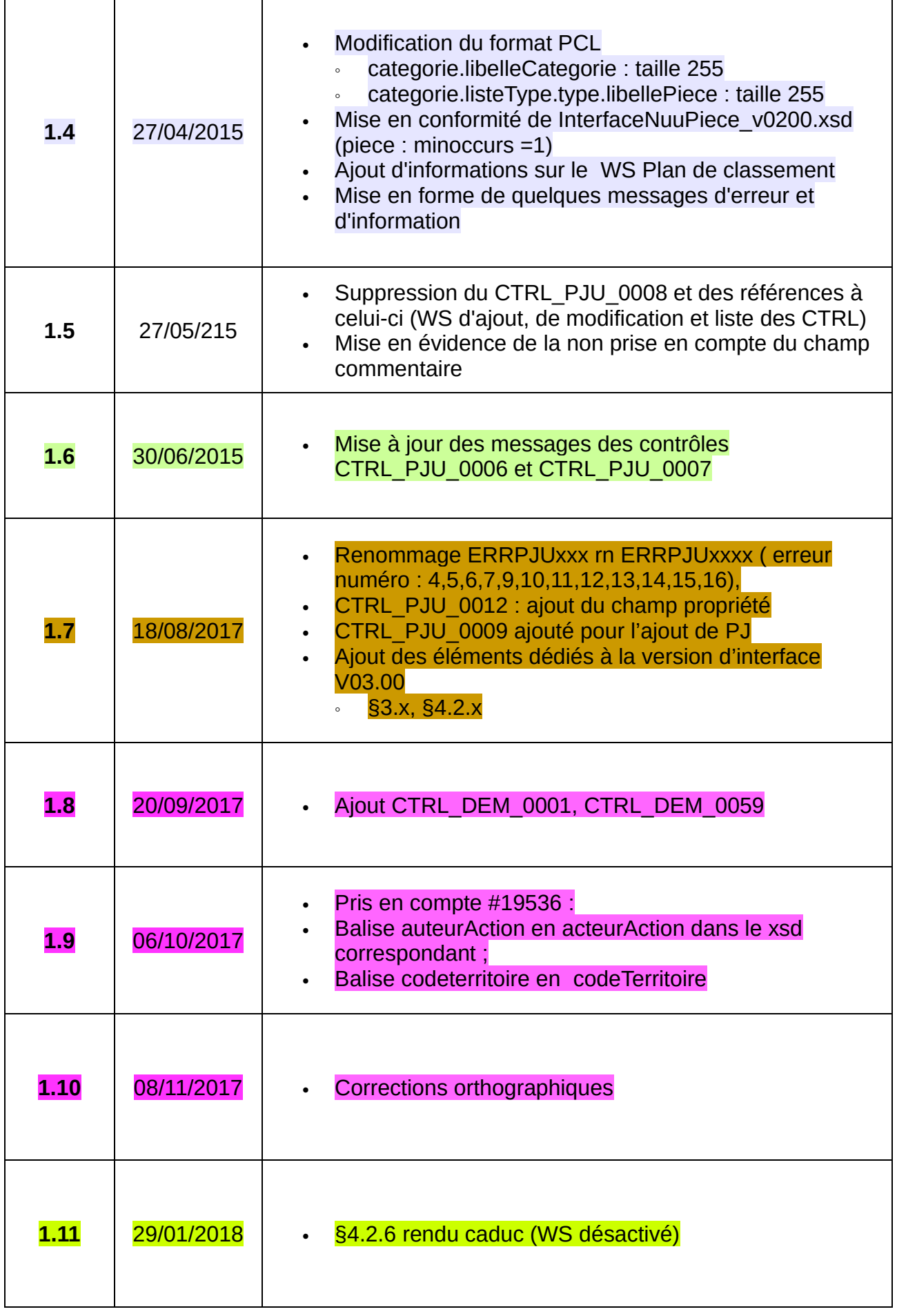

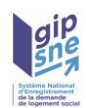

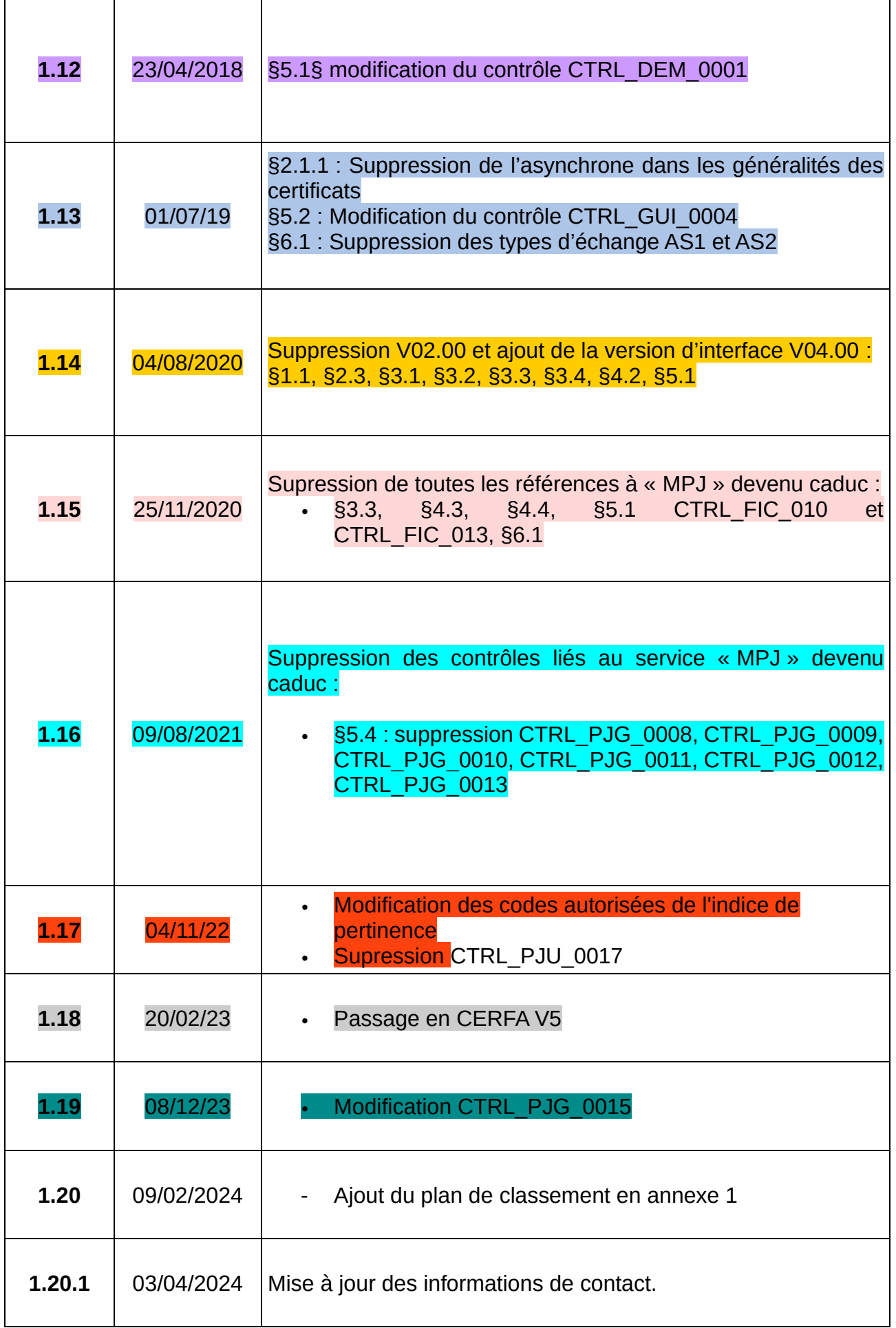

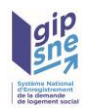

Les codes couleurs utilisés dans le cadre de ce document sont :

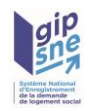

## **SOMMAIRE**

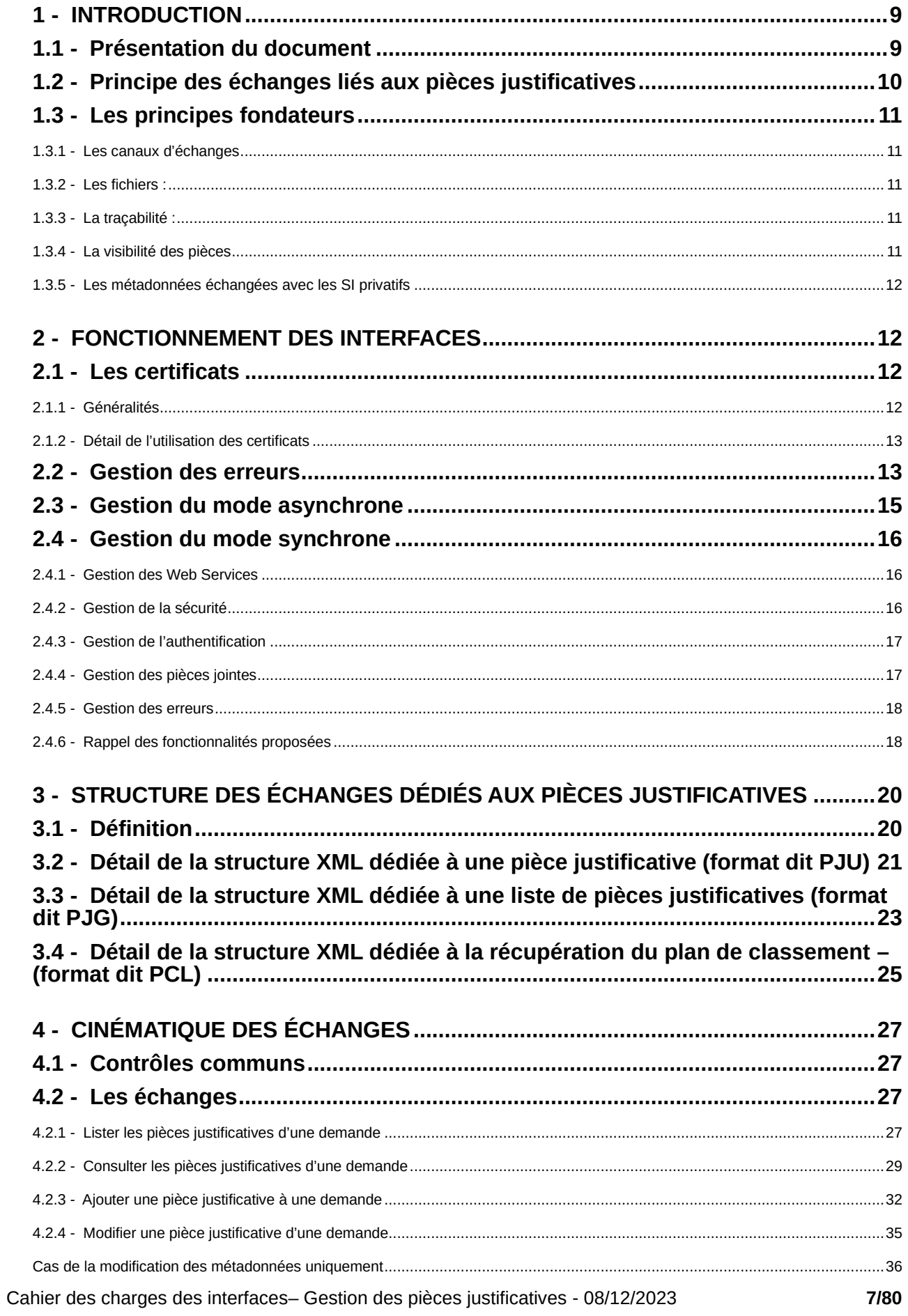

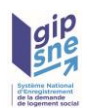

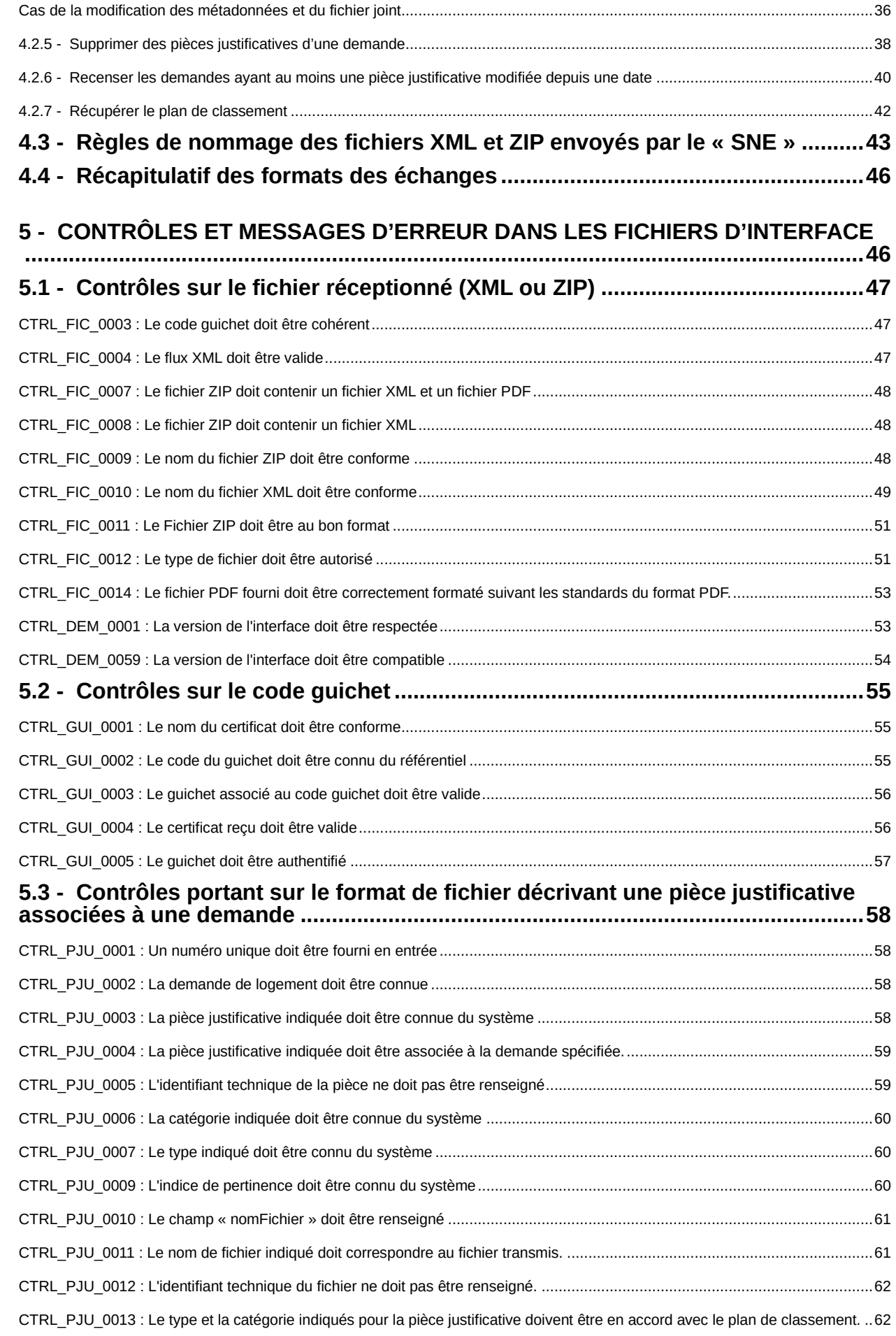

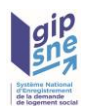

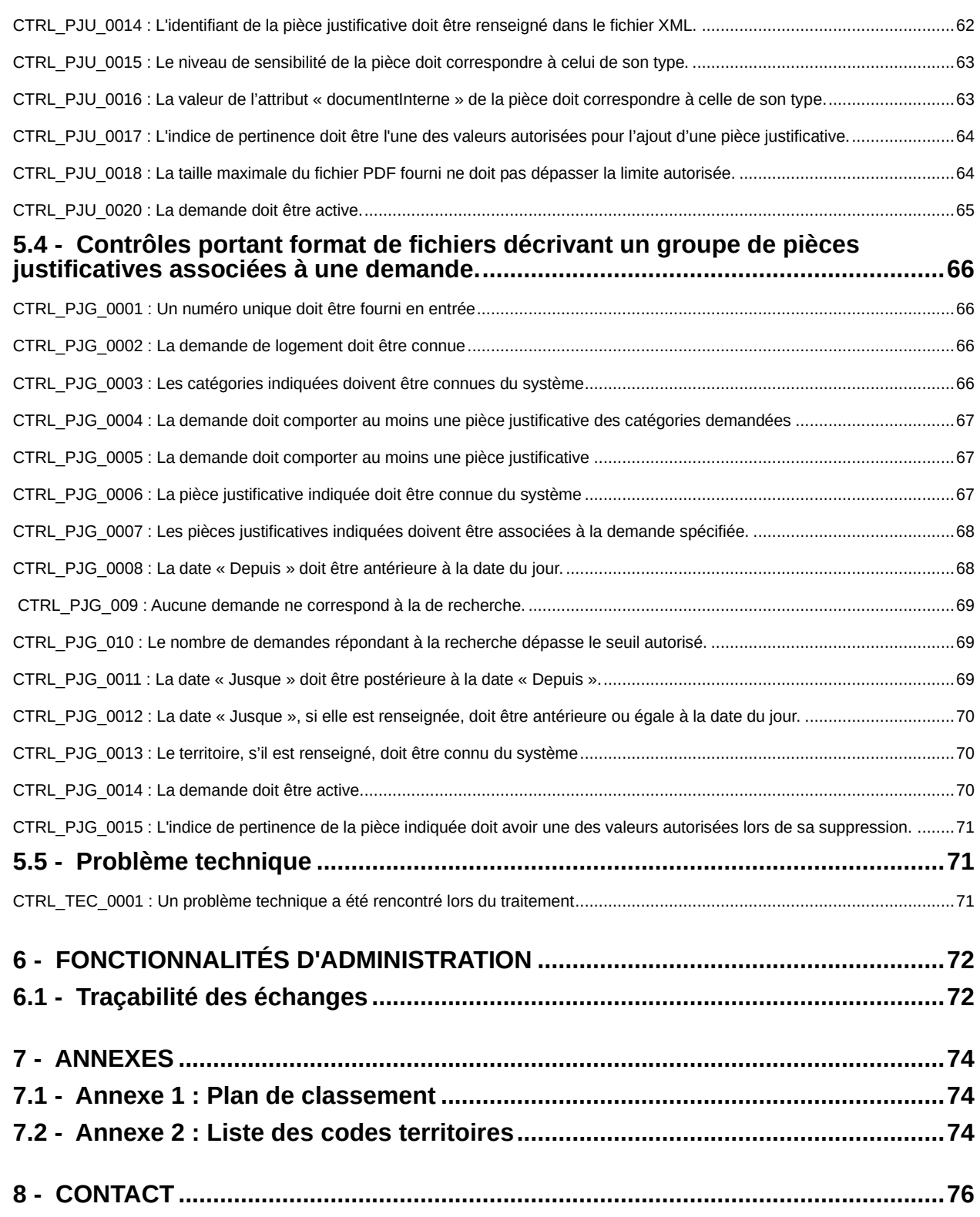

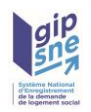

## <span id="page-9-0"></span>**1 - Introduction**

## <span id="page-9-1"></span>*1.1 - Présentation du document*

Le présent document a pour objectif de décrire les Web services offerts par le SNE-PGP pour permettre la gestion et le partage des pièces justificatives associées à une demande de logement social.

Ces services complémentaires sont mis en œuvre dans le contexte de la loi ALUR qui institue une plus grande transparence dans les processus d'attribution de logements sociaux et qui développe la dématérialisation des dossiers.

Cela va se traduire notamment par la possibilité d'associer des pièces justificatives à un dossier de demande de logement et leur partage avec tous les acteurs concernés. Les nouvelles fonctionnalités de gestion des pièces justificatives intégrées à un dossier seront accessibles aussi bien pour le demandeur de logement social que pour les acteurs du logement social (gestionnaire, enregistreurs…).

Ces éléments sont complémentaires au cahier des charges décrivant les échanges liés à la gestion des demandes : 20130610\_NUU \_ dossier\_interfaces\_v2.8

Ces services de gestion des pièces justificatives sont limités aux services enregistreurs et aux systèmes privatifs individuels.

Le document précise également les quelques ajustements nécessaires pour permettre des échanges sur la version X-1 (en cas de cohabitation) et version X (version active) du contrat d'interface du SNE avec les systèmes tiers.

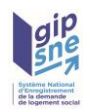

## <span id="page-10-0"></span>*1.2 - Principe des échanges liés aux pièces justificatives*

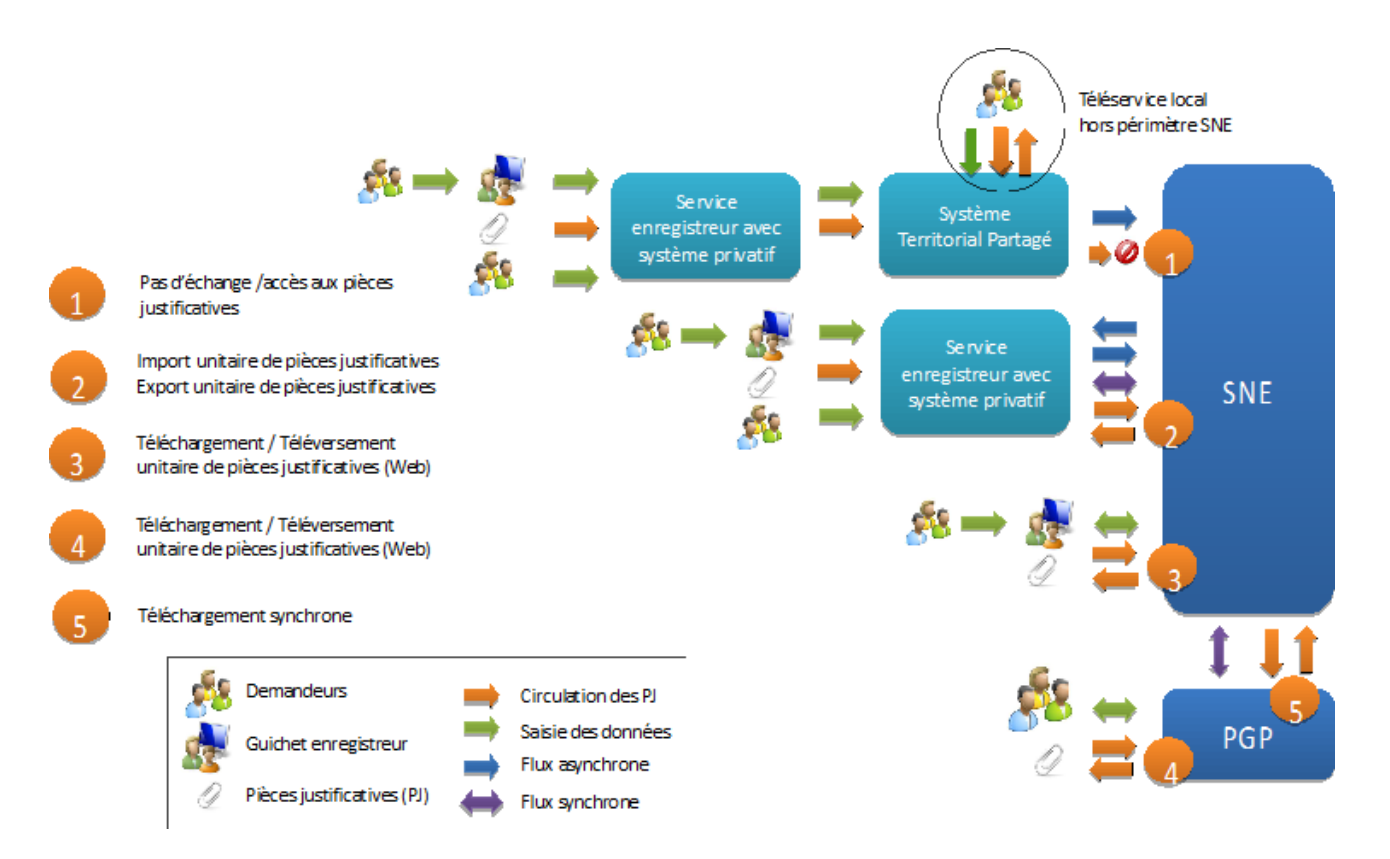

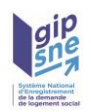

## <span id="page-11-0"></span>*1.3 - Les principes fondateurs*

## <span id="page-11-1"></span>**1.3.1 - Les canaux d'échanges**

Les échanges dédiés aux pièces justificatives sont limités aux Web services.

Les territoires en fichiers partagés ne sont pas autorisés à exploiter les web services dédiés aux pièces justificatives.

## <span id="page-11-2"></span>**1.3.2 - Les fichiers :**

Une pièce justificative est composée :

- d'un fichier PDF
- de métadonnées (échangées au format XML)

La taille maximale (via le SNE) d'un fichier PDF est de 1 Mo

## <span id="page-11-3"></span>**1.3.3 - La traçabilité :**

- Toutes les actions sur les pièces justificatives sont historisées sur le SNE.
- Seule la dernière action effectuée sur une pièce justificative est transmise dans le cadre des web-services (Le type d'action, la date et l'acteur)

## <span id="page-11-4"></span>**1.3.4 - La visibilité des pièces**

Une pièce justificative peut être d'un type dit « sensible ». La pièce sera alors visible par :

- le demandeur,
- les intervenants ayant un profil autorisé.

Une pièce justificative peut être d'un type ou d'une catégorie qualifiée de « document interne ».

- La pièce sera alors visible par les intervenants connectés sur le SNE,
- La pièce ne sera alors pas visible par le demandeur.

Ces deux qualités sont cumulables.

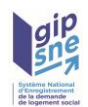

## <span id="page-12-0"></span>**1.3.5 - Les métadonnées échangées avec les SI privatifs**

- Identifiant de la pièce justificative (généré lors de la création) ;
- Catégorie, Type de document (liste dépendante de la catégorie) ;
- Numéro unique de la demande associée (déduit lors de la création) ;
- Date (présence et signification dépendantes du type) ;
- Commentaires du demandeur (texte libre) ;
- Indice de pertinence (choix parmi **[Non vérifié, Périmètre réglementaire, Hors** périmètre réglementaire, Inexploitable, Obsolète, Incomplet, Doublon, Incohérent, Suspicion de fraude]) ;
- Sensibilité (déduite du type) ;
- Document interne (déduite du type) ;
- Date et auteur du dépôt de fichier (déduits lors de la création) ;
- Date, auteur et type de la dernière action (déduits lors de l'action).

#### Les différents indices de pertinence doivent être interprétés comme suit :

- Non vérifié: pièce non encore vérifiée par un organisme.
- Périmètre réglementaire: pièce vérifiée et conforme au périmètre réglementaire.
- Hors périmètre réglementaire: pièce n'appartenant pas au périmètre réglementaire.
- Inexploitable: document illisible par exemple.
- Obsolète: pièce qui n'est plus valide.
- Incomplet: pièce conforme au périmètre réglementaire mais dont il manque un élément (un coté de la pièce d'identité, une page du RFR au lieu de 4, …).
- Doublon: document déjà présent.
- Incohérent: pièce pour laquelle il existe des indices de falsification ou qui est incohérente avec les autres pièces du dossier.
- Suspicion de fraude : pièce faisant l'objet d'une suspicion de fraude

## <span id="page-12-1"></span>**2 - Fonctionnement des interfaces**

<span id="page-12-2"></span>*2.1 - Les certificats*

## <span id="page-12-3"></span>**2.1.1 - Généralités**

Les techniques de sécurisation mises en place dans le cadre des interfaces synchrone et asynchrone de l'application « SNE » s'appuient majoritairement sur des mécanismes de signature et chiffrement à partir d'une paire de clés asymétriques :

• Clé privée

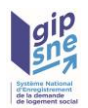

• Clé publique diffusée au sein d'un certificat

Les certificats utilisés sont des certificats conformes à la norme RGS (Référentiel Général de Sécurité). Ces certificats utilisent le format défini par la norme de cryptographie X.509.

## <span id="page-13-0"></span>**2.1.2 - Détail de l'utilisation des certificats**

Les certificats et paires de clés utilisés dans le cadre de l'application « SNE » sont les suivants :

- Une paire de clés associée à l'application SNE fournie par le ministère :
	- Clé privée Numéro Unique
	- Clé publique Numéro Unique diffusée au sein d'un certificat
- Une paire de clés pour chaque système enregistreur / guichet :
	- Clé privée du système enregistreur
	- Clé publique du système enregistreur diffusée au sein d'un certificat

Dans le cadre de l'application « SNE », une phase de vérification de la validité des certificats des systèmes enregistreurs est effectuée. Ceci consiste à vérifier que :

- Le certificat a un format valide.
- Le certificat a été délivré par une autorité de certification (CA) reconnue par le MINEFI
- Le certificat n'est pas périmé
- Le certificat n'est pas révoqué

L'application « SNE » est quant à elle chargée de réaliser l'authentification du guichet enregistreur à partir de son certificat :

le certificat doit être défini avec un numéro de SIREN correspondant aux 9 premiers chiffres du numéro de SIRET du guichet enregistreur. Le numéro de SIREN doit être précisé dans le certificat après la chaîne de caractères « OU = 0002 » (soit **OU = 0002 XXXXXXXXX**YYYYY avec XXXXXXXXX le numéro SIREN et éventuellement le complément YYYYY servant à spécifier le numéro de SIRET).

Elle vérifie également les autorisations d'accès au système national auxquelles le certificat donne droit.

## <span id="page-13-1"></span>*2.2 - Gestion des erreurs*

Les anomalies en provenance du SNE véhiculent les informations suivantes :

• Le code de l'anomalie,

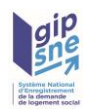

- La propriété ciblant la donnée en erreur, ce champ étant optionnel,
- Un (ou plusieurs) élément complément, ce champ étant optionnel,
	- Un complément est constitué de 2 informations :
		- un nom pour identifier la donnée concernée par le message
		- la valeur correspondant à la donnée
- Le message indiquant l'information (erreur ou remarque).

Les codes sont catégorisés en deux grandes classes, afin d'identifier une erreur bloquante ou une remarque. Les codes seront préfixés comme suit :

- ERR : Pour les messages spécifiant une erreur bloquante.
- REM : Pour les messages indiquant une remarque.

Ce préfixe est suivi d'un code permettant de cibler plus précisément l'origine du message d'erreur ou de la remarque. Ces codes sont les suivants :

- FIC : En relation avec le fichier ZIP,  $PDF$  ou XML.
- GUI : Origine du problème guichet/certificat.
- DEM : Données spécifiques à la demande de logement.
- RAD : Données spécifiques aux informations de radiation.
- REN : Données spécifiques aux informations de renouvellement.
- PJU : Données spécifiques à une pièce justificative.
- PJG : Données spécifiques aux suivis des modifications de pièces justificatives
- TEC : Problème technique
- Chaque code est ensuite suffixé d'un numéro chrono.
- Exemple de codification du code Anomalie :

Code ERRREN0123

L 'exemple ci-dessus codifié ERRREN0123, indique une erreur (ERR) sur la partie renouvellement (REN). Cette erreur est référencée sous le numéro « 123 ».

Les messages d'erreur ou remarques indiqués dans ce dossier d'interface sont codifiés en prenant compte de cette nouvelle codification. Les messages pouvant

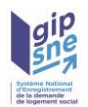

intervenir par la suite, provenant de nouveaux contrôles ou conditions viendront s'y ajouter, ils suivront la même désignation, leur numéro chrono sera incrémenté.

## Exemple de message d'anomalie sans complément :

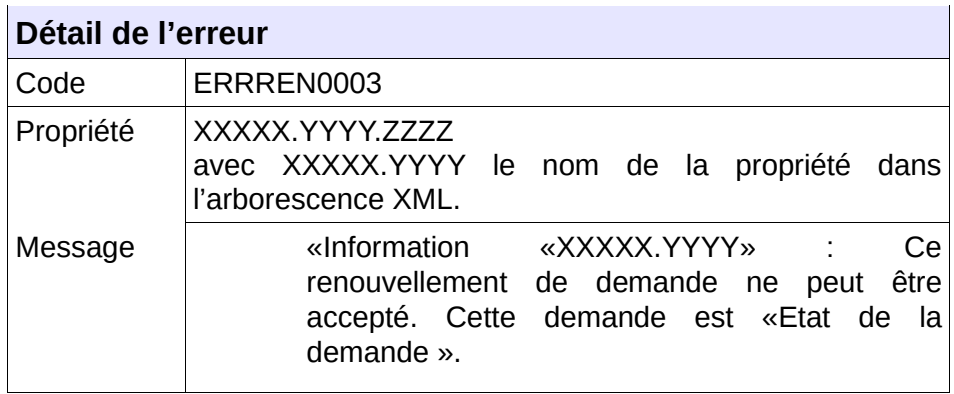

Exemple de message d'anomalie avec compléments :

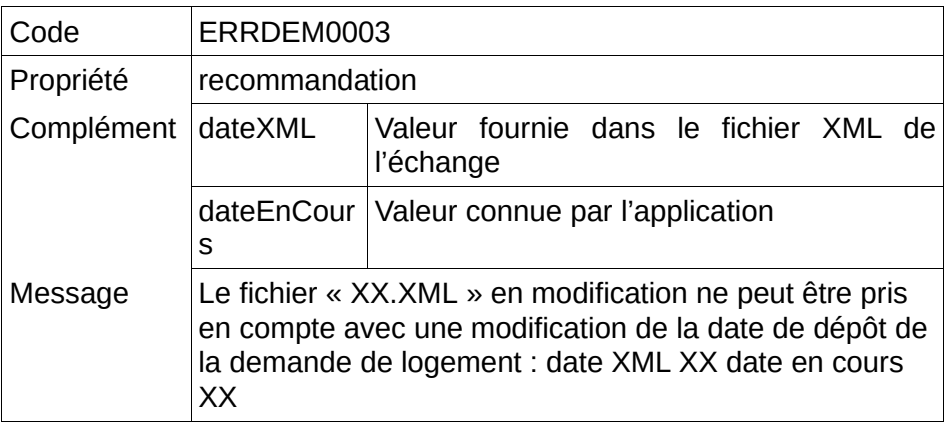

Codification du message au niveau du fichier XML :

<ns1:listeAnomalie>

<ns1:anomalie code="ERRDEM0003" propriete="dateCreationDemande"><ns1:complement nom="dateXML">XX</ns1:complement><ns1:complement

nom="dateEnCours">XX</ns1:complement><ns1:message>Informations

«dateCreationDemande» : Le fichier « XX.XML » en modification ne peut être pris en compte avec une modification de la date de dépôt de la demande de logement : date XML XX date en cours XX</ns1:message></ns1:anomalie>

</ns1:listeAnomalie>

Remarques :

- Le libellé du message d'erreur (Message) est à destination de l'utilisateur final. Il est susceptible d'être modifié (selon les retours terrain). Aussi, aucun contrôle ne doit être opéré sur ce libellé.

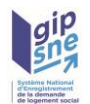

- Le code de l'erreur et le nom des compléments peuvent être utilisés par les utilisateurs pour automatiser le traitement des erreurs en provenance de l'application NUU.

## <span id="page-16-0"></span>*2.3 - Gestion du mode asynchrone*

Le mode d'échange asynchrone mis en place dans le cadre du système SNE n'est pas exploité par la fonctionnalité de gestion des pièces justificatives.

## <span id="page-16-1"></span>*2.4 - Gestion du mode synchrone*

L'application « SNE » nécessite la mise à disposition de fonctionnalités accessibles en mode synchrone, pour des systèmes hétérogènes.

Pour répondre à ce besoin, l'application fournit des Services Web.

## <span id="page-16-2"></span>**2.4.1 - Gestion des Web Services**

Les Web Services réalisés vont être utilisés par des systèmes divers et variés. Afin de faciliter l'interfaçage et l'accès aux Web Services mis à disposition, nous nous sommes attachés à respecter les standards en termes de développement de Web Services.

Dans le cadre de l'application « SNE » nous avons donc choisi de mettre en place des Web Services avec :

- Une définition du contrat de service respectant WSDL 1.1
- Des messages au format SOAP 1.2
- Une combinaison de type et d'encodage fixée à Document/Litera.
- Une gestion des pièces jointes via XOP/MTOM

Un fichier WSDL 1.1 de description des services fournis est mis à disposition des services enregistreurs souhaitant les utiliser. Ce fichier permettra aux systèmes appelants d'utiliser le Web Service.

## <span id="page-16-3"></span>**2.4.2 - Gestion de la sécurité**

La sécurisation des échanges Web Services est effectuée par la mise en place d'une connexion sécurisée HTTPS entre le système enregistreur et le serveur HTTP Apache associé à l'application «SNE». La sécurisation des échanges est donc assurée par le protocole d'échange (HTTPS) et non par le Web Service (WS/Security).

La mise en place d'une connexion HTTPS avec authentification client peut schématiquement être décrite de la manière suivante :

• Le client demande au serveur l'ouverture d'une connexion HTTPS.

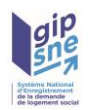

- Le serveur lui retourne son certificat. Ce **certificat serveur** permet au client de valider l'identité du serveur.
- Le client génère une **clé symétrique** qu'il chiffre avec la clé publique du certificat du serveur.
- Le client envoie la clé symétrique chiffrée au serveur accompagnée de son **certificat client**.
- Le serveur vérifie l'identité du client.
- Le client et le serveur peuvent maintenant échanger des données chiffrées avec la clé symétrique échangée précédemment.

Ce mécanisme permet donc de garantir :

- l'intégrité du message
- l'identité de l'expéditeur
- la non-répudiation de l'échange
- la confidentialité des données

## <span id="page-17-0"></span>**2.4.3 - Gestion de l'authentification**

Afin de permettre l'authentification des systèmes enregistreurs sollicitant les Web Services mis à disposition par l'application, chacun des services requiert la fourniture d'un certificat en pièce jointe.

L'application va utiliser ce certificat afin de vérifier l'identité de l'expéditeur par comparaison avec les informations stockées au sein de la base de données.

Une fois l'identité de l'expéditeur validée, ses droits d'accès au système national sont vérifiés.

➢ Le nom des certificats en réception devra être composé de :

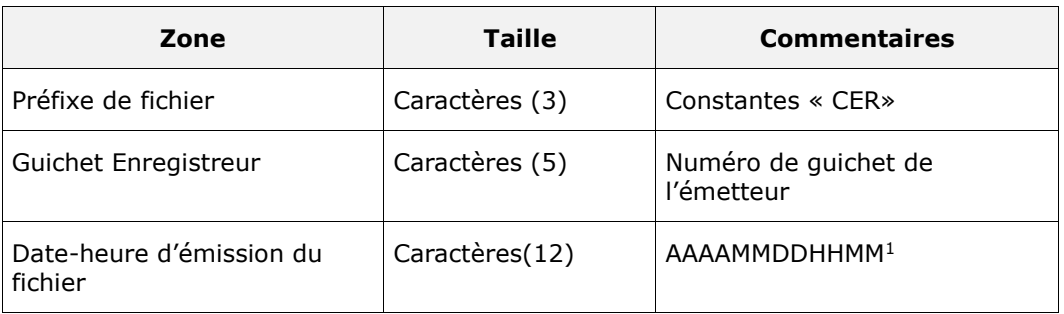

Chaque zone devra être complétée par des zéros à gauche et séparée par un tiret.

Ex :

Guichet enregistreur : 125

Date-heure d'émission : 01/02/2010 03:04

<span id="page-17-1"></span> $1C$ et horodatage n'utilise pas la notion de fuseau horaire. En effet cette structure de date permet de vérifier qu'un fichier n'est pas envoyé plusieurs fois.

Cahier des charges des interfaces– Gestion des pièces justificatives - 08/12/2023 **18/80**

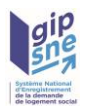

Numéro d'ordre : 1

Résultat : CER00125-201002010304.XXX

Sinon, le système génère l'anomalie CTRL GUI 0001.

## <span id="page-18-0"></span>**2.4.4 - Gestion des pièces jointes**

Les pièces jointes sont échangées via les Web Services sur la norme SOAP MTOM.

SOAP MTOM (SOAP Message Transmission Optimization Mechanism) est un mécanisme de transmission optimisé des pièces jointes au sein d'un Web Service. Ce mode de transmission s'appuie sur XOP (XML-binary Optimized Packaging) qui permet d'intégrer des pièces jointes au sein d'un fichier XML de manière efficace.

MTOM et XOP sont des recommandations du W3C (World Wide Web Consortium) pour le transfert de pièces jointes au sein de Web Services SOAP.

Le choix de XOP/MTOM pour le transfert de pièces jointes permet de :

- Réduire le volume des flux transférés lors de l'envoi d'une pièce jointe
- Réduire les temps de traitement en sérialisation/dé-sérialisation

## <span id="page-18-1"></span>**2.4.5 - Gestion des erreurs**

Lorsqu'une erreur survient au cours du traitement d'une demande synchrone les mécanismes suivants sont proposés :

- Si l'erreur est liée à un contrôle fonctionnel et que le fichier XML de demande ou de pièce justificative en entrée a un format valide, alors les anomalies sont insérées à la liste d'anomalies *liste anomalie* du fichier XML reçu et ce fichier est retourné à l'expéditeur.
- Sinon en cas d'erreur sur le flux, l'archive, le certificat ou lors de l'authentification du guichet appelant, l'erreur est retournée au sein du message SOAP de réponse en suivant le formalisme défini dans le fichier WSDL.

## <span id="page-18-2"></span>**2.4.6 - Rappel des fonctionnalités proposées**

#### • **Mode d'échange synchrone individuel**

Les fonctionnalités proposées pour ce mode d'échange utilisé en configuration 1bis (système individuel), afin d'interagir en temps réel avec le système national sont :

- De permettre de créer une demande de logement social avec attribution d'un numéro unique,
- De permettre de modifier une demande de logement social,

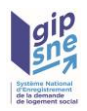

- De permettre de renouveler une demande de logement social,
- De permettre de radier une demande de logement social pour différents motifs,
- De permettre de réactiver une demande de logement social ayant été radiée (sous certaines conditions).
- Mais il offre aussi la possibilité de récupérer une demande de logement existante à partir de son numéro unique,
- Et enfin, une recherche des demandes potentiellement en doublon à partir d'une demande de logement partielle.

En complément de ces fonctionnalités de gestion des demandes, s'ajoutent les fonctionnalités de gestion des pièces justificatives. Elles sont notamment :

- De permettre de lister les pièces justificatives associées à une demande,
- De permettre de récupérer les pièces justificatives associées à une demande,
- De permettre d'ajouter ou modifier les pièces justificatives associées à une demande,
- De permettre de supprimer les pièces justificatives associées à une demande,
- De permettre de recenser les demandes ayant subi une modification/ajout/suppression d'au moins l'une de ses pièces justificatives,
- De permettre d'obtenir la description du plan de classement des pièces justificatives acceptables par le système.

Potentiellement, des envois d'attestations font partie des retours d'enregistrement des demandes.

- En création : Attestation d'enregistrement
- En renouvellement : Attestation de renouvellement

#### • **Mode d'échange synchrone partagé**

Pour les systèmes partagés (configuration 2), les Web-services permettent de faire les actions suivantes en temps réel :

- Enregistrer la création d'une demande de logement social,
- Modifier une demande de logement social,
- Renouveler une demande de logement social,
- Radier une demande de logement social pour différents motifs,
- Réactiver une demande de logement social ayant été radiée.

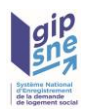

- Supprimer une demande de logement social
- Fournir une demande de logement existante à partir de son numéro unique,
- Rechercher des demandes potentiellement en doublon à partir d'une demande de logement partielle,
- Récupérer les demandes de logement social dont les informations DALO ont été modifiées depuis une date / heure paramétrée.

Pour les systèmes partagés, le système SNE-PGP ne propose pas de Web-services de gestion des pièces justificatives.

## <span id="page-20-0"></span>**3 - Structure des échanges dédiés aux pièces justificatives**

## <span id="page-20-1"></span>*3.1 - Définition*

Les informations échangées par l'application « SNE» avec les systèmes enregistreurs sont transmises au sein de fichiers XML (eXtensible Markup Language).

Ces fichiers XML respectent la version 1.0 de XML et sont encodés en UTF-8.

Le format des fichiers XML échangés est décrit au sein de fichiers XML schéma. Ces fichiers permettent de définir la structuration des documents ainsi que le type et le format des données.

Les fichiers XML schema sont également utilisés pour vérifier la conformité des fichiers reçus.

La fonctionnalité de gestion des pièces justificatives est accessible aux guichets exploitant les contrats d'interface en version X-1 (en cas de cohabitation) et version X (version active).

Pour information, les schémas fournis dans le cadre des services permettant la gestion des pièces justificatives sont (version X-1 (en cas de cohabitation) et version X (version active)):

- InterfaceNuuPiece\_vX-1.xsd et InterfaceNuuPiece\_vX.xsd: Schéma de l'interface pour l'échange de métadonnées descriptives d'une pièce justificative .
- InterfaceNuuRecensementPiece vX-1.xsd et InterfaceNuuRecensementPiece vX.xsd: Schéma de l'interface pour l'échange d'information sur des listes de pièces justificatives
- InterfaceNuuPlanClassement vX-1.xsd et InterfaceNuuPlanClassement vX.xsd: Schéma de l'interface pour la récupération du plan de classement

Dans le cas des pièces justificatives, seule la valeur acceptable de la balise « versioninterface » de chacun de ces schémas différencie les 2 schémas.

Un fichier XML supporte les informations descriptives :

• soit d'une seule pièce justificative,

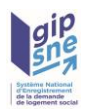

- soit du plan de classement en vigueur
- soit d'une liste de pièces justificatives.

## <span id="page-21-0"></span>*3.2 - Détail de la structure XML dédiée à une pièce justificative (format dit PJU)*

Sa structure est identique en entrée et en sortie.

Dans le cas du flux sortant de retour (type de fichier « RET »), le fichier XML transmis peut comporter en plus la zone d'informations « Anomalies » dans le cas où des erreurs ou des remarques ont été relevées.

Ce format est exploité pour les échanges suivants :

- Ajout d'une pièce justificative (PJA) et son retour (RET) correspondant,
- Modification d'une pièce justificative (PJM) et son retour (RET) correspondant,
- Retour (RET) correspondant à une demande de consultation (PJC),
- Retour ((RET) correspondant à une demande de récupération de la liste des pièces d'une demande (PJL).

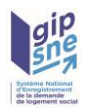

| <b>Champs</b>                                                                | Obliga. | <b>Type</b>          | <b>Format</b><br>/liste de valeurs<br>possibles | <b>Balise XML</b> | <b>Attribut</b><br><b>XML</b> | Card.        |
|------------------------------------------------------------------------------|---------|----------------------|-------------------------------------------------|-------------------|-------------------------------|--------------|
| Zone d'informations : interfaceNUU                                           |         |                      |                                                 | interfaceNuu      |                               | $\mathbf{1}$ |
| Version de l'interface                                                       | Oui     | Caractères(5)        | XX.XX <sup>2</sup>                              |                   | versionInte<br>rface          |              |
| URL du namespace                                                             | Oui     | Caractères           | "http://nuu.application.i2/"                    |                   | xmlns                         |              |
| Zone d'informations : Demande                                                |         |                      |                                                 | demande           |                               | 1            |
| Numéro unique de la demande                                                  | Oui     | Caractères (18)      |                                                 | numunique         |                               |              |
| Code guichet                                                                 | Oui     | Caractères (5)       |                                                 | numGuichet        |                               |              |
| Zone d'informations : Entête                                                 |         |                      |                                                 | entete            |                               | 1            |
| Type de fichier                                                              | Oui     | Caractères (3)       | ListeTypeFichier                                | typeFichier       |                               |              |
| Date de création ou de dernière<br>modification de la demande                | Oui     | dateTime             | aaaa-mm-<br>jjTHH:MM:SS.s+hh:mm                 | dateFichier       |                               |              |
| Zone d'informations : Pièce                                                  |         |                      |                                                 | piece             |                               | 1            |
| Identifiant technique de la pièce Non                                        |         | numérique            |                                                 | idPiece           |                               |              |
| Catégorie de la pièce (code)                                                 | Oui     | Caractères (10)      |                                                 | categorie         |                               |              |
| Type de la pièce (code)                                                      | Oui     | Caractères (10)      |                                                 | type              |                               |              |
| Date fonctionnelle                                                           | Non     | date                 | aaaa-mm-jj                                      | dateFonctionnelle |                               |              |
| Commentaire                                                                  | Non     | Caractères<br>(1024) |                                                 | commentair<br>e   |                               |              |
| Indice de pertinence                                                         | Non     | Caractère(10)        | ListeIndicePertine<br>nce                       | indicePertinence  |                               |              |
| sensibilité                                                                  | Non     | Booléen              |                                                 | sensibilite       |                               |              |
| DocumentInterne                                                              | Non     | Booléen              |                                                 | documentInterne   |                               |              |
| Zone d'informations : Pièce - Création                                       |         |                      |                                                 | creation          |                               | $0 - 1$      |
| Date de création                                                             | Oui     | dateTime             | aaaa-mm-<br>jjTHH:MM:SS.s+hh:mm                 | dateCreation      |                               |              |
| Auteur (nom et prénom du<br>demandeur ou nom de<br>l'organisme enregistreur) | Oui     | Caractères (255)     |                                                 | auteurCreation    |                               |              |
| Zone d'informations : Pièce - Dernière action                                |         |                      |                                                 | derniereAction    |                               | $0 - 1$      |
| Date dernière action                                                         | Oui     | dateTime             | aaaa-mm-<br>jjTHH:MM:SS.s+hh:mm                 | dateAction        |                               |              |

<span id="page-22-0"></span><sup>&</sup>lt;sup>2</sup>La version de l'interface doit être positionnée selon la version d'interface du guichet. Les valeurs acceptées sont : « version  $X-1 \times (en \text{ cas de cohabitation})$  et « version  $X \times (version \text{ active})$ 

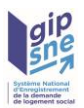

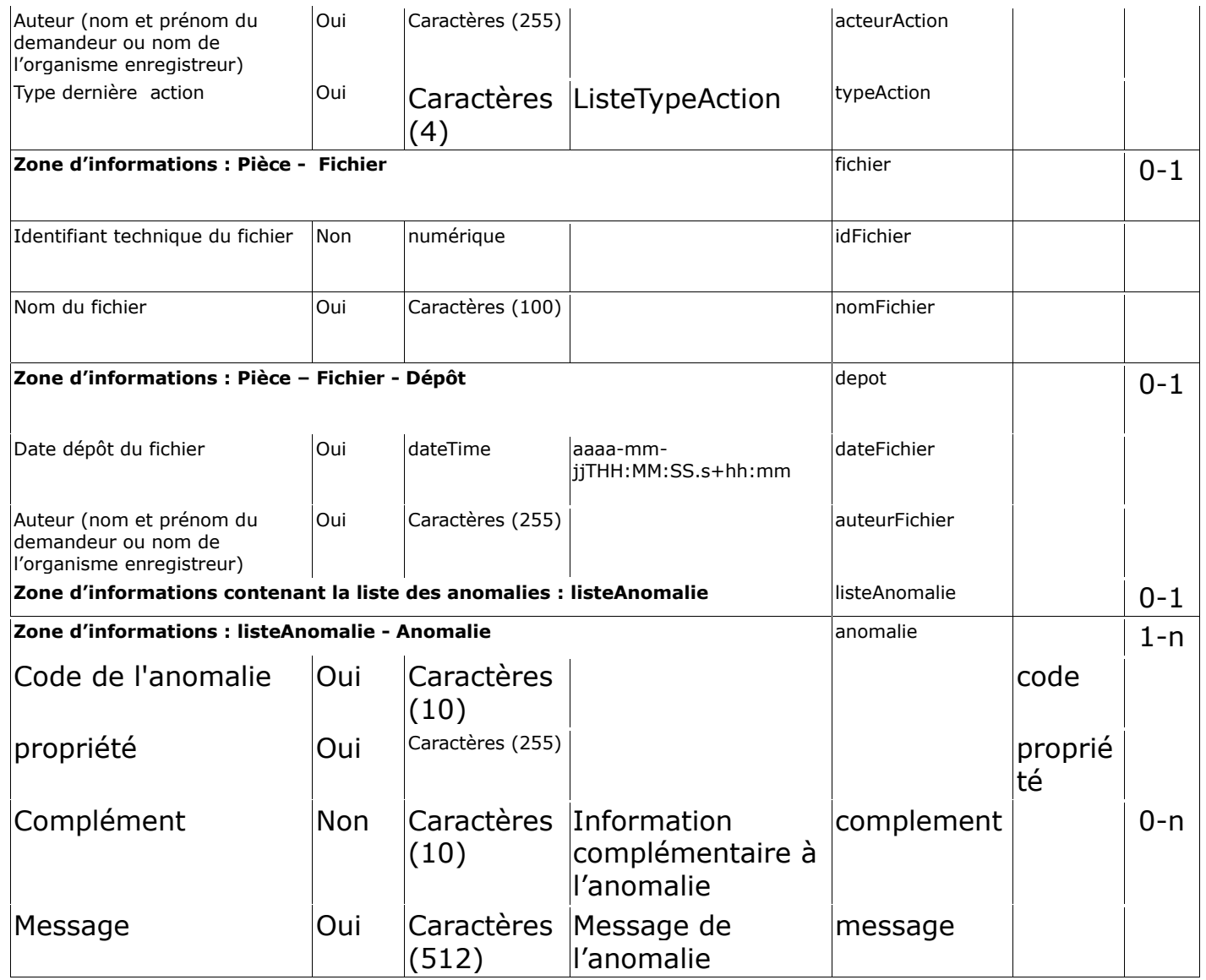

## <span id="page-23-0"></span>*3.3 - Détail de la structure XML dédiée à une liste de pièces justificatives (format dit PJG)*

Ce format est exploité en sortie du SNE pour les échanges suivants :

- Suppression d'une pièce justificative (PJS) et son retour (RET),
- Recensement des pièces justificatives d'une demande (PJL),
- Consultation d'une pièce justificative (PJC),
- Recensement des demandes ayant des pièces modifiées, ajoutées ou supprimées-(MPJ) et son retour (RET).

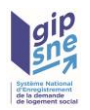

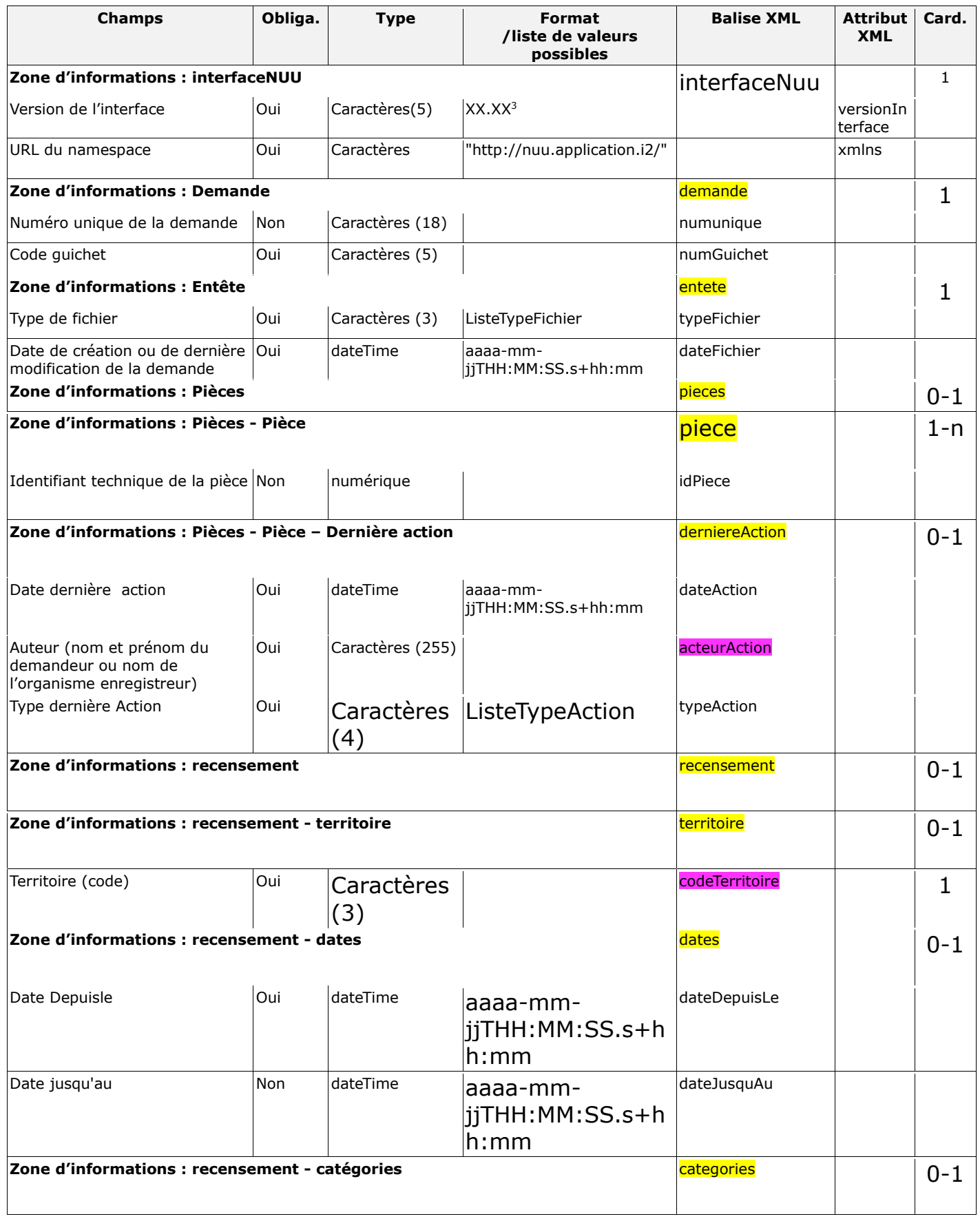

<span id="page-24-0"></span><sup>3</sup>La version de l'interface doit être positionnée selon la version d'interface du guichet. Les valeurs acceptées sont : « version  $X-1 \times (en \text{ cas de cohabitation})$  et « version  $X \times (version \text{ active})$ 

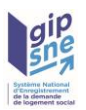

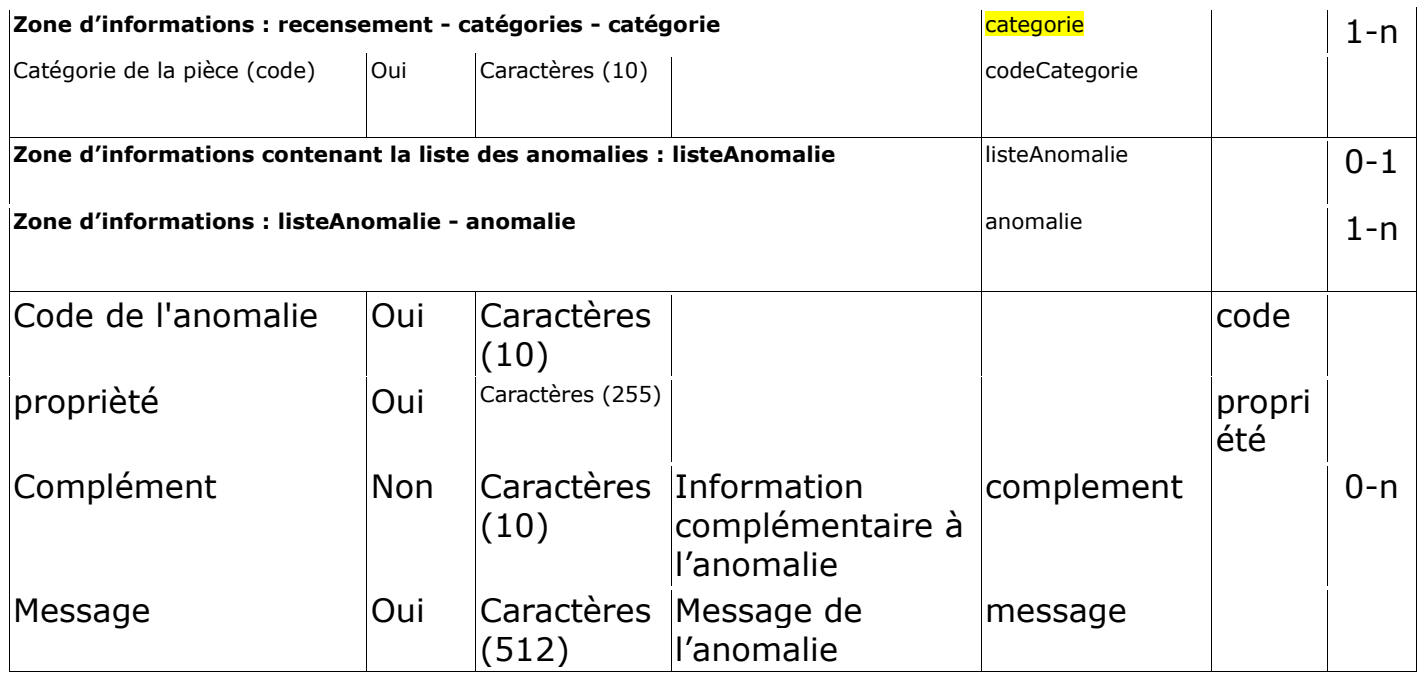

## <span id="page-25-0"></span>*3.4 - Détail de la structure XML dédiée à la récupération du plan de classement – (format dit PCL)*

Ce format est exploité en sortie du SNE pour l'échange suivant :

• Demande de récupération du plan de classement (PCL) et son retour (RET).

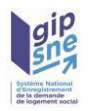

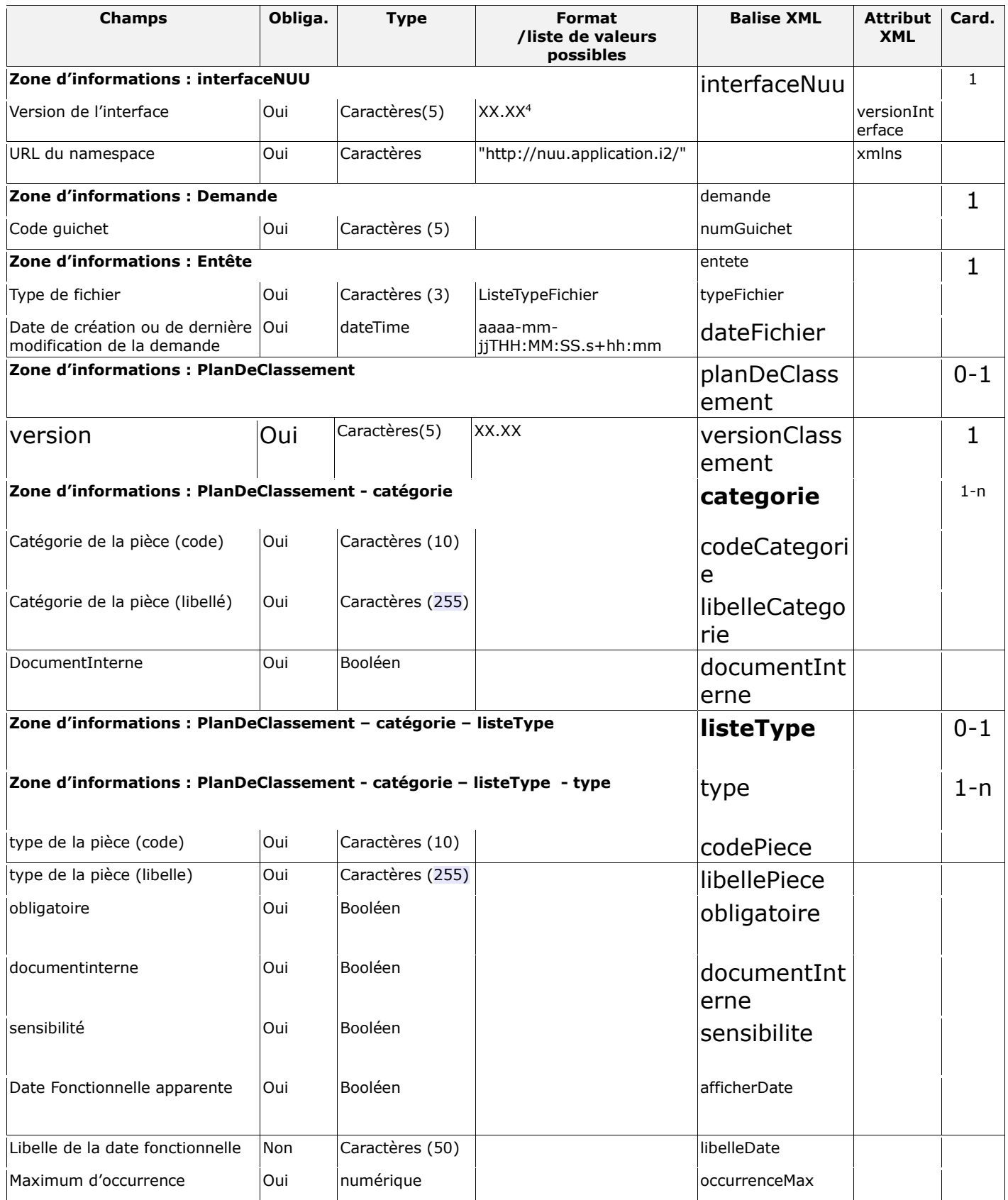

<span id="page-26-0"></span><sup>&</sup>lt;sup>4</sup>La version de l'interface doit être positionnée selon la version d'interface du guichet. Les valeurs acceptées sont : « version  $X-1 \times (en \text{ cas de cohabitation})$  et « version  $X \times (version \text{ active})$ 

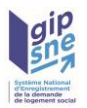

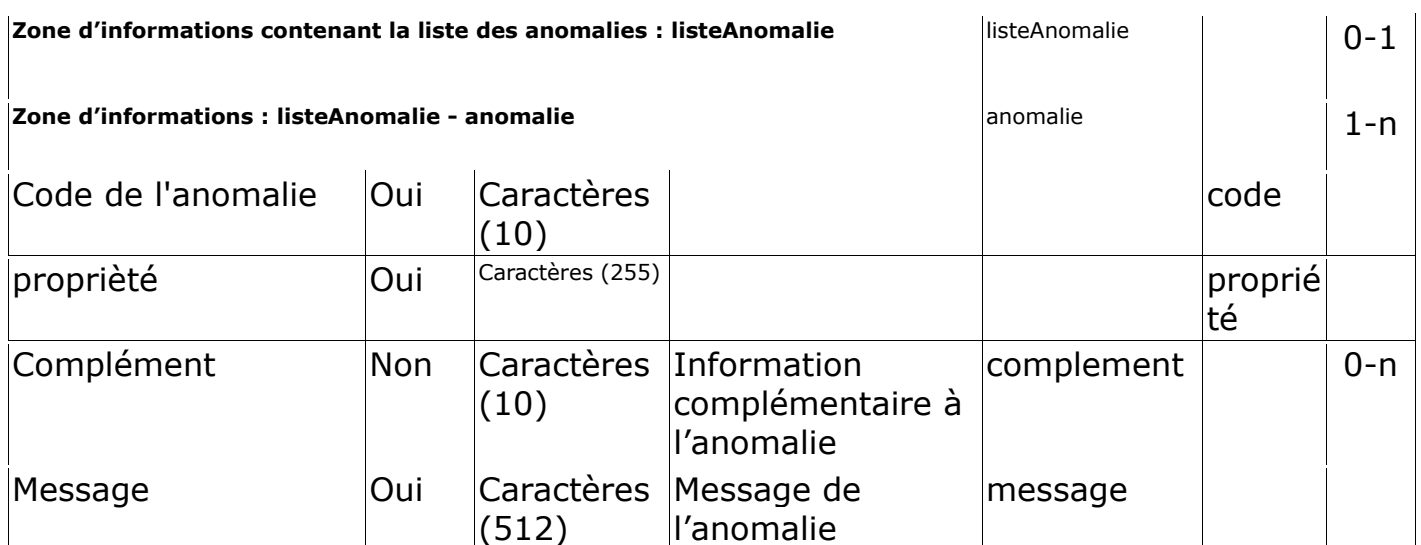

## <span id="page-27-0"></span>**4 - Cinématique des échanges**

## <span id="page-27-1"></span>*4.1 - Contrôles communs*

La consommation des web services dédiés à la gestion des pièces justificatives entraîne l'application systématique des contrôles suivants :

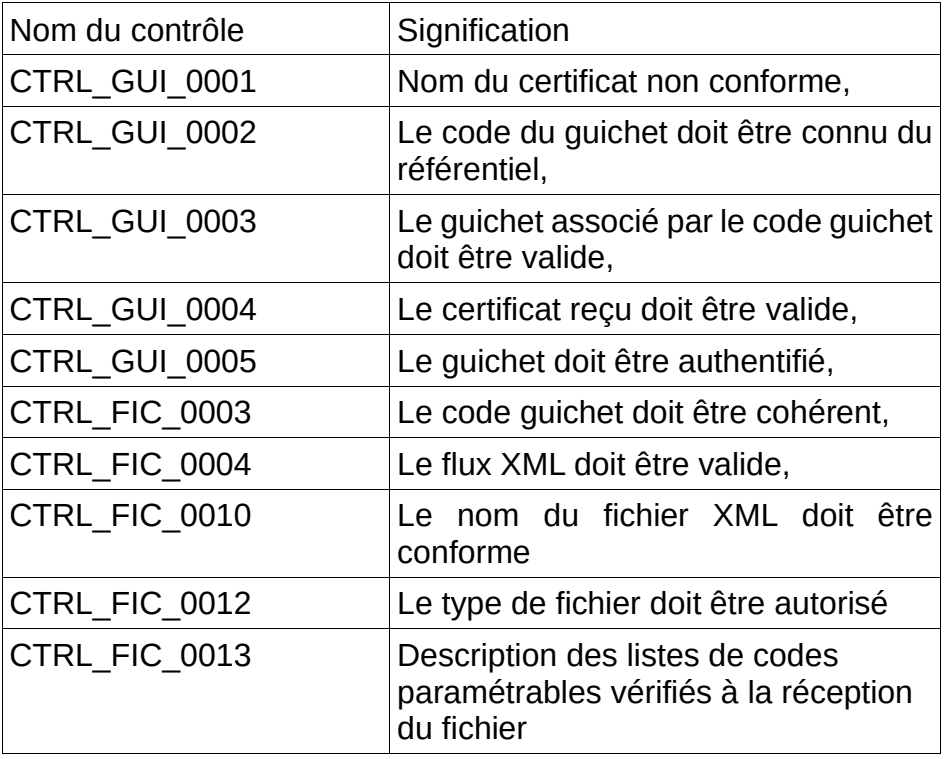

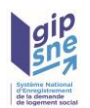

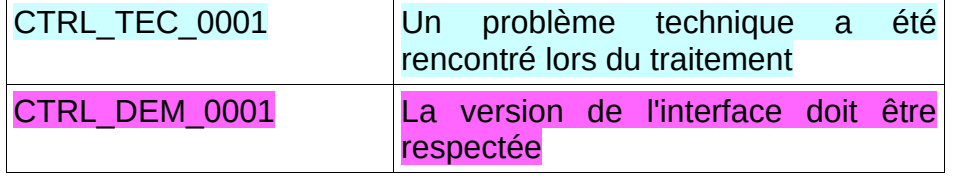

Les messages d'erreur résultant de l'échec des contrôles communs sont renvoyés dans l'enveloppe SOAP. Dans ce cas, le service ne retourne pas de fichier.

## <span id="page-28-0"></span>*4.2 - Les échanges*

## <span id="page-28-1"></span>**4.2.1 - Lister les pièces justificatives d'une demande**

## Description :

L'objectif de ce service est de transmettre la liste des pièces justificatives associées à une demande de logement social.

## Données d'entrée :

L'application appelante transmet :

- un fichier XML respectant le format PJG renseigné, contenant les zones d'informations suivantes :
	- La zone InterfaceNUU avec le champ versioninterface valorisé à « version X-1 » (en cas de cohabitation) et « version X » (version active)
	- La zone Entête avec le type de fichier valorisé  $\dot{a} \ll \text{PJL} \gg$ ,
	- La zone d'information « Demande » complétée par le code guichet de l'application appelante et le numéro unique de la demande concernée par la recherche
	- « recensement », optionnellement :
		- la zone d'information Categories complétée par la liste des codes catégorie pour lesquelles l'appelant souhaite recevoir la liste des pièces présentes. L'absence de la zone catégories conduira au recensement de l'ensemble des pièces justificatives associées à la demande.

#### Contrôles :

Tous les contrôles communs avec, en plus, les contrôles suivants :

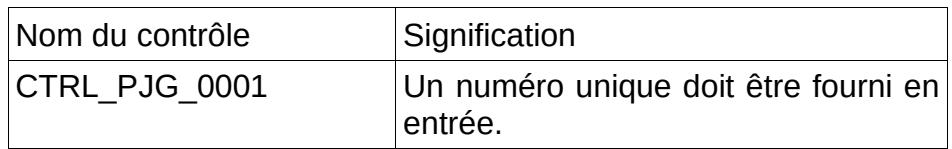

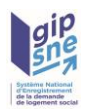

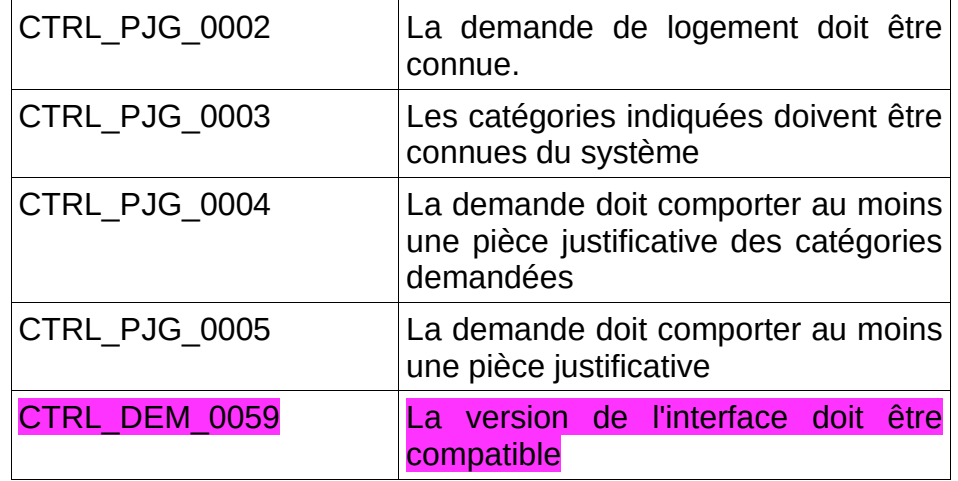

Données de sortie :

L'application nationale retourne :

- un fichier archive comprenant autant de fichiers XML au format PJU que de pièces justificatives répondant aux critères de recherche, s'ils sont renseignés en entrée,
- un fichier XML au format PJG contenant la liste des pièces justificatives retournées.

Chaque fichier XML au format PJU, contient les zones d'informations suivantes :

- InterfaceNUU,
- Entête avec le type de fichier valorisé à « RET »,
- Demande,
- Piece :
	- selon le type de la pièce justificative, le champ Date fonctionnelle pourra être absent
		- l'ensemble des autres champs est renseigné.

Le fichier XML au format PJG contient les zones d'information suivantes :

- InterfaceNUU,
- Entête avec le type de fichier valorisé à « RET »,
- Demande,
- Pieces :
	- la zone d'information « piece » de chaque pièce.

#### Gestion des erreurs :

En cas d'anomalie, les messages d'erreur des contrôles suivants seront retournés dans le bloc anomalie du fichier XML au format PJG retourné :

- CTRL\_PJG\_0001
- CTRL\_PJG\_0002
- CTRL\_PJG\_0003
- CTRL\_PJG\_0004
- CTRL PJG 0005
- CTRL DEM 0059

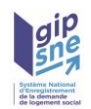

Dans le cas d'un échec aux contrôles suivants, le service ne retourne pas de fichier ZIP :

- CTRL PJG 0001
- CTRL\_PJG\_0002
- CTRL<sup>PJG</sup> 0004
- CTRL\_PJG\_0005

## <span id="page-30-0"></span>**4.2.2 - Consulter les pièces justificatives d'une demande**

#### Description :

L'objectif de ce service est de permettre la récupération des pièces justificatives d'une demande.

## Données d'entrée :

#### L'application appelante transmet :

– un fichier XML respectant le format PJG renseigné, contenant les zones d'informations suivantes :

- La zone InterfaceNUU avec le champ versioninterface valorisé à « version X-1 » (en cas de cohabitation) et « version X » (version active)
- La zone Entête avec le type de fichier valorisé à « PJC »,
- La zone d'information Demande complété par le code guichet de l'application appelante et le numéro unique de la demande concernée par la recherche.
- Optionnellement : la zone d'information « pieces » complétée par la liste des identifiants techniques des pièces justificatives qu'il souhaite consulter. L'absence de la zone pièces conduira à la récupération de l'ensemble des pièces justificatives associées à la demande.

#### Contrôles :

Tous les contrôles communs avec, en plus, les contrôles suivants :

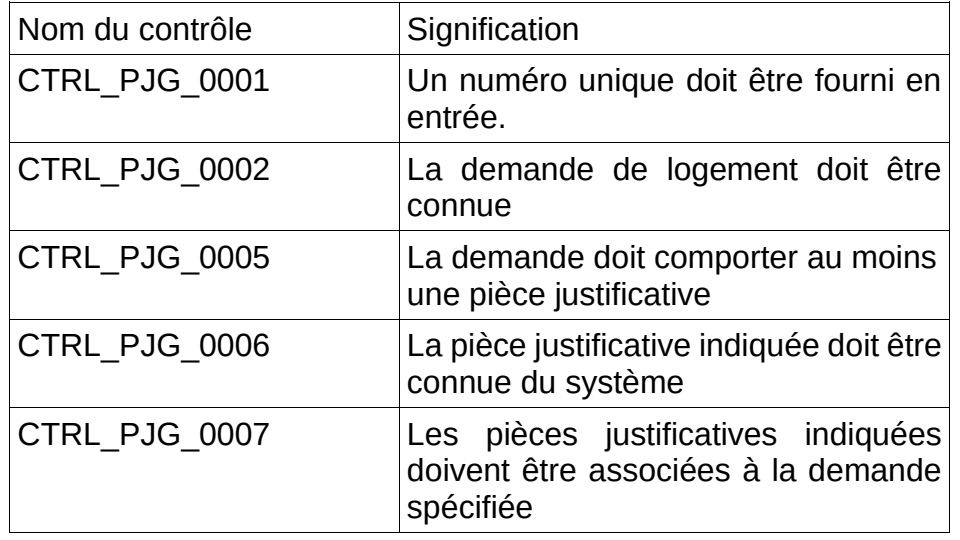

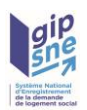

Données de sortie :

L'application nationale retourne :

- Un fichier archive comprenant autant de fichiers archives que de pièces justificatives répondant aux critères de la recherche. Pour chaque pièce justificative, le fichier archive correspondant contient :
	- un XML au format PJU.
	- un fichier PDF
- Un fichier XML au format PJG contenant la liste des pièces justificatives retournées.

Chaque fichier XML au format PJU, contient les zones d'informations suivantes :

- InterfaceNUU,
- Entête avec le type de fichier valorisé à « RET »,
- Demande,
- Pièce :
	- selon le type de la pièce justificative, le champ Date fonctionnelle pourra être absent
	- l'ensemble des autres champs est renseigné.

Le fichier XML au format PJG contient les zones d'information suivantes :

- InterfaceNUU,
- **•** Entête avec le type de fichier valorisé à « RET »,
- Demande,
- Pieces :
	- la zone d'information « piece » de chaque pièce

#### Gestion des erreurs :

En cas d'anomalie, les messages d'erreur des contrôles suivants seront retournés dans le bloc anomalie du fichier XML au format PJG retourné :

- CTRL\_PJG\_0001
- CTRL\_PJG\_0002
- CTRL\_PJG\_0005
- CTRL\_PJG\_0006
- CTRL\_PJG\_0007
- CTRL DEM 0059

Dans le cas d'un échec aux contrôles suivants, le service ne retourne pas de fichier ZIP :

- CTRL\_PJG\_0001
- CTRL\_PJG\_0002
- CTRL\_PJG\_0005

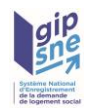

## <span id="page-32-0"></span>**4.2.3 - Ajouter une pièce justificative à une demande**

## Description :

L'objectif de ce service est de permettre d'ajouter une pièce justificative à une demande.

## Données d'entrée :

L'application appelante transmet :

- un fichier archive contenant :
	- le fichier XML au format PJU décrivant les métadonnées,
	- le fichier PDF constituant la pièce

Le fichier XML de pièce justificative transmis doit contenir les zones d'informations suivantes :

- La zone InterfaceNUU avec le champ versioninterface valorisé à « version X-1 » (en cas de cohabitation) et « version X » (version active)
- La zone Entête avec le type de fichier valorisé à « PJA »,
- La zone d'information Demande complétée par le code guichet de l'application appelante et le numéro unique de la demande concernée par la recherche
- Pièce :
	- le champ identifiant technique de la pièce ne doit pas être renseigné,
	- le champ « dateFonctionnelle » pourra être absent ou vide
	- le champ « commentaires » pourra être absent ou vide
	- les champs « sensibilité » et « documentinterne » :
		- peuvent être absents
		- seront testés s'ils sont présents. Le retour est non bloquant.
	- les autres champs doivent être présents et renseignés,
	- la zone d'informations « Création » ne sera pas exploitée,
	- la zone d'informations « Dernière Action » ne sera pas exploitée,
	- Fichier :
		- le champ l'identifiant technique du fichier ne doit pas être renseignée,
		- le champ nom du fichier doit être complété et doit correspondre à un fichier existant dans l'archive,
		- la zone d'information Dépôt ne sera pas exploitée.

#### Remarque : Le champ commentaire, s'il est présent, ne sera pas exploité par le système.

#### Contrôles :

Tous les contrôles communs avec, en plus, les contrôles suivants :

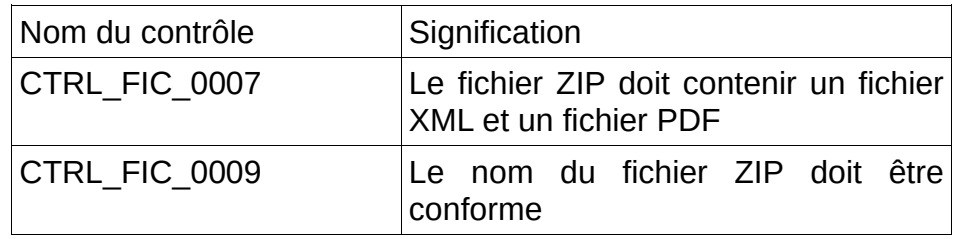

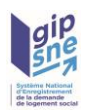

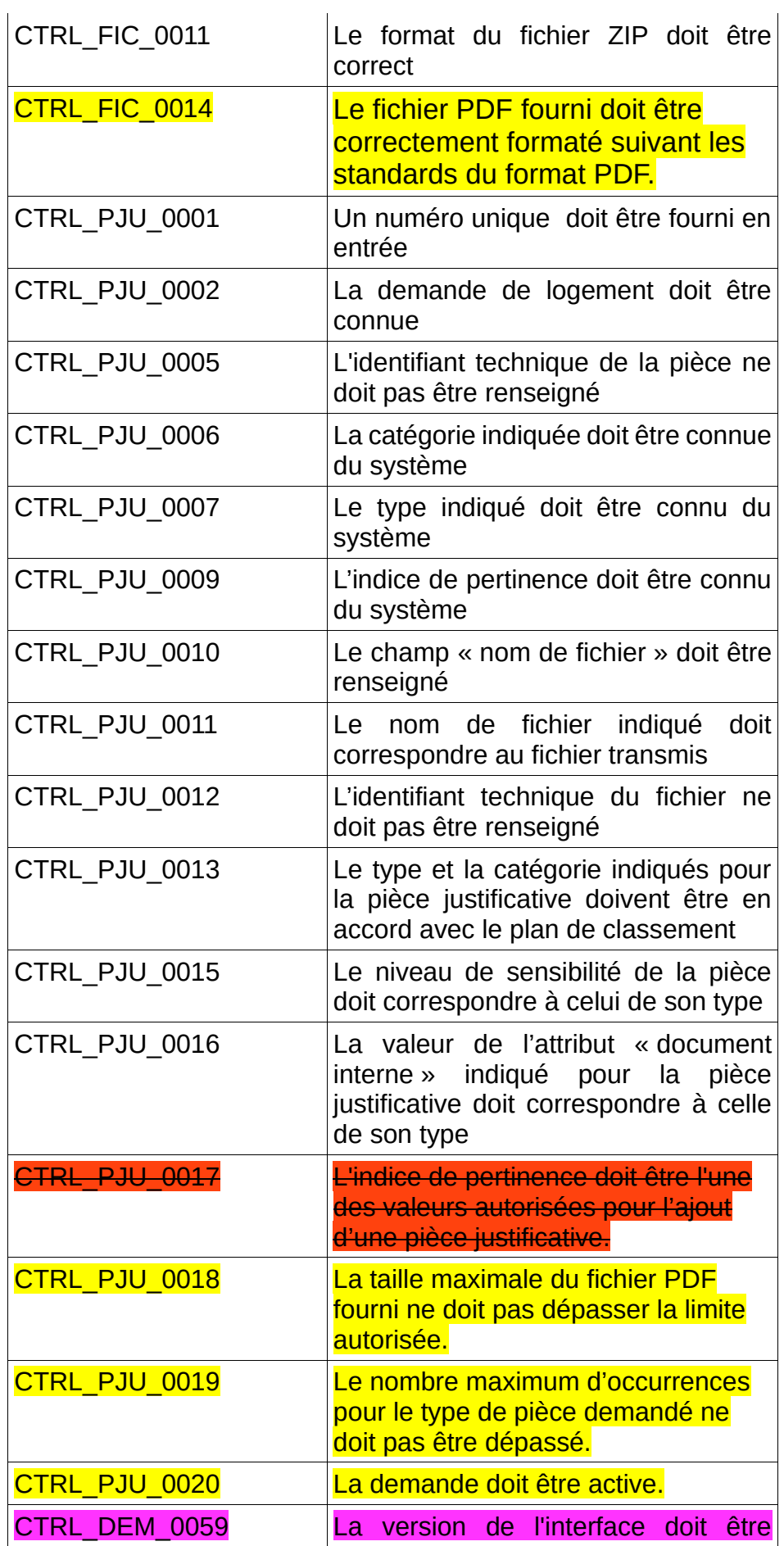

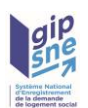

#### compatible

#### Données de sortie :

L'application nationale retourne un fichier archive comprenant :

• le fichier XML au format PJU décrivant les métadonnées modifiées.

Le fichier XML, contient les zones d'informations suivantes :

- La zone InterfaceNUU avec le champ versioninterface valorisé à « version X-1 » (en cas de cohabitation) et « version X » (version active)
- La zone Entête avec le type de fichier valorisé à « RET »,
- Demande
- Pièce :
	- le champ identifiant technique de la pièce est renseigné,
	- le champ sensibilité a été mis à jour si nécessaire,
	- les autres champs de la zone contiennent les valeurs transmises à l'appel,
	- la zone d'information « Création » a été mise à jour,
	- la zone d'information « Dernière action » a été mise à jour.
	- fichier :
		- le champ identifiant technique a été mis à jour,
		- le champ nom du fichier a été mis à jour.
		- la zone d'information « Dépôt » a été mise à jour.

#### Gestion des erreurs :

En cas d'anomalie, les messages d'erreur des contrôles suivants seront retournés dans l'enveloppe SOAP :

- CTRL\_FIC\_0007
- CTRL\_FIC\_0009
- CTRL\_FIC\_0011
- CTRL FIC 0014

Dans ce cas le service ne retourne pas de fichier.

Les messages d'erreur des contrôles suivants seront retournés dans le bloc anomalie du fichier XML au format PJU retourné :

- • CTRL\_PJU\_0001
- CTRL\_PJU\_0002
- CTRL\_PJU\_0005
- CTRL\_PJU\_0006
- CTRL\_PJU\_0007
- CTRL\_PJU\_0009
- $CTRL$  $PJU$  $0010$
- CTRL\_PJU\_0011
- CTRL\_PJU\_0012
- CTRL\_PJU\_0013
- CTRL PJU 0015
- CTRL\_PJU\_0016
- CTRL\_PJU\_0017
- CTRL PJU 0018
- CTRL PJU 0019

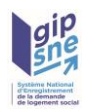

## • CTRL\_PJU\_0020

• CTRL\_DEM\_0059

## <span id="page-35-0"></span>**4.2.4 - Modifier une pièce justificative d'une demande**

### Description :

L'objectif de ce service est de permettre de modifier une pièce justificative existante ; cela implique de pouvoir modifier les métadonnées seules ou les métadonnées et le fichier associé.

## Données d'entrée :

L'application appelante transmet :

- un fichier archive contenant :
	- le fichier XML au format PJU décrivant les métadonnées,
	- le fichier PDF à associer à la pièce en remplacement de celui en place si nécessaire

Le fichier XML de pièce justificative transmis doit contenir les zones d'informations suivantes :

- La zone InterfaceNUU avec le champ versioninterface valorisé à « version X-1 » (en cas de cohabitation) et « version X » (version active)
- La zone Entête avec le type de fichier valorisé à « PJM »,
- La zone d'information Demande complétée par le code guichet de l'application appelante et le numéro unique de la demande concernée par la recherche
- Pièce :
	- le champ identifiant technique de la pièce doit être renseigné et être associé à la demande citée,
	- le champ « dateFonctionnelle » pourra être absent ou vide
	- le champ « commentaires » pourra être absent ou vide
	- les champs « sensibilité » et « documentinterne » :
		- peuvent être absents
		- seront testés s'ils sont présents. Le retour est non bloquant.
	- les autres champs doivent être présents et renseignés,
	- la zone d'informations « Création » ne sera pas exploitée,
	- la zone d'informations « Dernière Action » ne sera pas exploitée,
	- fichier :
		- le champ identifiant technique du fichier ne doit pas être renseigné,
		- le champ nom du fichier peut être complété (ou non). Il doit alors correspondre à un fichier existant dans l'archive,
		- la zone d'information Dépôt ne sera pas exploitée

<span id="page-35-1"></span>▪ Remarque : Le champ commentaire, s'il est présent, ne sera pas exploité par le système.

## *Cas de la modification des métadonnées uniquement*

La zone d'information fichier ne doit pas être renseignée dans le fichier en entrée.
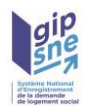

## *Cas de la modification des métadonnées et du fichier joint*

Le champ nom du fichier de la zone d'information fichier doit être renseigné dans le fichier en entrée.

L'archive doit contenir un fichier PDF nommé selon la valeur contenue dans le champ nom du fichier de la zone d'information fichier.

#### Contrôles :

Tous les contrôles communs avec, en plus, les contrôles suivants :

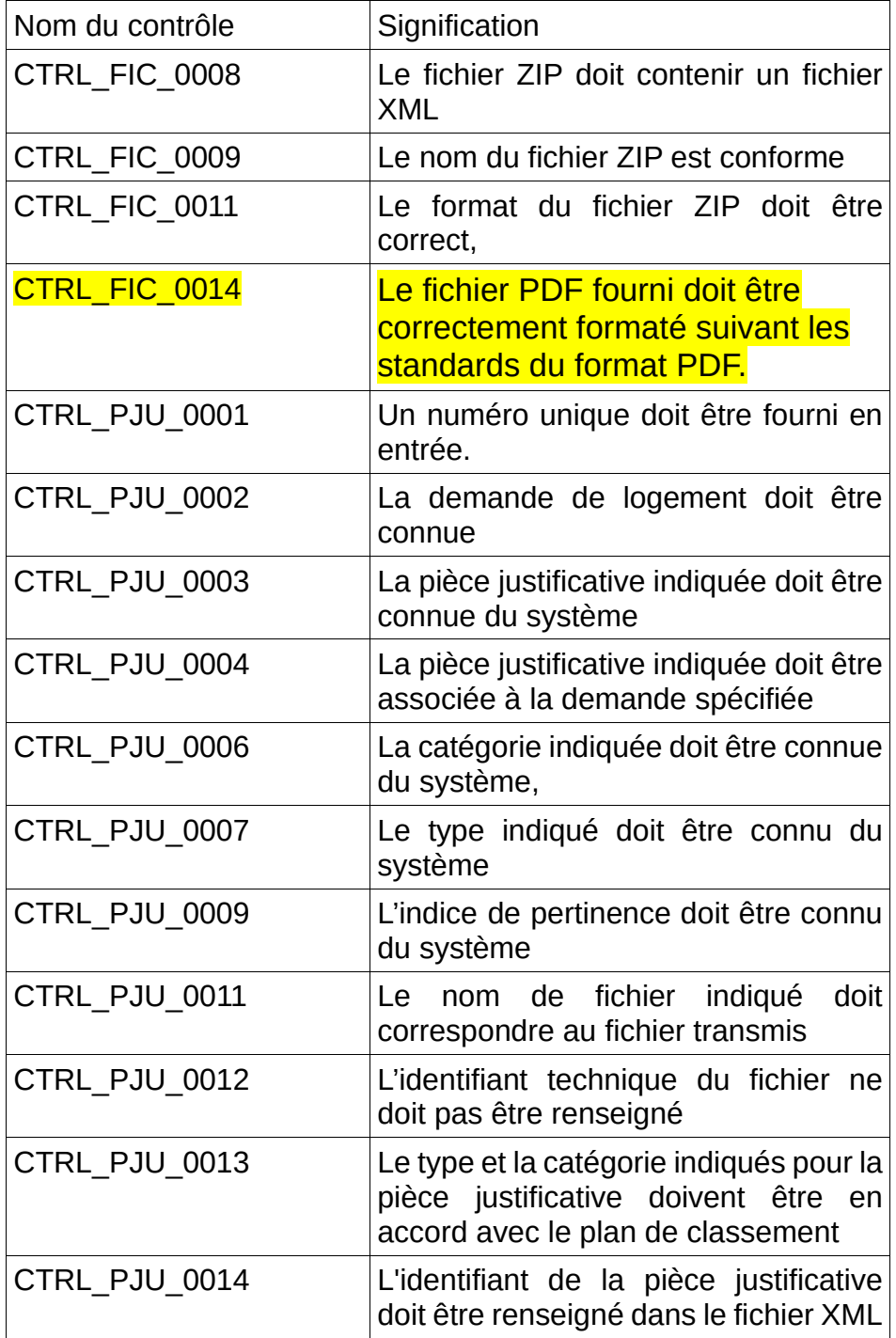

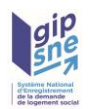

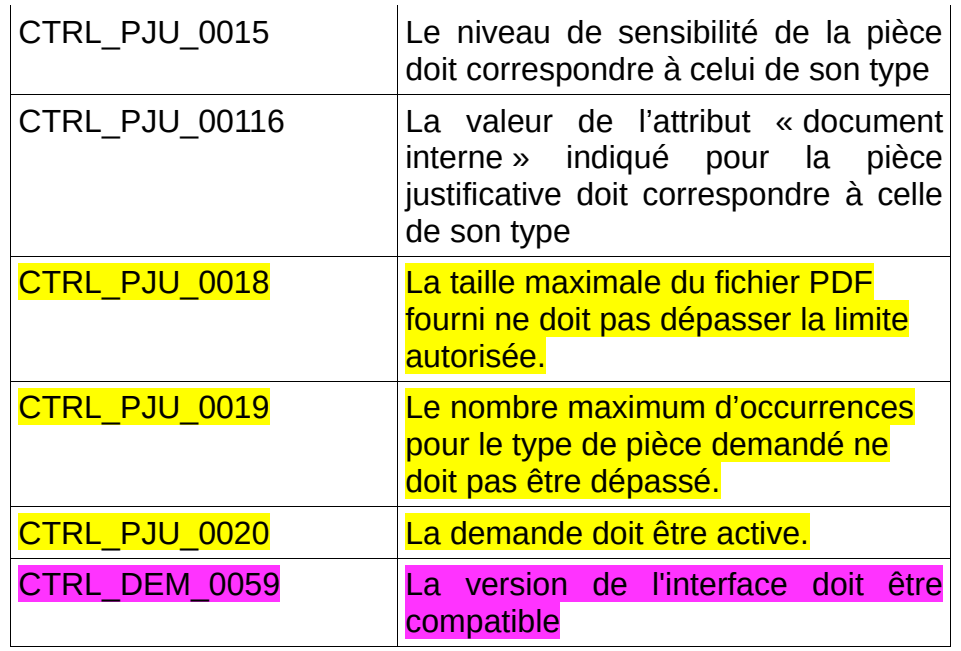

#### Données de sortie :

L'application nationale retourne un fichier archive comprenant :

• le fichier XML au format PJU décrivant les métadonnées modifiées.

Le fichier XML, contient les zones d'informations suivantes :

- InterfaceNUU,
- Entête avec le type de fichier valorisé à « RET »,
- Demande,
- Pièce :
	- le champ identifiant technique de la pièce est renseigné,
	- ◦
	- les autres champs de la zone contiennent les valeurs transmises à l'appel,
	- la zone d'information « Création » a été mise à jour, (en accord avec les informations stockées dans le SNE)
	- la zone d'information « Dernière Action » a été mise à jour,
	- fichier :
		- · le champ identifiant technique a été mis à jour,
		- le champ nom du fichier a été mis à jour,
		- $\cdot$  la zone d'information « Dépôt » a été mise à jour.

#### Gestion des erreurs :

En cas d'anomalie, les messages d'erreur des contrôles suivants seront retournés dans l'enveloppe SOAP :

- CTRL FIC 0008
- CTRL\_FIC\_0009
- CTRL\_FIC\_0011
- CTRL\_FIC\_0014

Dans ce cas le service ne retourne pas de fichier.

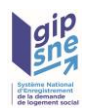

Les messages d'erreur des contrôles suivants seront retournés dans le bloc anomalie du fichier XML au format PJU retourné :

- CTRL\_PJU\_0001
- CTRL\_PJU\_0002
- CTRL\_PJU\_0003
- CTRL\_PJU\_0004
- CTRL\_PJU\_0006
- CTRL\_PJU\_0007
- CTRL\_PJU\_0009
- CTRL PJU 0011
- CTRL PJU 0012
- CTRL\_PJU\_0013
- CTRL\_PJU\_0014
- CTRL\_PJU\_0015
- CTRL\_PJU\_0016
- CTRL PJU 0018
- CTRL\_PJU\_0019
- CTRL PJU 0020
- CTRL DEM 0059

#### **4.2.5 - Supprimer des pièces justificatives d'une demande**

#### Description :

Ce service permet à l'application consommatrice de supprimer des pièces justificatives associées à une demande.

#### Données d'entrée :

L'application appelante transmet :

- un fichier XML respectant le format PJG renseigné, contenant les zones d'informations suivantes :
- La zone InterfaceNUU avec le champ versioninterface valorisé à « version X-1 » (en cas de cohabitation) et « version X » (version active)
	- La zone Entête avec le type de fichier valorisé à « PJS »,
	- La zone d'information Demande complété par le code guichet de l'application appelante et le numéro unique de la demande concernée par la recherche,
	- la zone d'information « pieces » complétée par la liste des identifiants techniques des pièces justificatives qu'il souhaite supprimer.

#### Contrôles :

Tous les contrôles communs avec, en plus, les contrôles suivants :

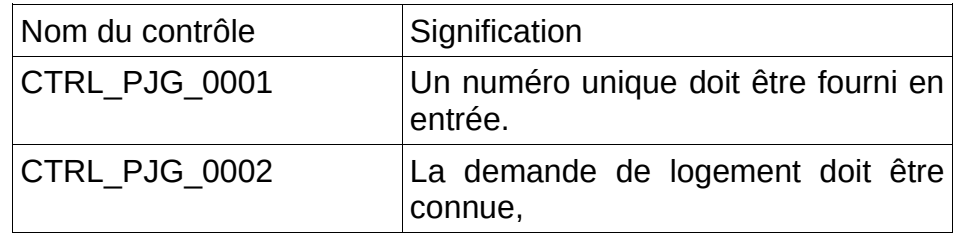

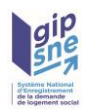

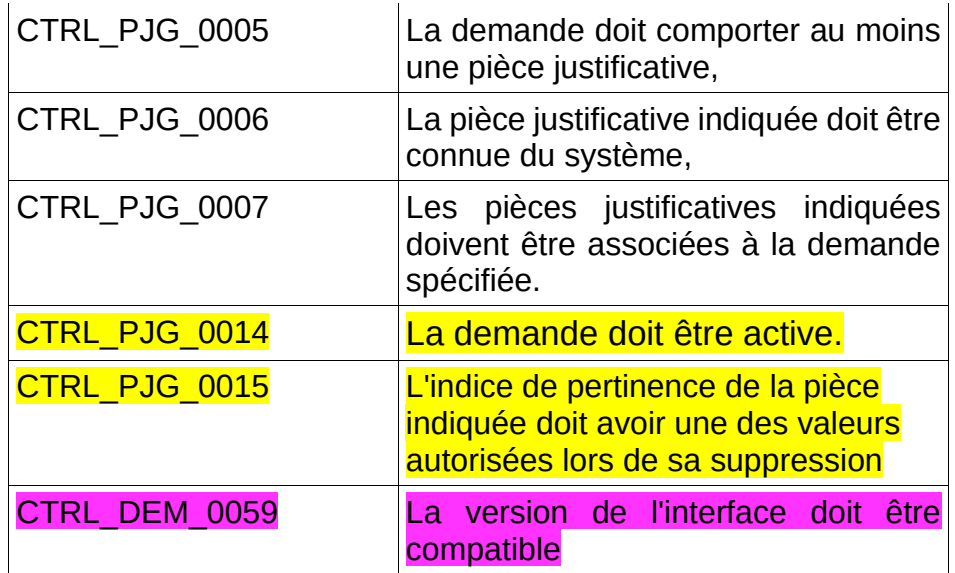

#### Données de sortie :

L'application nationale retourne une archive contenant un fichier XML au format PJG contenant les zones d'informations suivantes :

- InterfaceNUU,
- **•** Entête avec le type de fichier valorisé à « RET »,
- Demande,
- Pieces :
	- la zone d'information « piece » de chaque pièce supprimée est modifiée afin de mettre à jour la zone d'information « dernière action » (date de la suppression, type d'action = SUP, acteur déduit du code guichet).

#### Gestion des erreurs :

En cas d'anomalie, les messages d'erreur des contrôles suivants seront retournés dans le bloc anomalie du fichier XML au format PJG retourné :

- CTRL\_PJG\_0001
- CTRL\_PJG\_0002
- CTRL\_PJG\_0005
- CTRL\_PJG\_0006
- CTRL\_PJG\_0007
- CTRL PJG 0014
- CTRL PJG 0015
- CTRL DEM 0059

## **4.2.6 - Recenser les demandes ayant au moins une pièce justificative modifiée depuis une date**

#### **Description:**

Ce service permet à l'application consommatrice de recenser l'ensemble des demandes ayant au moins une pièce justificative modifiée/ajoutée/supprimée pour une période spécifiée.

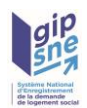

#### Données d'entrée :

#### L'application appelante transmet :

- un fichier XML respectant le format PJG renseigné, contenant les zones d'informations suivantes :
	- La zone InterfaceNUU avec le champ versioninterface valorisé à 02.00 ou 03.00
	- **La zone Entête avec le type de fichier valorisé à « MPJ »,**
	- La zone d'information Demande complété par le code guichet de l'application appelante,
	- <mark>« Recensement » :</mark>
		- **E** le champ date « depuisle » renseigné
		- **E** optionnellement, le champ date « jusqu'au » renseigné.
		- **E** optionnellement, le champ « Territoire » : renseigné

Par défaut, ce WS renvoie au guichet appelant la liste des demandes pour tous les territoires sur lequel il est habilité. Le paramètre optionnel « Territoire » permet de filtrer à un unique territoire le résultat par défaut.

#### Contrôles :

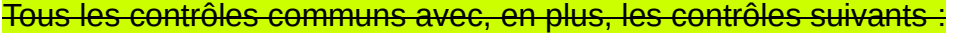

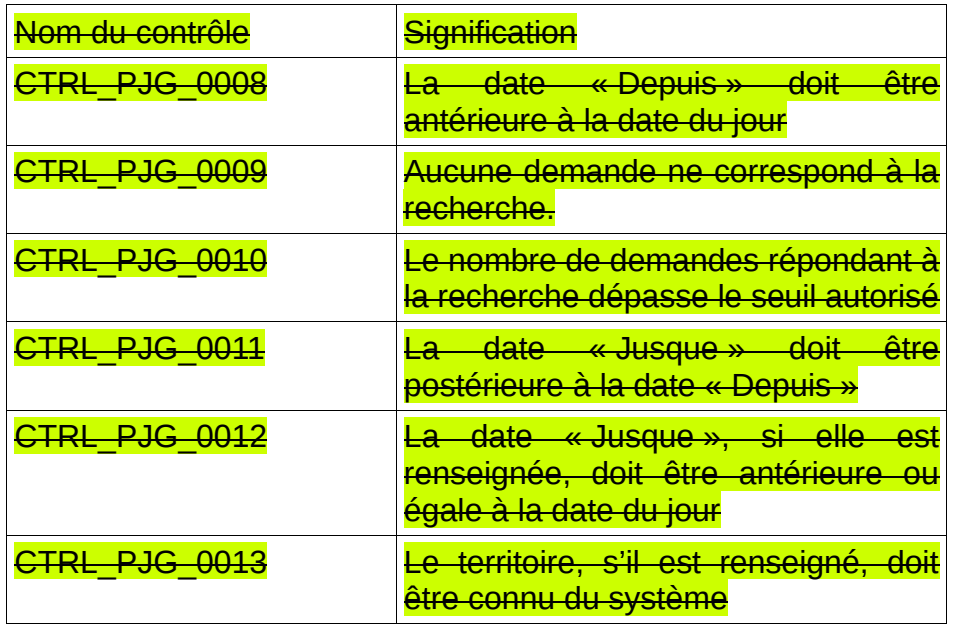

#### Données de sortie :

L'application nationale retourne :

- un fichier archive comprenant :
	- pour chaque demande, un fichier XML au format PJG reprenant la liste de l'ensemble de ses pièces justificatives modifiées, ajoutées ou supprimées.

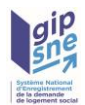

• un fichier XML au format PJG récapitulant les informations transmises à l'appel, avec éventuellement son bloc « Anomalies » complété en cas de rencontre d'anomalie.

Le fichier XML au format PJG, dédié à une demande contient les zones d'informations suivantes :

- **· InterfaceNUU,**
- Entête avec le type de fichier valorisé à « RET »,
- Demande,
- « Recensement » :
	- le champ date « depuisle » renseigné avec la date indiquée à l'appel,
	- le champ date « jusqu'au » renseigné avec la date d'exécution le transmission de la champ date » renseigné ave
	- Le champ « Territoire » : renseigné si un code de territoire avait été indiqué à l'appel
- « Pièce » (autant d'itération que de pièces concernées) :
	- le champ identifiant technique de la pièce est renseigné,
	- la zone d'information « Dernière Action » à jour.

Le fichier XML récapitulatif au format PJG, contient les zones d'informations suivantes :

- InterfaceNUU,
- Entête avec le type de fichier valorisé à « RET »,
- « Recensement » :
	- -<mark>le champ date « depuisle » renseigné avec la date indiquée à l'appel,</mark>
	- -<mark>le champ date « jusqu'au » renseigné avec la date d'exécution</mark>
	- **Le champ « Territoire » : renseigné si un code de territoire avait été** indiqué à l'appel.
- « Anomalie » : en cas de rencontre d'anomalie.

Gestion des erreurs :

En cas d'anomalie, les messages d'erreur des contrôles suivants seront retournés dans le bloc anomalie du fichier XML récapitulatif (au format PJG) retourné :

- CTRL\_PJG\_0008
- CTRL PJG 0009
- <mark>CTRL\_PJG\_0010</mark>
- CTRL\_PJG\_0011
- <mark>- CTRL PJG 0012</mark>
- CTRL\_PJG\_0013

Dans le cas d'un échec de ces contrôles, le service ne retourne pas de fichier archive.

#### **4.2.7 - Récupérer le plan de classement**

#### Description :

Ce service permet à l'application consommatrice de récupérer la description du plan de classement en vigueur dans le SNE afin de lui permettre d'exploiter les catégories et types de pièces justificatives valides.

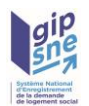

#### Données d'entrée :

Le service n'attend pas d'attribut autre que ceux nécessaires à l'authentification.

L'application appelante transmet :

- un fichier XML respectant le format PCL renseigné, contenant les zones d'informations suivantes :
- La zone InterfaceNUU avec le champ versioninterface valorisé à « version X-1 » (en cas de cohabitation) et « version X » (version active)
	- La zone Entête avec le type de fichier valorisé à « PCL ».
	- La zone d'information Demande complétée par le code guichet de l'application appelante

Dans le cadre de la description des types de pièces justificatives, la valeur 99 pour la balise « occurrenceMax » siginifie « illimité ». Les types portant cette valeur ne présentent pas de nombre maximum d'occurrences au sein d'une demande.

#### Contrôles :

Tous les contrôles communs.

#### Données de sortie :

Un fichier archive comprenant le fichier XML au format PCL, contient les zones d'informations suivantes :

- InterfaceNUU,
- Entête avec le type de fichier valorisé à « RET »,
- PlanDeClassement et ses sous-zones.

#### Gestion des erreurs :

Les messages d'erreur des contrôles communs seront retournés dans l'enveloppe SOAP.

Dans ce cas le service ne retourne pas de fichier.

## *4.3 - Règles de nommage des fichiers XML et ZIP envoyés par le « SNE »*

➢ Le nom du ou des fichiers ZIP contenant l'ensemble des réponses à une demande dédiée aux pièces justificatives, en émission de « SNE », suite à une demande de consultation ou de recensement sera composé de :

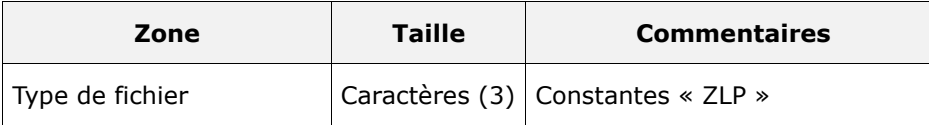

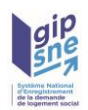

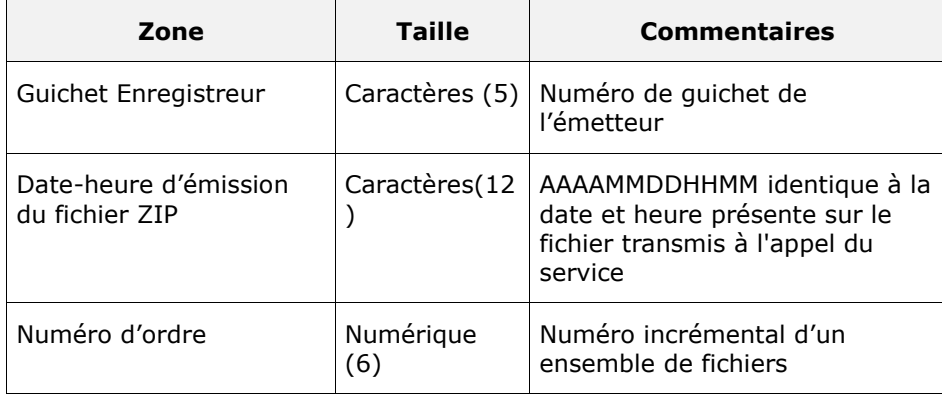

Chaque zone devra être complétée par des zéros à gauche et séparée par un tiret. Exemple :

Guichet enregistreur : 00 125

Date-heure d'émission : 01/02/2010 03:04

Numéro d'ordre : 1

Résultat :

ZLP00125-201002010304-000001.ZIP

Le certificat associé aura le nom suivant :

CER00125-201002010304.XXX

Un fichier ZIP donné peut regrouper des fichiers archives de type ZPJ (au format ZIP) ou des fichiers XML de type « PJG » de recensements des pièces modifiées par demande (au format XML) et/ou des réponses d'erreur (au format XML).

➢ Le nom du ou des fichiers ZIP contenant le descriptif d'une pièce justificative en émission du « SNE » sera composé de :

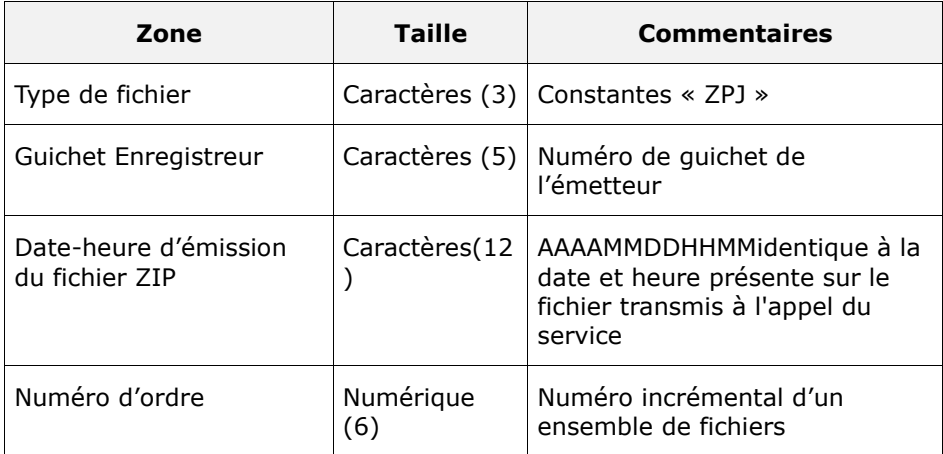

Chaque zone devra être complétée par des zéros à gauche et séparée par un tiret.

Exemple :

Guichet enregistreur : 00125

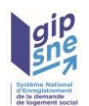

Date-heure d'émission : 01/02/2010 03:04 Numéro d'ordre : 1 Résultat : ZPJ00125-201002010304-000001.ZIP Le certificat associé aura le nom suivant : CER00125-201002010304.XXX

Un fichier ZIP donné peut regrouper des descriptifs de pièces justificatives (au format XML) et/ou des fichiers justificatifs (au format PDF) et/ou des réponses d'erreur (au format XML).

- ➢ Le nom des fichiers XML en émission de « SNE » :
	- de description d'une pièce justificative,
	- de recensement des pièces justificatives modifiées/ajoutées/supprimées pour une demande suite à la consommation du service de recensement des demandes de logement ayant au moins une pièce justificative modifiée,
	- de description du résultat de la demande de suppression de pièces justificatives sera composé de :

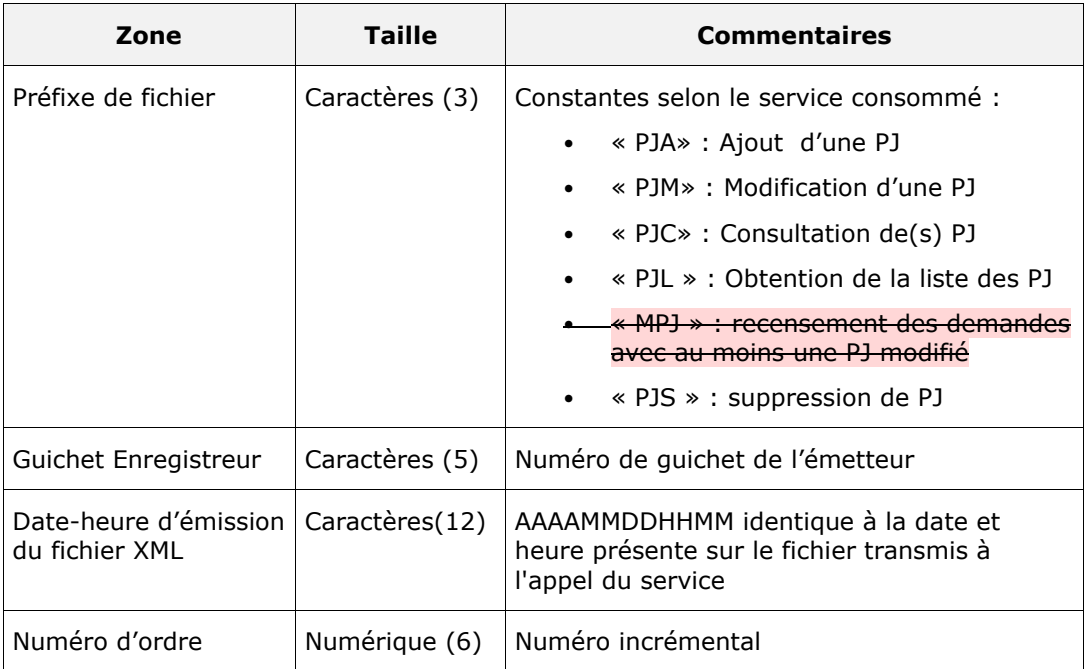

Chaque zone devra être complétée par des zéros à gauche et séparée par un tiret.

Exemple :

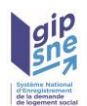

Guichet enregistreur : 00125 Date-heure d'émission : 01/02/2010 03:04 Numéro d'ordre : 20 Résultat : PJL00125-201002010304-000020.XML

Le nom du fichier XML de retour est le même que le nom du fichier XML reçu.

➢ Le nom du fichier XML contenant le résultat de la demande de récupération du plan de classement sera composé de :

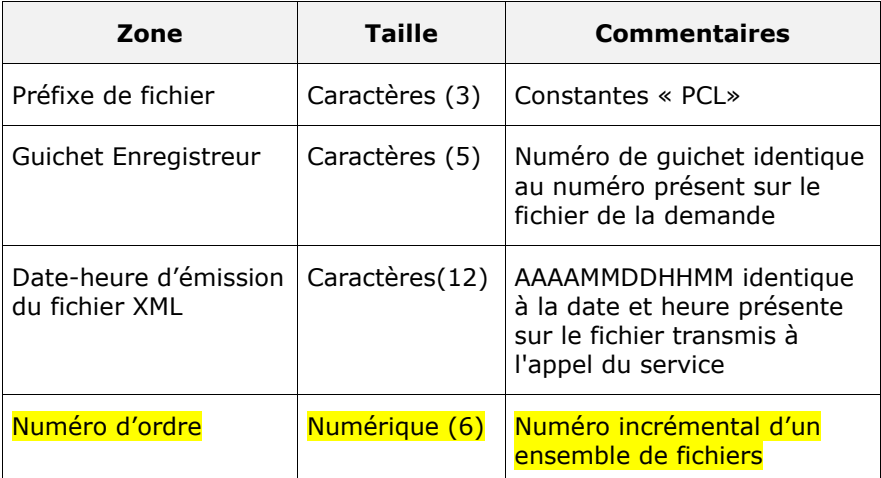

## Exemple :

Guichet enregistreur présent sur le fichier de la demande : 00125 Date-heure d'émission sur le fichier de la demande : 01/02/2010 03:04 Résultat : PCL00125-201002010304-000001.XML

## *4.4 - Récapitulatif des formats des échanges*

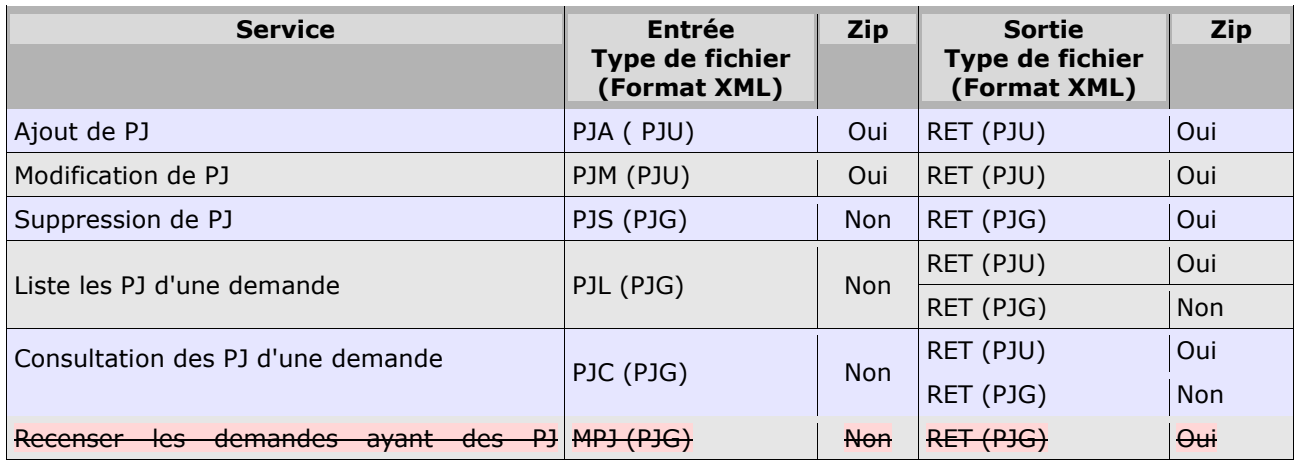

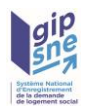

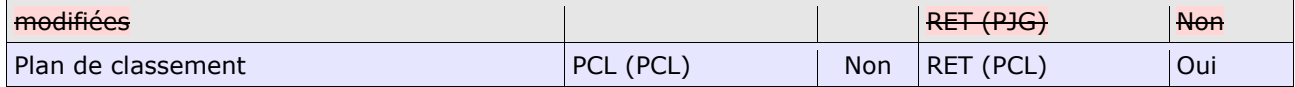

# **5 - Contrôles et messages d'erreur dans les fichiers d'interface**

➢ Les messages d'anomalies contiendront le nom de la zone d'informations où l'anomalie a été identifiée. Certains contrôles sont non bloquants (ils sont précisés au cas par cas) et le message associé débute par « REMARQUE ».

Message : « Informations « *Nom de la zone d'informations »* : message d'anomalie »

- ➢ Les noms des zones d'informations sont précisées dans la description de la structure du fichier XML. (ex : « Zone d'informations : Pièce – Dernière Action »).
- ➢ Les anomalies identifiées seront indiquées dans le(s) fichier(s) XML s'il(s) est(sont) transmissible(s).
- ➢ Si aucun fichier n'est transmissible, l'enveloppe SOAP supportera les informations de l'erreur

## *5.1 - Contrôles sur le fichier réceptionné (XML ou ZIP)*

#### **CTRL\_FIC\_0003 : Le code guichet doit être cohérent**

Le code du guichet présent dans le fichier XML doit être identique à celui indiqué dans le nom du fichier XML. Dans le cas contraire un message d'erreur est généré.

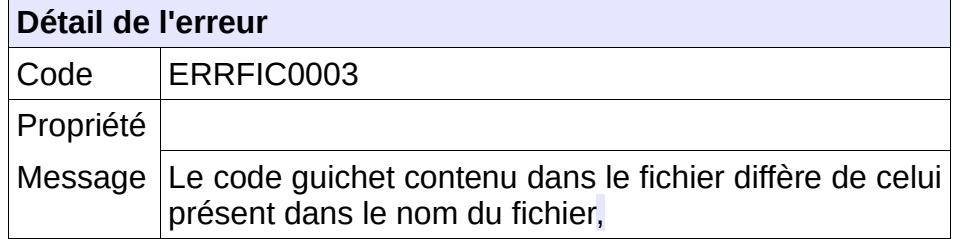

#### **Comportement attendu du système privatif**

réémettre le flux après avoir vérifié le code guichet contenu dans le nom du fichier XML et celui contenu dans le fichier XML.

NB : Ce cas ne devrait arriver qu'en phase de mise au point.

#### **CTRL\_FIC\_0004 : Le flux XML doit être valide**

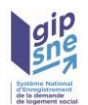

Les informations de structure XML seront vérifiées au travers du fichier XSD. Les contrôles se limitent au respect des balises (cardinalité) et des types des données (caractère, numérique, booléen et date). Dans le cas contraire, l'application génère le message d'anomalie suivant :

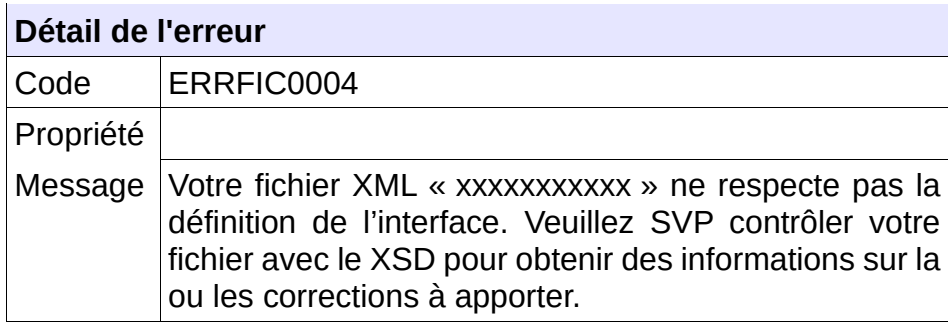

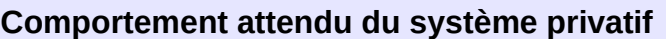

réémettre le flux après avoir corrigé le fichier XML de la pièce justificative.

NB : Ce cas ne devrait arriver qu'en phase de mise au point.

Cette anomalie est retournée dans l'enveloppe SOAP.

#### **CTRL\_FIC\_0007 : Le fichier ZIP doit contenir un fichier XML et un fichier PDF**

Le contenu du fichier archive de type ZPJ chargé de décrire une pièce justificative, transmise avec son fichier attaché devra contenir les éléments attendus à savoir :

- un fichier XML de description d'une pièce justificative
- un fichier PDF

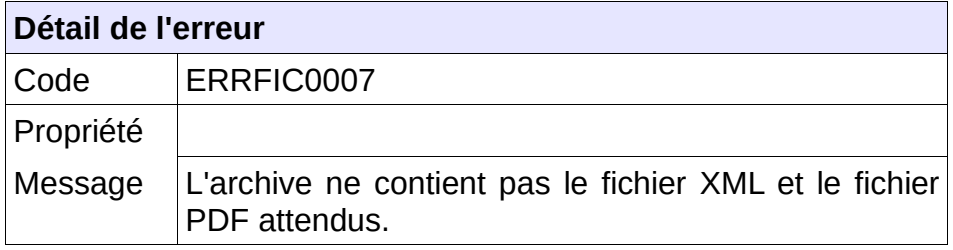

## **Comportement attendu du système privatif**

réémettre le flux après avoir corrigé le contenu du fichier ZIP de la demande.

NB : Ce cas ne devrait arriver qu'en phase de mise au point.

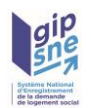

## **CTRL\_FIC\_0008 : Le fichier ZIP doit contenir un fichier XML**

Le contenu du fichier archive de type ZPJ chargé de décrire une pièce justificative, transmise sans son fichier attaché devra contenir les éléments attendus à savoir : – un fichier XML de description d'une pièce justificative

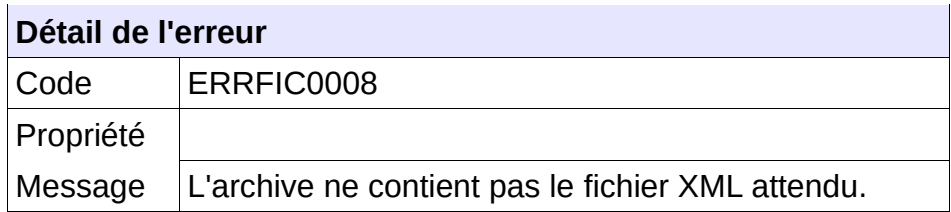

#### **Comportement attendu du système privatif**

réémettre le flux après avoir corrigé le contenu du fichier ZIP de la demande.

NB : Ce cas ne devrait arriver qu'en phase de mise au point.

## *CTRL\_FIC\_0009 : Le nom du fichier ZIP doit être conforme*

Le nom du ou des fichiers ZIP contenant le descriptif de la pièce justificative en réception de « SNE » devra être composé de :

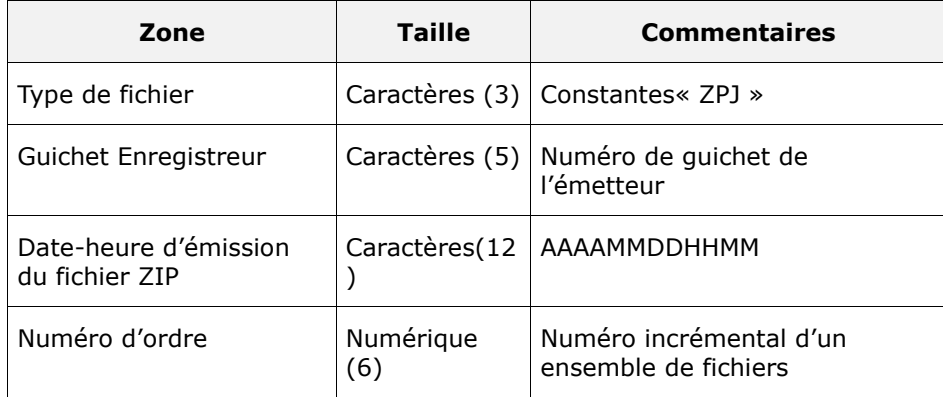

Chaque zone devra être complétée par des zéros à gauche et séparée par un tiret. Exemple :

Guichet enregistreur : 00125 Date-heure d'émission : 01/02/2010 03:04 Numéro d'ordre : 1 Résultat : ZPJ00125-201002010304-000001.ZIP Le certificat associé aura le nom suivant : CER00125-201002010304.XXX

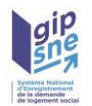

Sinon, le système génère le message d'anomalie suivant :

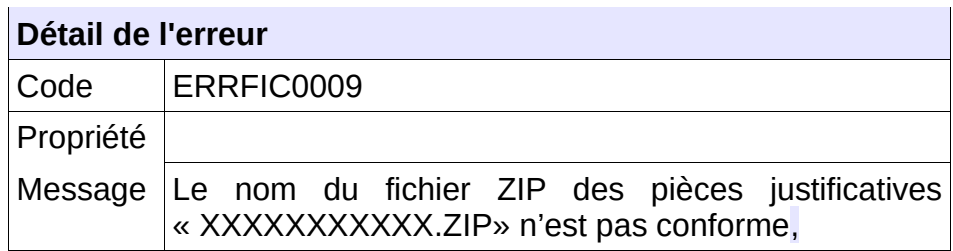

## **Comportement attendu du système privatif**

réémettre le flux après avoir respecté le nom du fichier.

NB : Ce cas ne devrait arriver qu'en phase de mise au point.

## *CTRL\_FIC\_0010 : Le nom du fichier XML doit être conforme*

Le nom des fichiers XML de description d'une pièce justificative en réception de « SNE » devra être composé de :

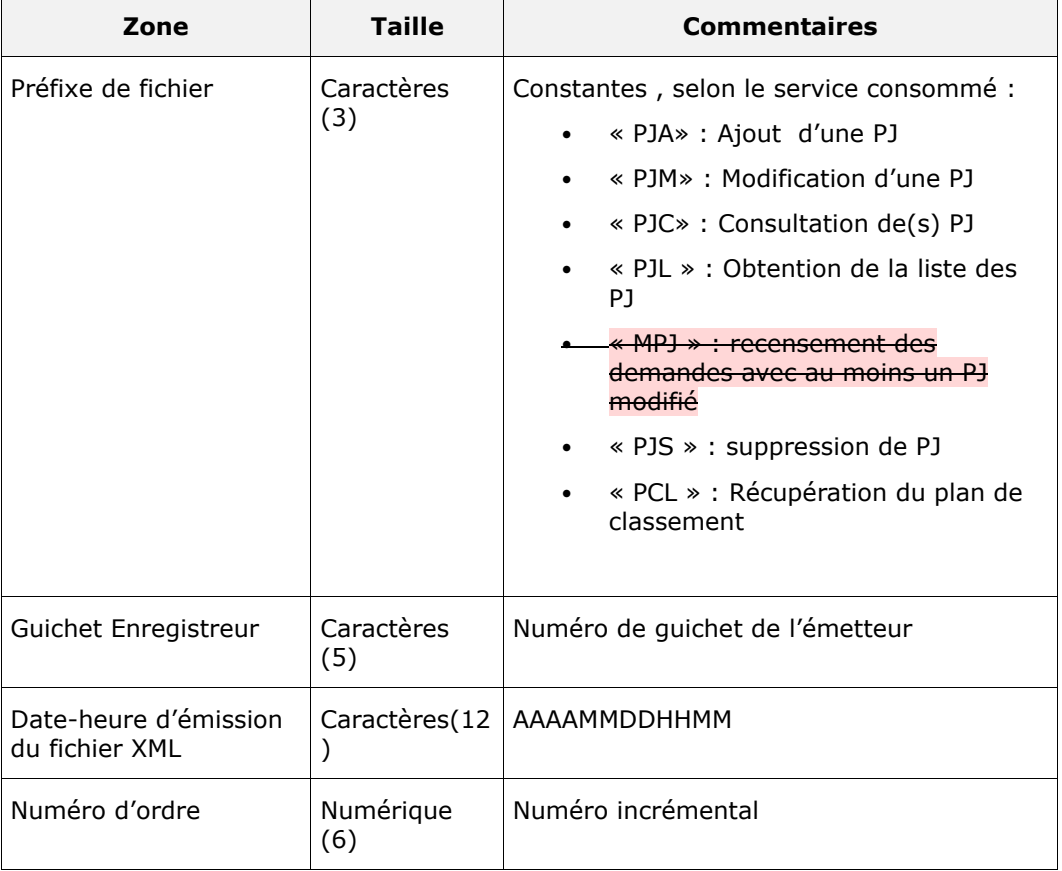

Chaque zone devra être complétée par des zéros à gauche et séparée par un tiret.

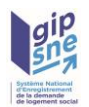

Exemple : Guichet enregistreur : 00125 Date-heure d'émission : 01/02/2010 03:04 Numéro d'ordre : 20 Résultat : PJA00125-201002010304-000020.XML Le nom du fichier XML de retour est le même que le nom du fichier XML reçu

Sinon, l'application génère le message d'anomalie suivant :

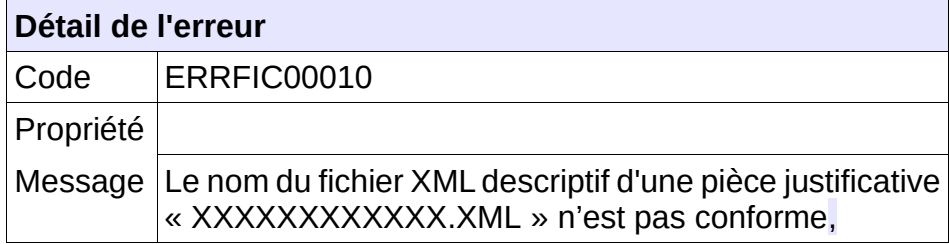

#### **Comportement attendu du système privatif**

réémettre le flux après avoir respecté le nom du fichier XML.

NB : Ce cas ne devrait arriver qu'en phase de mise au point.

## **CTRL\_FIC\_0011 : Le Fichier ZIP doit être au bon format**

Si le format du fichier ZIP (ou de l'un des fichiers provenant de la même émission) n'est pas bon, alors le fichier (ou l'émission dans sa totalité) est ignoré. À savoir :

- si l'archive n'est pas au format ZIP
- si l'archive contient des répertoires
- si une erreur a lieu lors de la décompression de l'archive

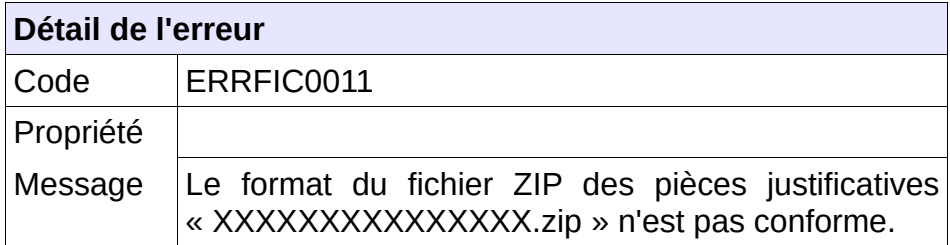

## **Comportement attendu du système privatif**

réémettre le flux après avoir corrigé le fichier ZIP de la demande.

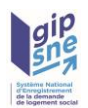

NB : Ce cas ne devrait arriver qu'en phase de mise au point.

## **CTRL\_FIC\_0012 : Le type de fichier doit être autorisé**

Chaque service attend un type de fichier XML qui lui est propre. En cas d'incohérence entre le service appelé et le type de fichier transmis, le système génère le message d'anomalie suivant :

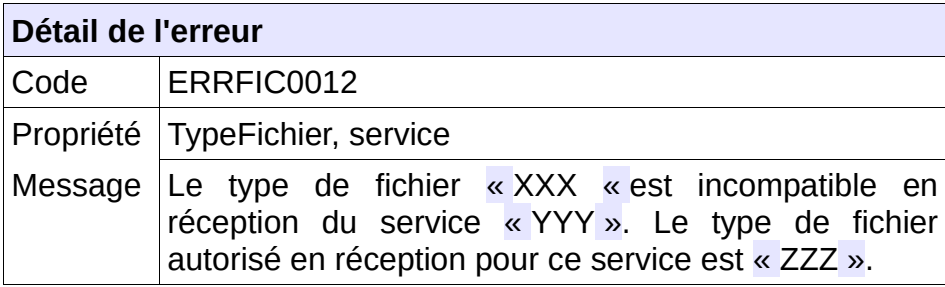

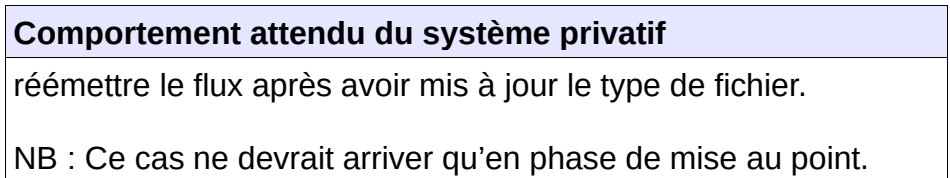

#### **CTRL\_FIC\_013: Description des listes de codes paramétrables vérifiés à la réception du fichier**

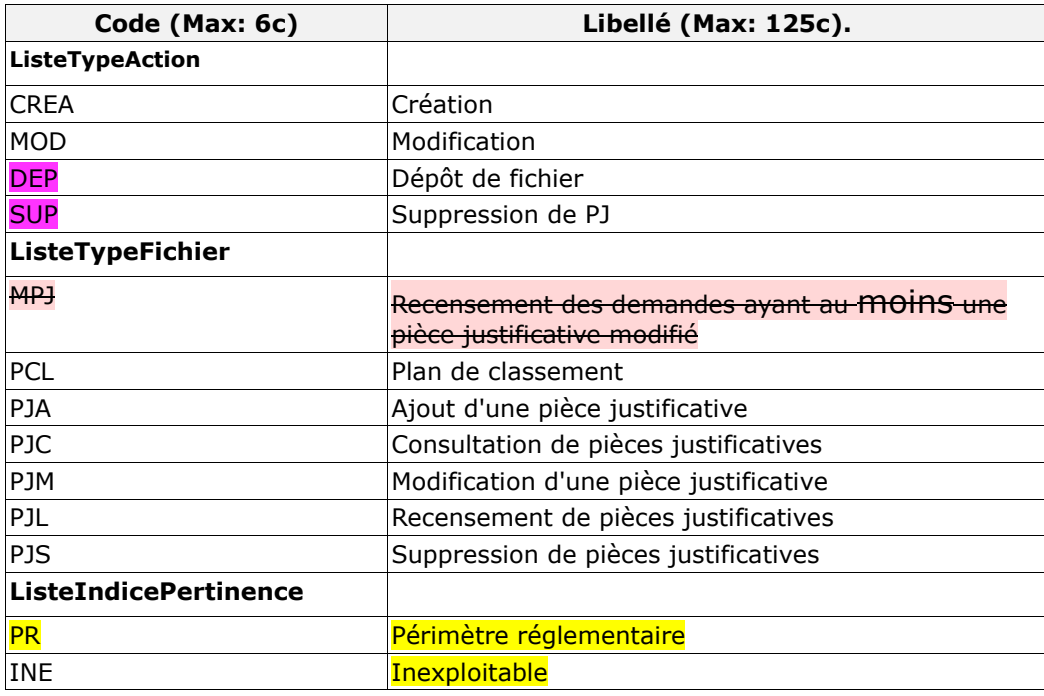

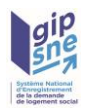

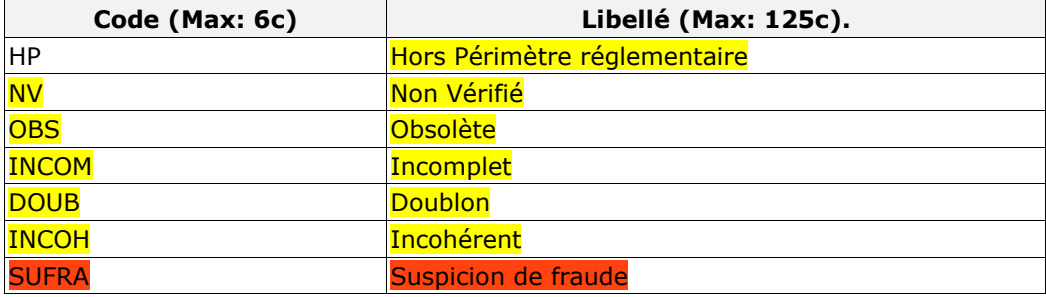

#### **Remarque : Les noms associés à chaque liste de valeurs sont utilisés dans la définition de la structure du fichier XML de l'interface.**

Pour les champs dont les valeurs possibles sont définies dans une liste paramétrable, le message d'anomalie comprendra la liste des valeurs attendues si le champ est obligatoire. Le message généré est le suivant :

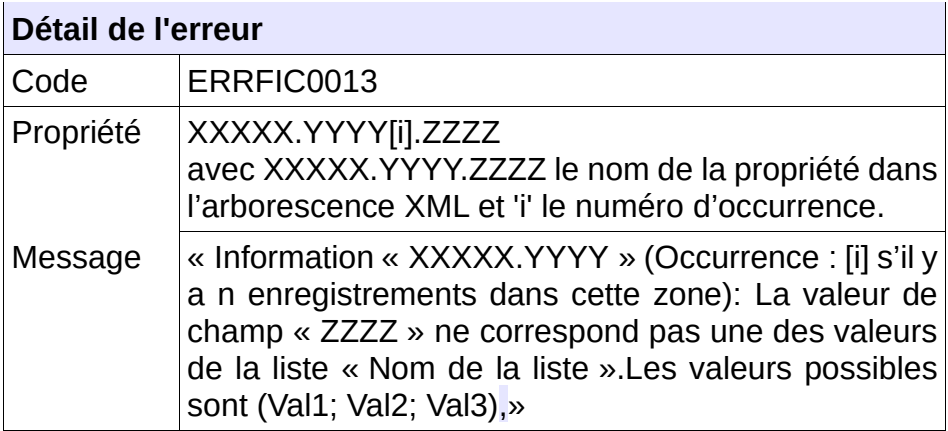

## **Comportement attendu du système privatif** Vous devez modifier le code de la valeur et réémettre le flux.

#### **CTRL\_FIC\_0014 : Le fichier PDF fourni doit être correctement formaté suivant les standards du format PDF.**

Lors de l'ajout ou la modification d'un fichier PDF, celui-ci doit être correctement formaté suivant les standards du format PDF afin d'être lisible par le système.

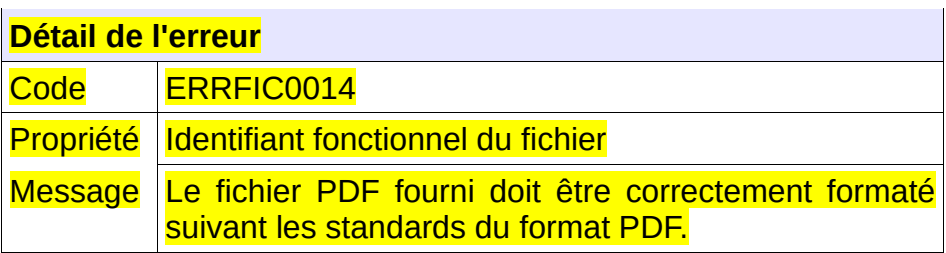

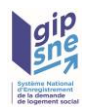

Régénérer le fichier PDF et réémettre le flux

## **CTRL\_DEM\_0001 : La version de l'interface doit être respectée**

La version de l'interface transmise dans le flux XML doit être connue de l'application .

 $\overline{\phantom{a}}$ 

Dans le cas contraire, l'application génère le message d'anomalie suivant :

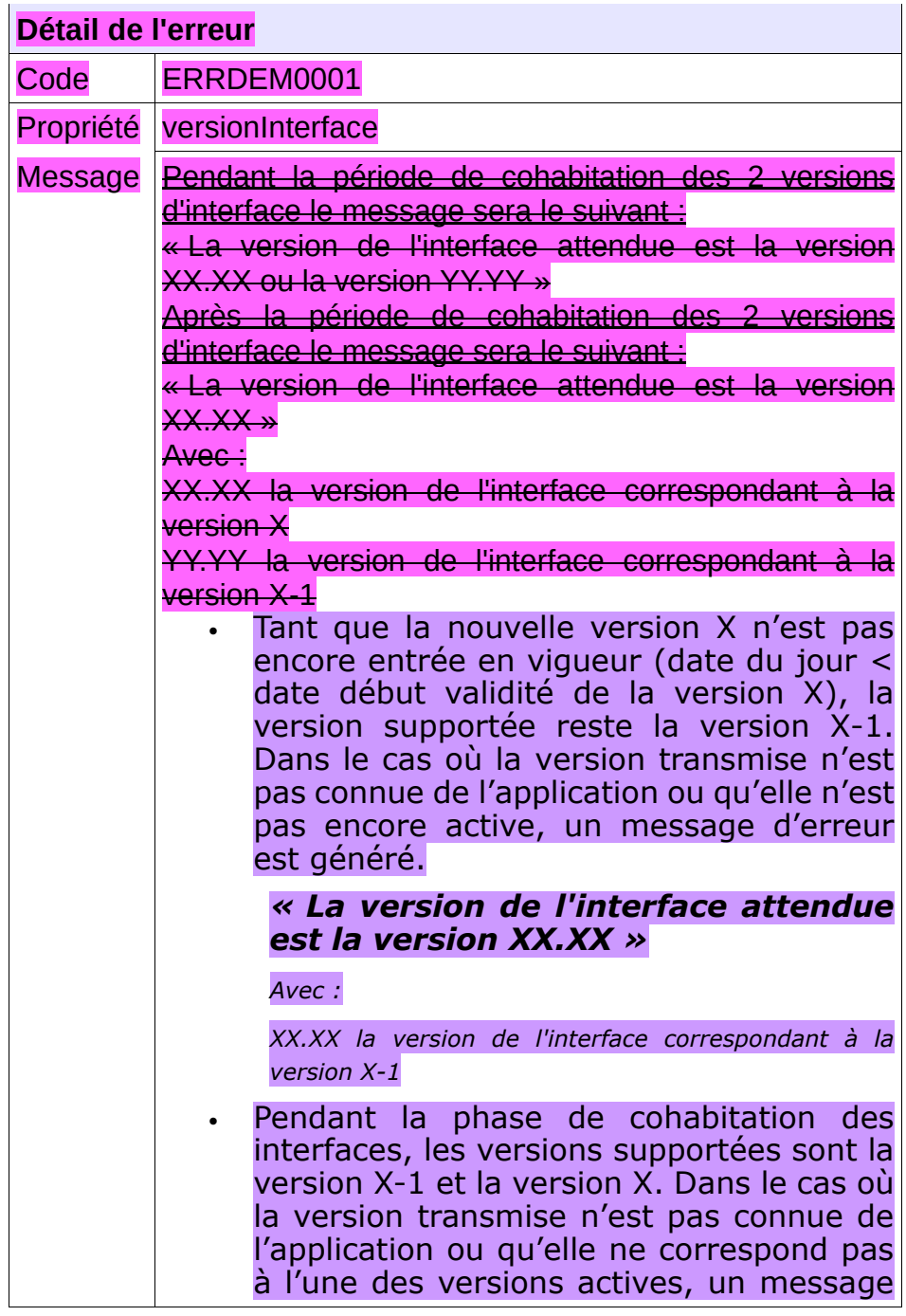

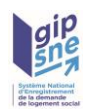

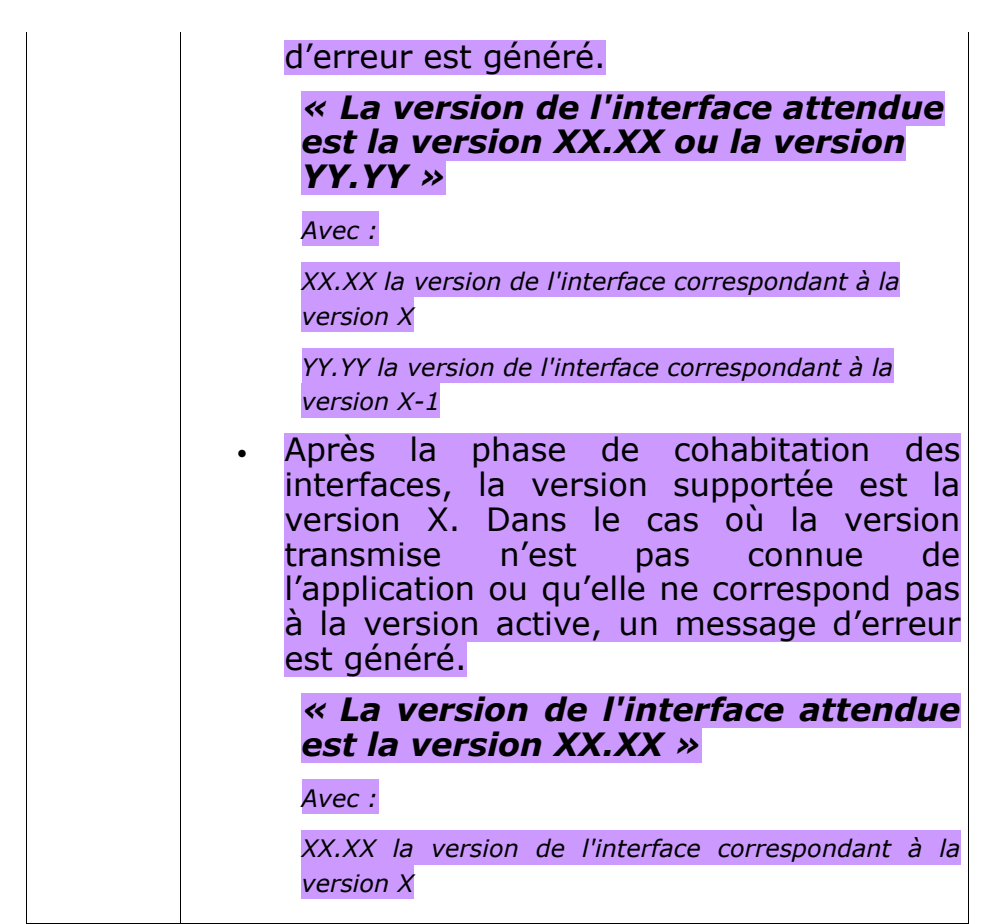

Vous devez faire évoluer votre système privatif selon la dernière version de ce cahier des charges.

## **CTRL\_DEM\_0059 : La version de l'interface doit être compatible**

La version de l'interface transmise dans le flux XML doit être compatible avec la fonctionnalité.

Dans le cas contraire, l'application génère le message d'anomalie suivant :

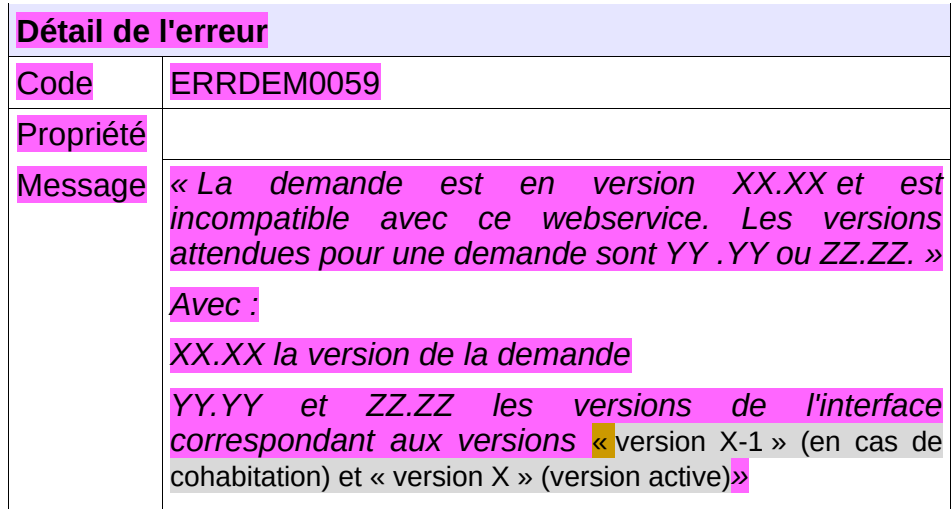

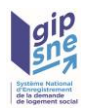

**Comportement attendu du système privatif** Faire monter la version de la demande manipulée.

## *5.2 -* **Contrôles sur le code guichet**

## **CTRL\_GUI\_0001 : Le nom du certificat doit être conforme**

Le nom du certificat doit être conforme (cf 2.4.3 Gestion de l'authentification).

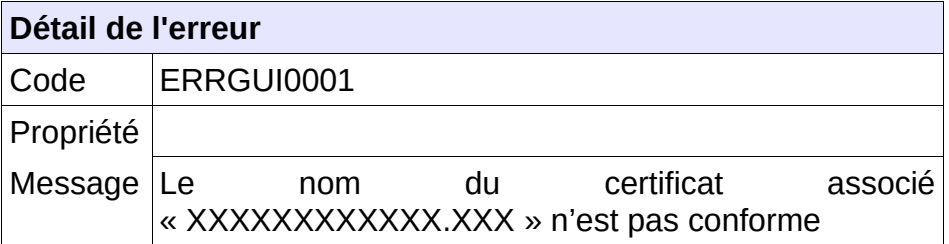

## **CTRL\_GUI\_0002 : Le code du guichet doit être connu du référentiel**

Le code du guichet doit être connu du référentiel.

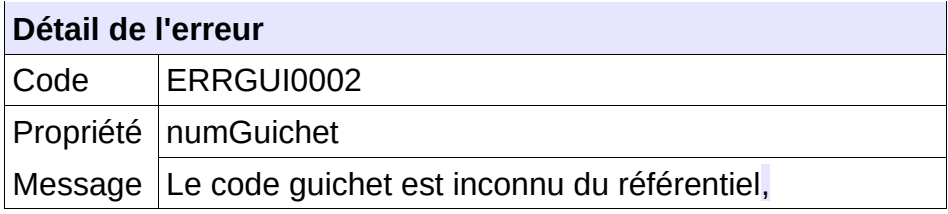

#### **Comportement attendu du système privatif**

Vérifier le code guichet contenu dans le nom du certificat transmis en flux synchrone et/ou le code guichet transmis dans le fichier XML de la demande (balise XML numGuichet). Contacter le gestionnaire territorial pour vérification du paramétrage de votre code guichet.

## **CTRL\_GUI\_0003 : Le guichet associé au code guichet doit être valide**

Le guichet associé au Code guichet doit être valide au moment du traitement de la demande (début / fin de validité).

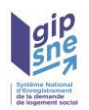

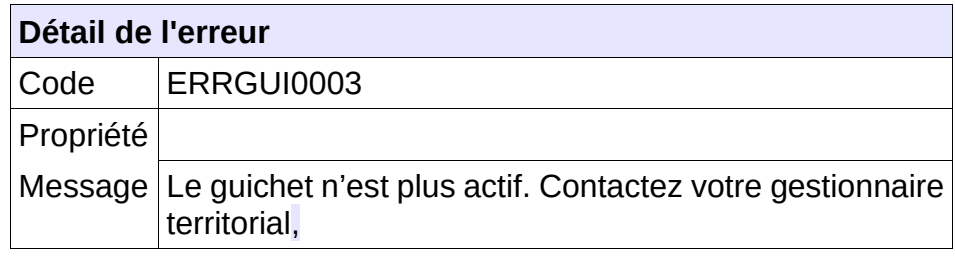

Contacter le gestionnaire territorial pour la mise à jour du paramétrage du guichet dans l'application SNE, car celle-ci considère que le guichet n'est plus ou pas encore actif.

#### **CTRL\_GUI\_0004 : Le certificat reçu doit être valide**

Le certificat reçu doit être valide, c'est-à-dire que la date de début de validité du certificat doit être antérieure ou égale à la date du jour et que la date de fin de validité doit être postérieure ou égale à la date du jour. Dans le cas contraire, un message d'erreur est généré.

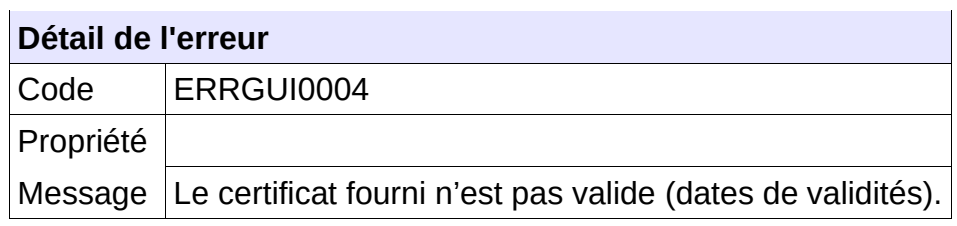

#### **Comportement attendu du système privatif**

Renouveler votre certificat.

L'application nationale envoie un message d'alerte de fin de vie du certificat 2 mois avant la date de fin de validité du certificat, à l'adresse électronique utilisée pour les échanges asynchrones.

## **CTRL\_GUI\_0005 : Le guichet doit être authentifié**

Le certificat fourni est comparé à celui associé au guichet enregistreur. En cas de correspondance, le guichet enregistreur est authentifié. Dans le cas contraire, un message d'erreur est généré.

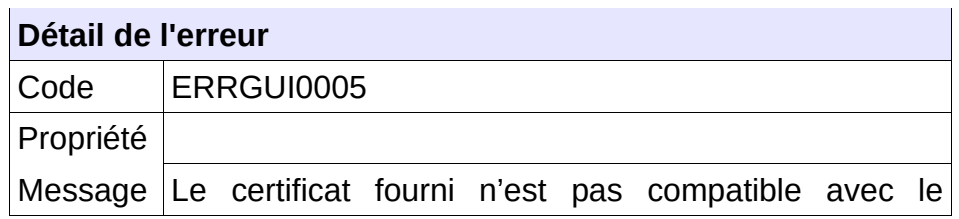

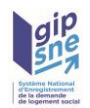

Vérifier le certificat transmis et le code guichet utilisé.

Si le message d'erreur persiste, contacter le gestionnaire territorial pour vérifier le certificat paramétré sur l'application nationale.

*5.3 -* **Contrôles portant sur le format de fichier décrivant une pièce justificative associées à une demande**

## **CTRL\_PJU\_0001 : Un numéro unique doit être fourni en entrée**

Le consommateur du service doit transmettre en entrée un numéro unique correctement formaté à savoir 18 caractères :

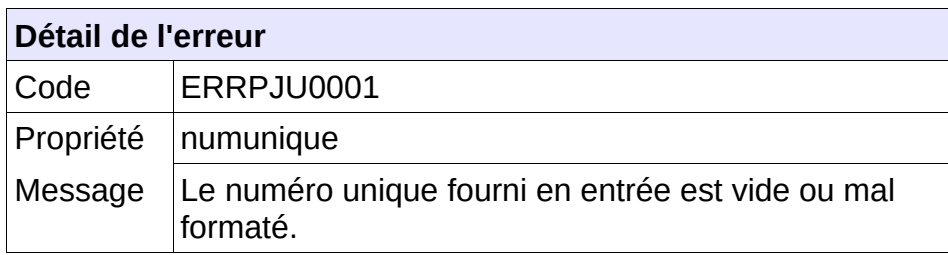

## **Comportement attendu du système privatif**

Vérifier le numéro unique ;

## **CTRL\_PJU\_0002 : La demande de logement doit être connue**

La demande de logement doit être connue au sein de l'application, et être affectée au territoire de visibilité du guichet connecté. Dans le cas contraire, l'application génère le message d'anomalie suivant :

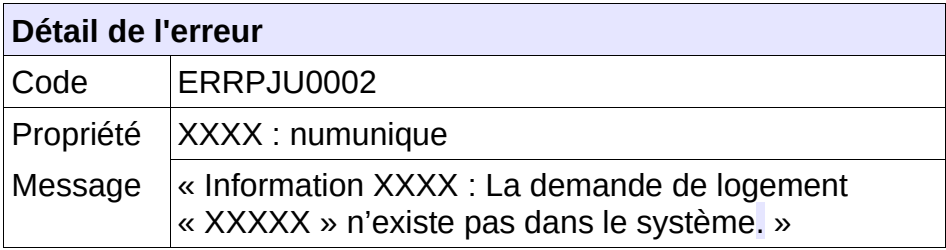

#### **Comportement attendu du système privatif**

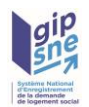

Vérifier le numéro unique ; vérifier que cette demande n'a pas été supprimée : flux « SUP » reçu en dispatching

#### **CTRL\_PJU\_0003 : La pièce justificative indiquée doit être connue du système**

La pièce justificative indiquée doit être connue au sein de l'application. Dans le cas contraire, l'application génère le message d'anomalie suivant :

## **Détail de l'erreur**

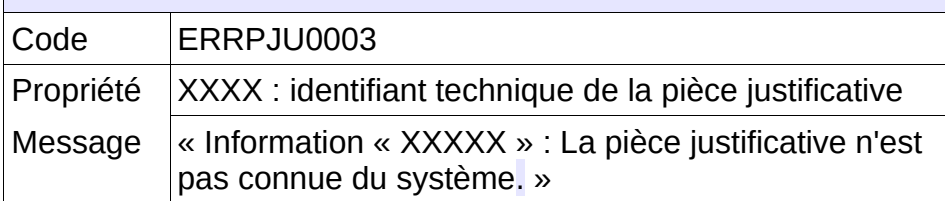

#### **Comportement attendu du système privatif**

Vérifier l'identifiant de la pièce justificative.

#### **CTRL\_PJU\_0004 : La pièce justificative indiquée doit être associée à la demande spécifiée.**

Toutes les pièces justificatives indiquées doivent être associées à la demande spécifiée. Dans le cas contraire, l'application génère le message d'anomalie suivant :

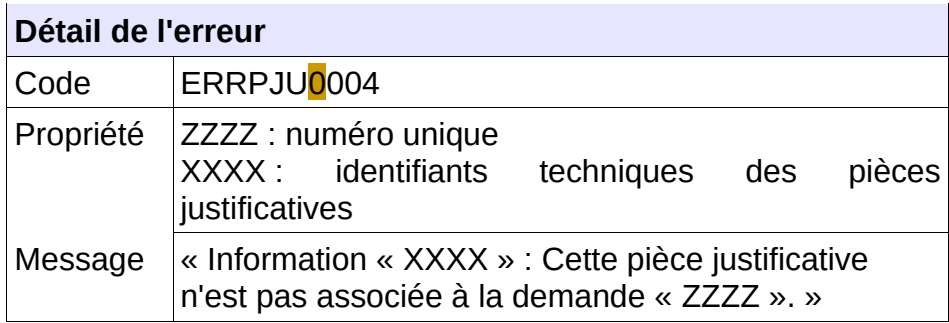

# **Comportement attendu du système privatif** Vérifier l'identifiant de la pièce justificative.

#### **CTRL\_PJU\_0005 : L'identifiant technique de la pièce ne doit pas être renseigné**

Lors de l'ajout d'une pièce justificative à une demande, l'identifiant technique ne doit pas être renseigné. Dans le cas contraire, l'application génère le message d'anomalie suivant :

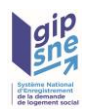

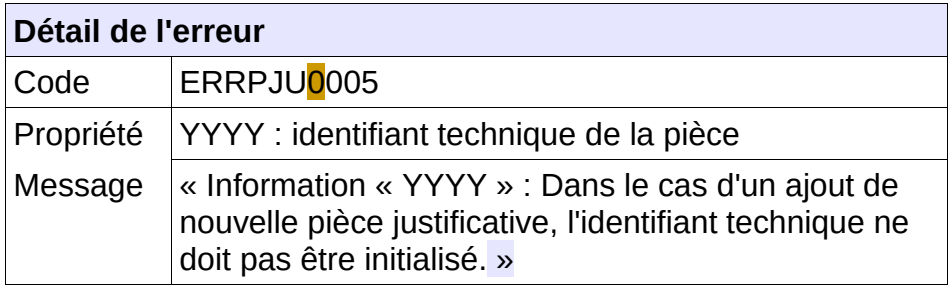

Supprimer l'information interdite

## **CTRL\_PJU\_0006 : La catégorie indiquée doit être connue du système**

Lors de l'ajout ou la modification d'une pièce justificative, la catégorie indiquée pour celle-ci doit être connue du système. Dans le cas contraire, l'application génère le message d'anomalie suivant :

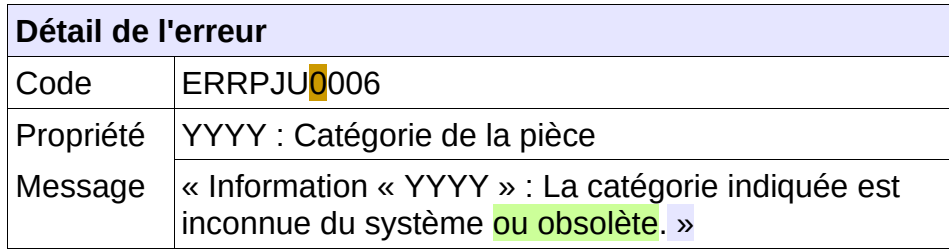

#### **Comportement attendu du système privatif**

Modifier la catégorie afin d'utiliser une catégorie connue du SNE Éventuellement faire appel au web-service d'obtention du plan de classement pour connaître les catégories valides.

## **CTRL\_PJU\_0007 : Le type indiqué doit être connu du système**

Lors de l'ajout ou la modification d'une pièce justificative, le type indiqué pour celle-ci doit être connu du système. Dans le cas contraire, l'application génère le message d'anomalie suivant :

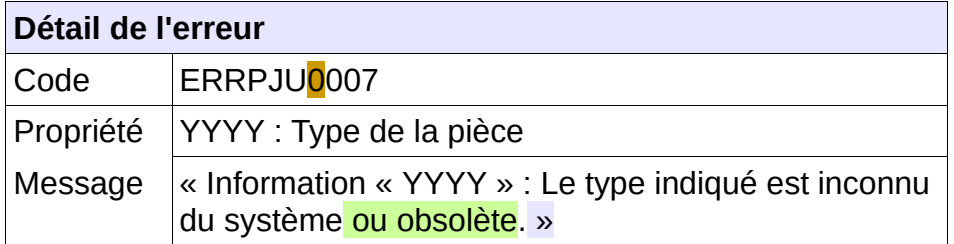

#### **Comportement attendu du système privatif**

Modifier le type afin d'utiliser un type connu du SNE

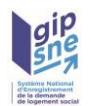

Éventuellement faire appel au web-service d'obtention du plan de classement pour connaître les types valides.

## **CTRL\_PJU\_0009 : L'indice de pertinence doit être connu du système**

Lors de l'ajout ou la modification d'une pièce justificative, la valeur de l'indice de pertinence doit être connu du système. Dans le cas contraire, l'application génère le message d'anomalie suivant :

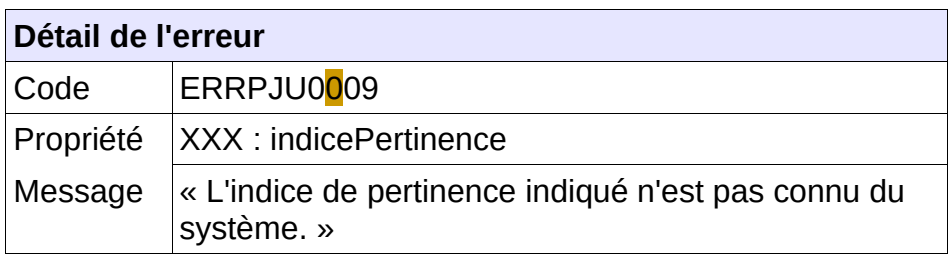

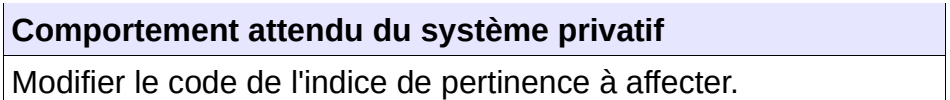

## **CTRL\_PJU\_0010 : Le champ « nomFichier » doit être renseigné**

Lors de l'ajout d'une pièce modificative, le fichier XML transmis doit contenir la section fichier, avec le nom du fichier PDF à associer à la pièce justificative. Dans le cas contraire, l'application génère le message d'anomalie suivant :

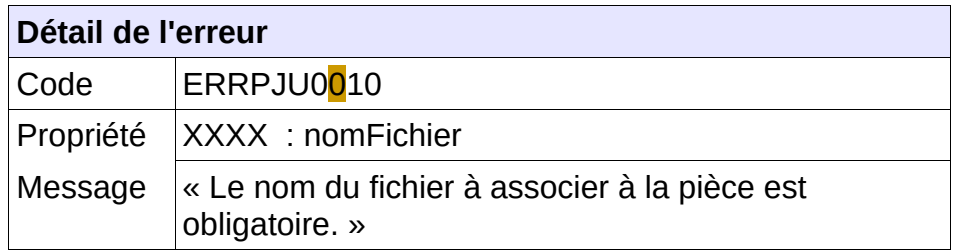

#### **Comportement attendu du système privatif**

Compléter le fichier XML transmis

#### **CTRL\_PJU\_0011 : Le nom de fichier indiqué doit correspondre au fichier transmis.**

Lors de l'ajout ou la modification d'une pièce justificative, impliquant une action sur le fichier PDF, le nom de fichier indiqué dans le XML doit correspondre au fichier PDF inclus dans le fichier archive. Si un fichier PDF est inclus à l'archive, le renseignement de la section fichier est obligatoire. Dans le cas contraire, l'application génère le message d'anomalie suivant :

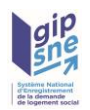

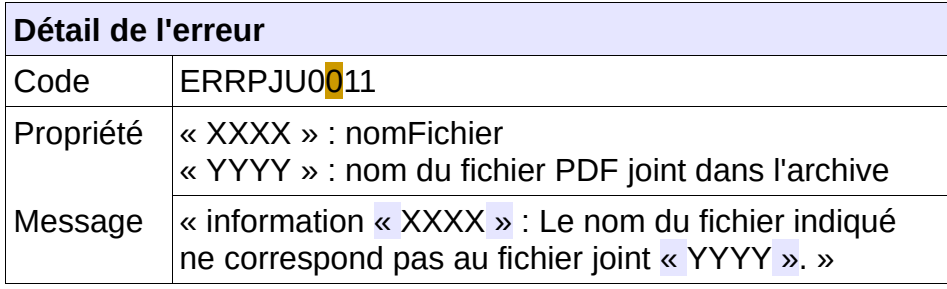

Compléter le fichier transmis ou modifier l'archive.

#### **CTRL\_PJU\_0012 : L'identifiant technique du fichier ne doit pas être renseigné.**

Lors de l'ajout ou la modification d'une pièce justificative, impliquant une action sur le fichier PDF, l'identifiant technique du fichier ne doit pas être renseigné, il sera complété par le SNE et indiqué en retour. Dans le cas contraire, l'application génère le message d'anomalie suivant :

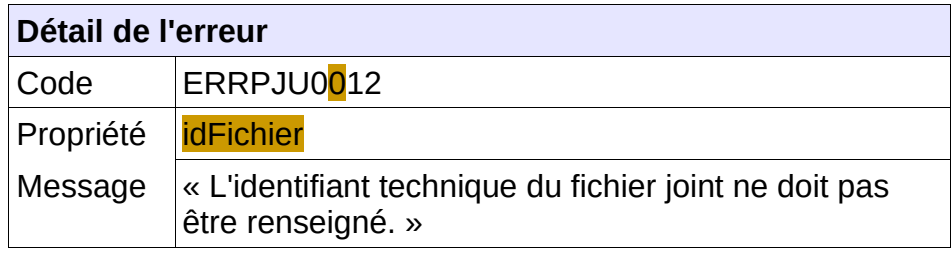

#### **Comportement attendu du système privatif**

Modifier le fichier XML

#### **CTRL\_PJU\_0013 : Le type et la catégorie indiqués pour la pièce justificative doivent être en accord avec le plan de classement.**

Lors de l'ajout ou la modification d'une pièce justificative, le type et la catégorie indiqués doivent être en accord avec le plan de classement en place. Dans le cas contraire, l'application génère le message d'anomalie suivant :

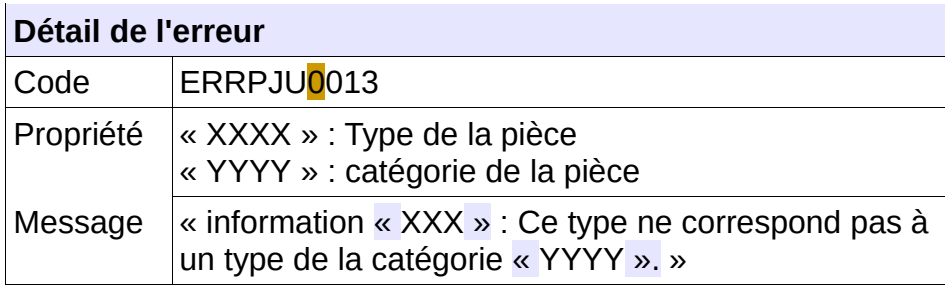

#### **Comportement attendu du système privatif**

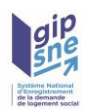

Modifier le fichier XML Éventuellement faire appel au web-service d'obtention du plan de classement pour connaître les codes valides.

## **CTRL\_PJU\_0014 : L'identifiant de la pièce justificative doit être renseigné dans le fichier XML.**

Lors de la modification d'une pièce justificative, l'identifiant de la pièce à modifier doit être renseigné. Dans le cas contraire, l'application génère le message d'anomalie suivant :

## **Détail de l'erreur**

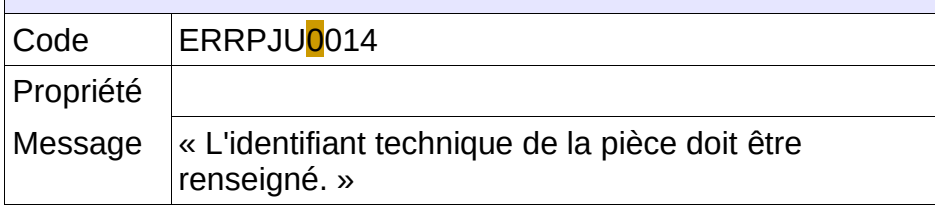

#### **Comportement attendu du système privatif**

Modifier le fichier XML

#### **CTRL\_PJU\_0015 : Le niveau de sensibilité de la pièce doit correspondre à celui de son type.**

Lors de l'ajout ou de la modification d'une pièce justificative, le niveau de sensibilité indiqué doit correspondre à celui affecté par le SNE au type indiqué. Dans le cas contraire, l'application génère le message d'anomalie suivant :

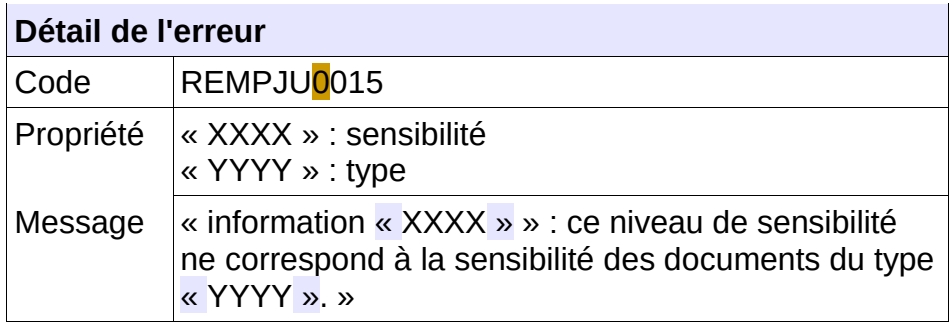

## **Comportement attendu du système privatif**

Modifier le fichier XML

Éventuellement faire appel au web-service d'obtention du plan de classement pour connaître le niveau de sensibilité des types définis.

#### **CTRL\_PJU\_0016 : La valeur de l'attribut « documentInterne » de la pièce doit correspondre à celle de son type.**

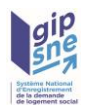

Lors de l'ajout ou de la modification d'une pièce justificative, l'attribut « Document interne » doit correspondre à celui affecté par le SNE au type de document dans le plan de classement. Dans le cas contraire, l'application génère le message d'anomalie suivant :

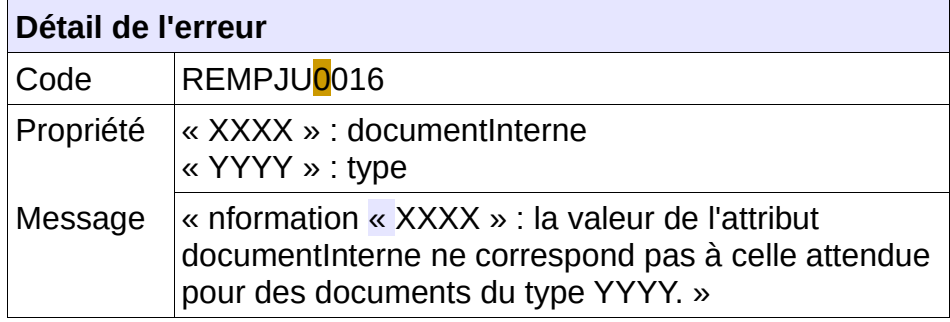

#### **Comportement attendu du système privatif**

Modifier le fichier XML

Éventuellement faire appel au web-service d'obtention du plan de classement pour connaître la valeur acceptable de cet attribut pour les types définis.

#### **CTRL\_PJU\_0017 : L'indice de pertinence doit être l'une des valeurs autorisées pour l'ajout d'une pièce justificative.**

Lors de l'intégration d'une pièce par un SI externe, l'indice de pertinence ne peut être que :

➢ NV : Non vérifié (si la pièce n'a fait l'objet d'aucune vérification au préalable)

➢ PR : Périmètre Réglementaire (si elle a été validée par le déposant).

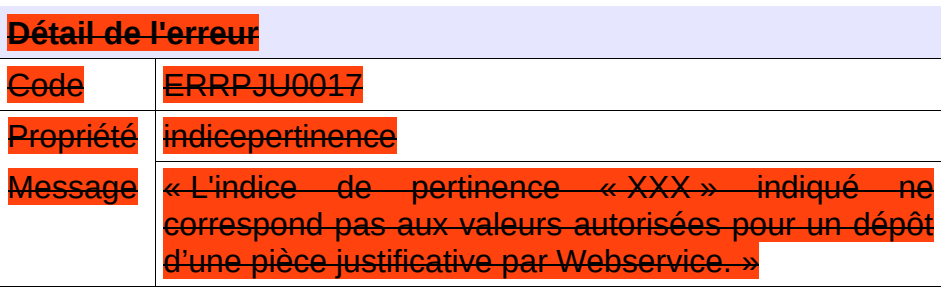

**Comportement attendu du système privatif** réémettre le flux après avoir mis à jour l'indice de pertinence.

#### **CTRL\_PJU\_0018 : La taille maximale du fichier PDF fourni ne doit pas dépasser la limite autorisée.**

Lors de l'ajout ou du remplacement d'une pièce justificative, la taille du fichier PDF fourni est contrôlée. Si cette taille excède la limite autorisée (à savoir 1 Mo), le système génère le

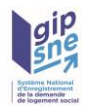

#### message d'anomalie suivant :

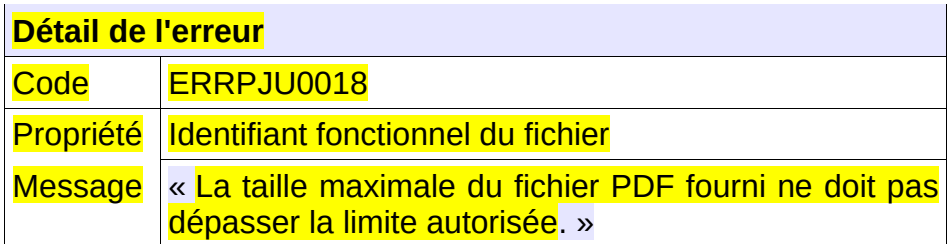

**Comportement attendu du système privatif** Réduire la taille du fichier et réémettre le flux

#### ➢ **CTRL\_PJU\_0019 : Le nombre maximum d'occurrences pour le type de pièce demandé ne doit pas être dépassé.**

Lors de l'ajout d'une pièce ou la modification de la catégorie ou du type d'une pièce, si un nombre maximum d'occurrences à été renseigné pour ce type, celui-ci ne peut pas être dépassé.

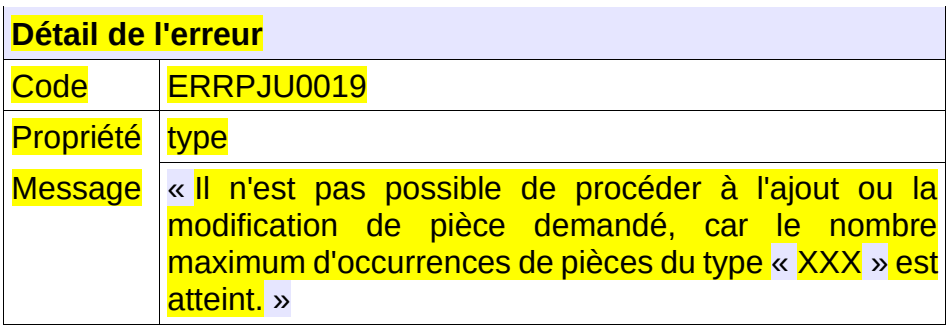

#### **Comportement attendu du système privatif**

Modifier le type et/ou supprimer le nombre de pièces nécessaires afin de permettre le bon déroulement de l'opération ; Réémettre le flux.

#### **CTRL\_PJU\_0020 : La demande doit être active.**

L'ajout, la modification ou la suppression de pièces justificatives associées à une demande non active n'est pas autorisé.

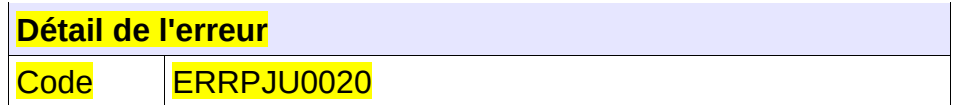

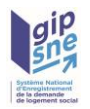

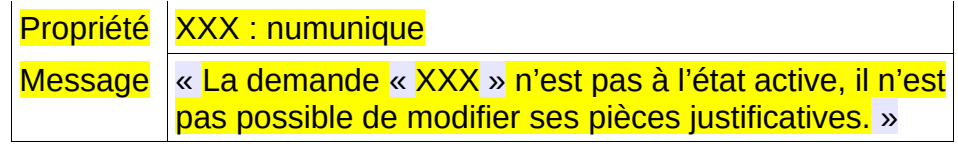

Vérifier que la demande est active.

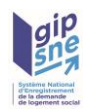

*5.4 -* **Contrôles portant format de fichiers décrivant un groupe de pièces justificatives associées à une demande.**

## **CTRL\_PJG\_0001 : Un numéro unique doit être fourni en entrée**

Le consommateur du service doit transmettre en entrée un numéro unique correctement formaté à savoir 18 caractères :

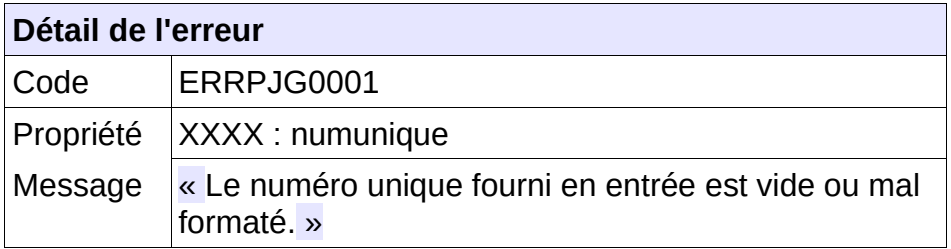

#### **Comportement attendu du système privatif**

Vérifier le numéro unique .

#### **CTRL\_PJG\_0002 : La demande de logement doit être connue**

La demande de logement doit être connue au sein de l'application, et être affectée au territoire de visibilité du guichet connecté. Dans le cas contraire, l'application génère le message d'anomalie suivant :

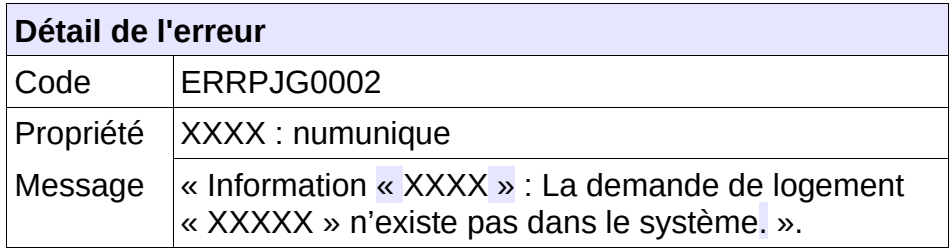

#### **Comportement attendu du système privatif**

Vérifier le numéro unique ;

vérifier que cette demande n'a pas été supprimée : flux « SUP » reçu en dispatching

#### **CTRL\_PJG\_0003 : Les catégories indiquées doivent être connues du système**

Les catégories indiquées lors de l'appel doivent être connues du système. Dans le cas contraire, l'application génère le message d'anomalie suivant :

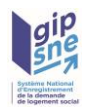

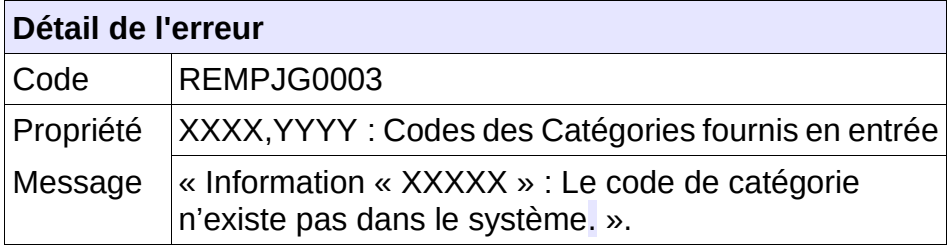

Vérifier les catégories indiquées.

#### **CTRL\_PJG\_0004 : La demande doit comporter au moins une pièce justificative des catégories demandées**

Si la demande de logement ne comporte pas de pièces justificatives des catégories indiquées lors de l'appel du service, l'application génère le message d'anomalie suivant :

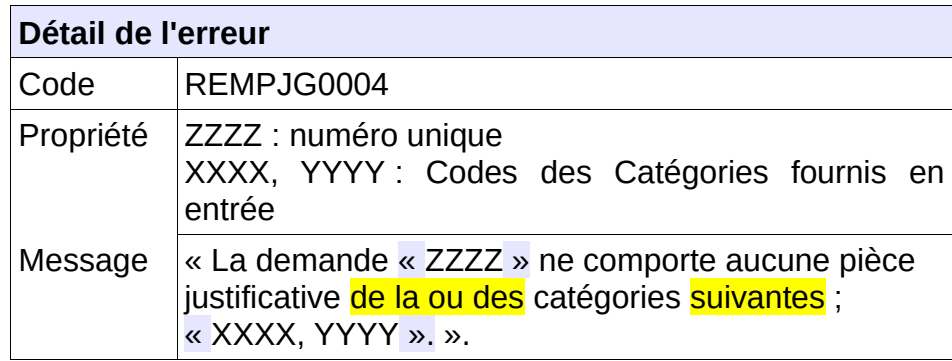

#### **CTRL\_PJG\_0005 : La demande doit comporter au moins une pièce justificative**

Si la demande de logement ne comporte pas de pièces justificatives, l'application génère le message d'anomalie suivant :

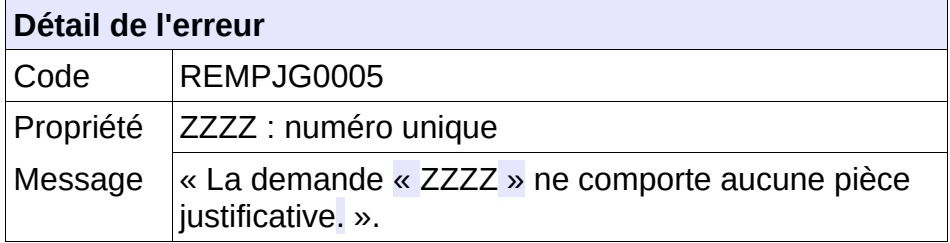

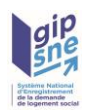

## **CTRL\_PJG\_0006 : La pièce justificative indiquée doit être connue du système**

La pièce justificative indiquée doit être connue au sein de l'application. Dans le cas contraire, l'application génère le message d'anomalie suivant :

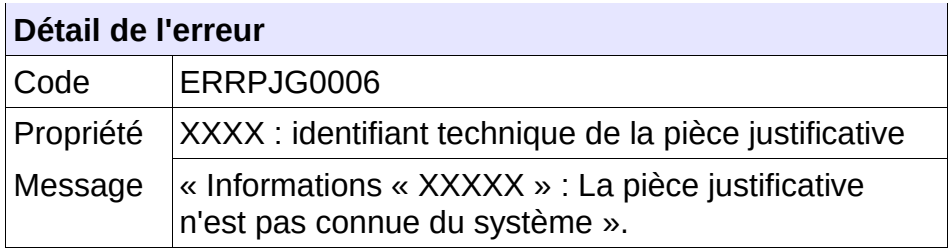

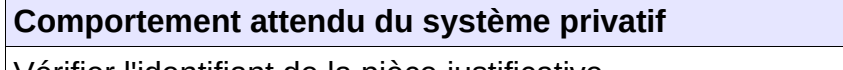

Vérifier l'identifiant de la pièce justificative.

#### **CTRL\_PJG\_0007 : Les pièces justificatives indiquées doivent être associées à la demande spécifiée.**

Toutes les pièces justificatives indiquées doivent être associées à la demande spécifiée. Dans le cas contraire, l'application génère le message d'anomalie suivant :

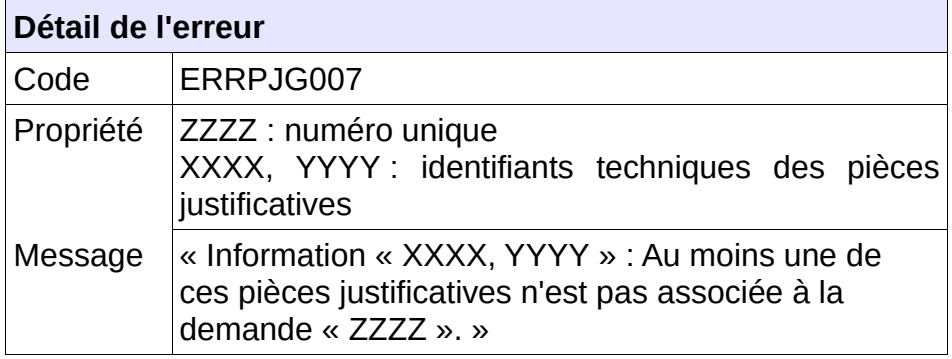

## **Comportement attendu du système privatif**

Vérifier l'identifiant de la pièce justificative.

#### **CTRL\_PJG\_0008 : La date « Depuis » doit être antérieure à la date du jour.**

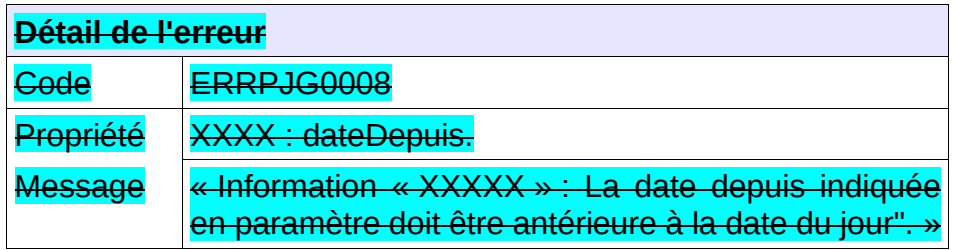

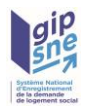

**Comportement attendu du système privatif** Modifier le paramètre et réémettre le flux.

## **CTRL\_PJG\_009 : Aucune demande ne correspond à la de recherche.**

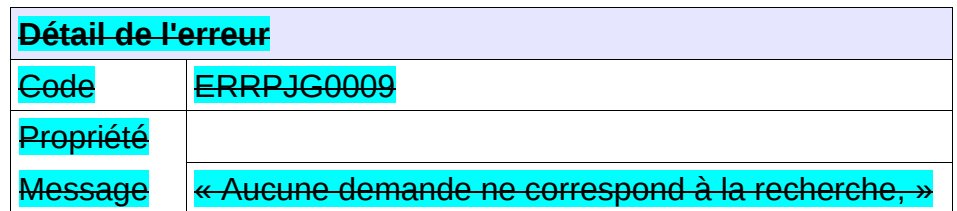

#### **CTRL\_PJG\_010 : Le nombre de demandes répondant à la recherche dépasse le seuil autorisé.**

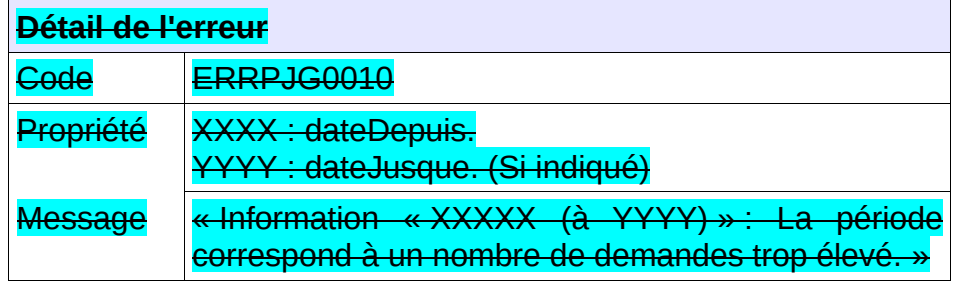

**Comportement attendu du système privatif** Réduire la période de la demande et réémettre le flux.

#### **CTRL\_PJG\_0011 : La date « Jusque » doit être postérieure à la date « Depuis ».**

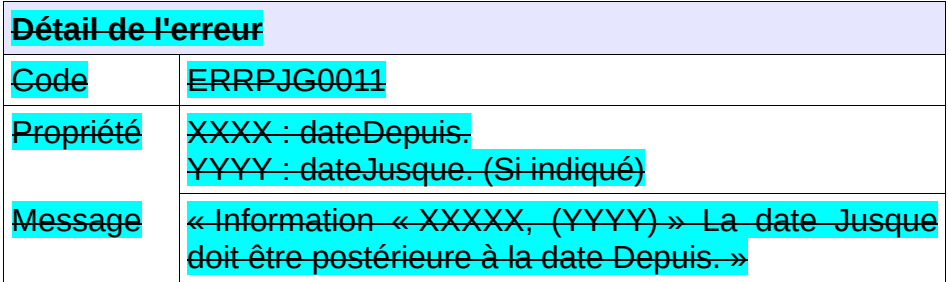

**Comportement attendu du système privatif**

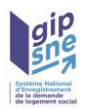

Corriger la date et réémettre le flux.

#### **CTRL\_PJG\_0012 : La date « Jusque », si elle est renseignée, doit être antérieure ou égale à la date du jour.**

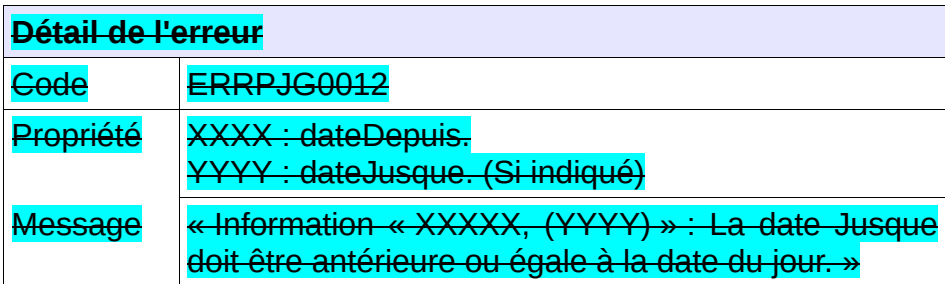

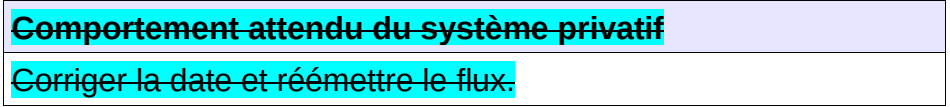

#### **CTRL\_PJG\_0013 : Le territoire, s'il est renseigné, doit être connu du système**

Le territoire indiqué doit être connu au sein de l'application. Dans le cas contraire, l'application génère le message d'anomalie suivant :

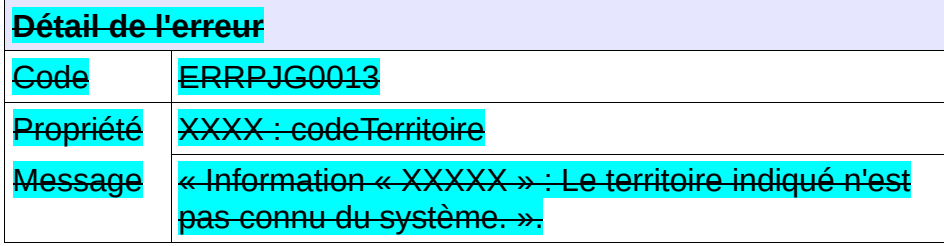

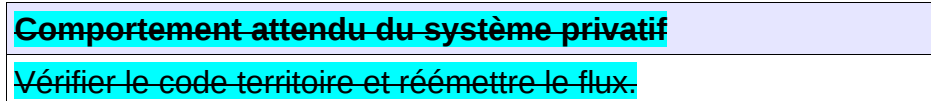

## **CTRL\_PJG\_0014 : La demande doit être active.**

L'ajout, la modification ou la suppression de pièces justificatives associées à une demande non active n'est pas autorisé.

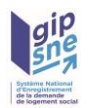

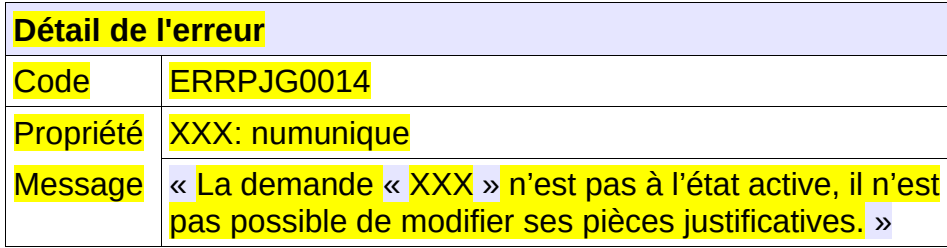

Vérifier que la demande est active.

#### **CTRL\_PJG\_0015 : L'indice de pertinence de la pièce indiquée doit avoir une des valeurs autorisées lors de sa suppression, si le type de la pièce n'est pas désactivé.**

La suppression d'une pièce justificative dont le type n'est pas désactivé n'est pas possible si son indice de pertinence est l'une des valeurs suivantes :

- ➢ NV : Non vérifié (si la PJ n'a fait l'objet d'aucune vérification au préalable)
- ➢ PR : Périmètre Réglementaire (si elle a été validée par le déposant).

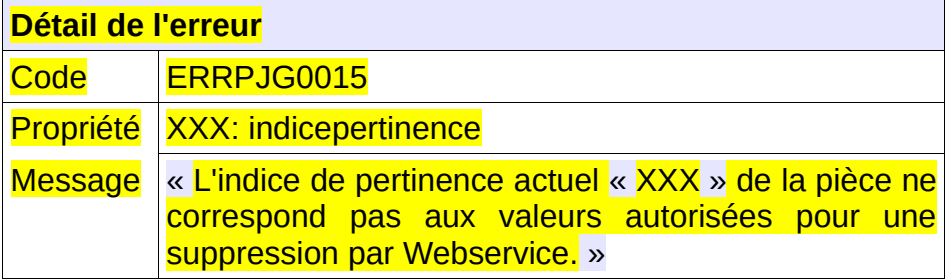

**Comportement attendu du système privatif**

1) Émettre un premier flux de modification de la pièce justificative afin de sélectionner un indice de pertinence différent de NV et PR. 2) Réémettre le flux de suppression

## *5.5 - Problème technique*

#### **CTRL\_TEC\_0001 : Un problème technique a été rencontré lors du traitement**

Certaines situations sont susceptibles de lever des erreurs technique (exemple : base de donnée inaccessible, plus d'espace disque pour stocker un fichier, etc...)
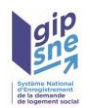

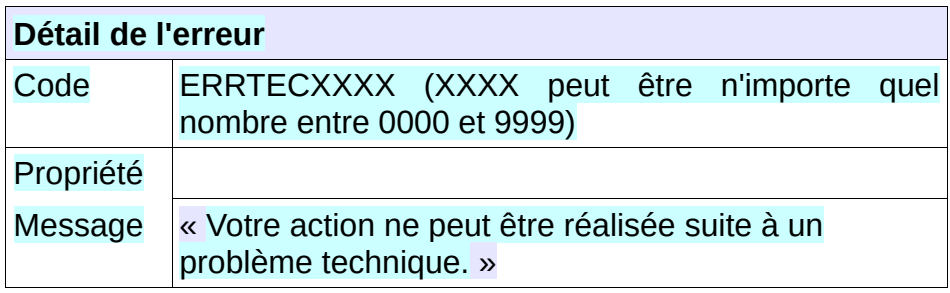

**Comportement attendu du système privatif** Retenter plus tard. Contacter le gestionnaire territorial si le problème persiste.

### **6 - Fonctionnalités d'administration**

Ces fonctionnalités de l'outil ne sont pas directement accessibles aux partenaires. Cependant, les gestionnaires territoriaux en charge de la relation avec les partenaires possèdent des outils permettant de s'assurer du bon fonctionnement de l'application « SNE ».

#### *6.1 - Traçabilité des échanges*

Cela permet de tracer les échanges avec les guichets enregistreurs. Si le guichet enregistreur n'est pas identifié, les anomalies seront tracées dans un fichier de log et non en base.

*Tracer un échange suite à une entrée :* depuis l'appel de service mode synchrone.

*Tracer un échange suite à une sortie :* depuis l'appel de service mode synchrone.

Description d'une trace

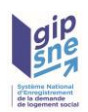

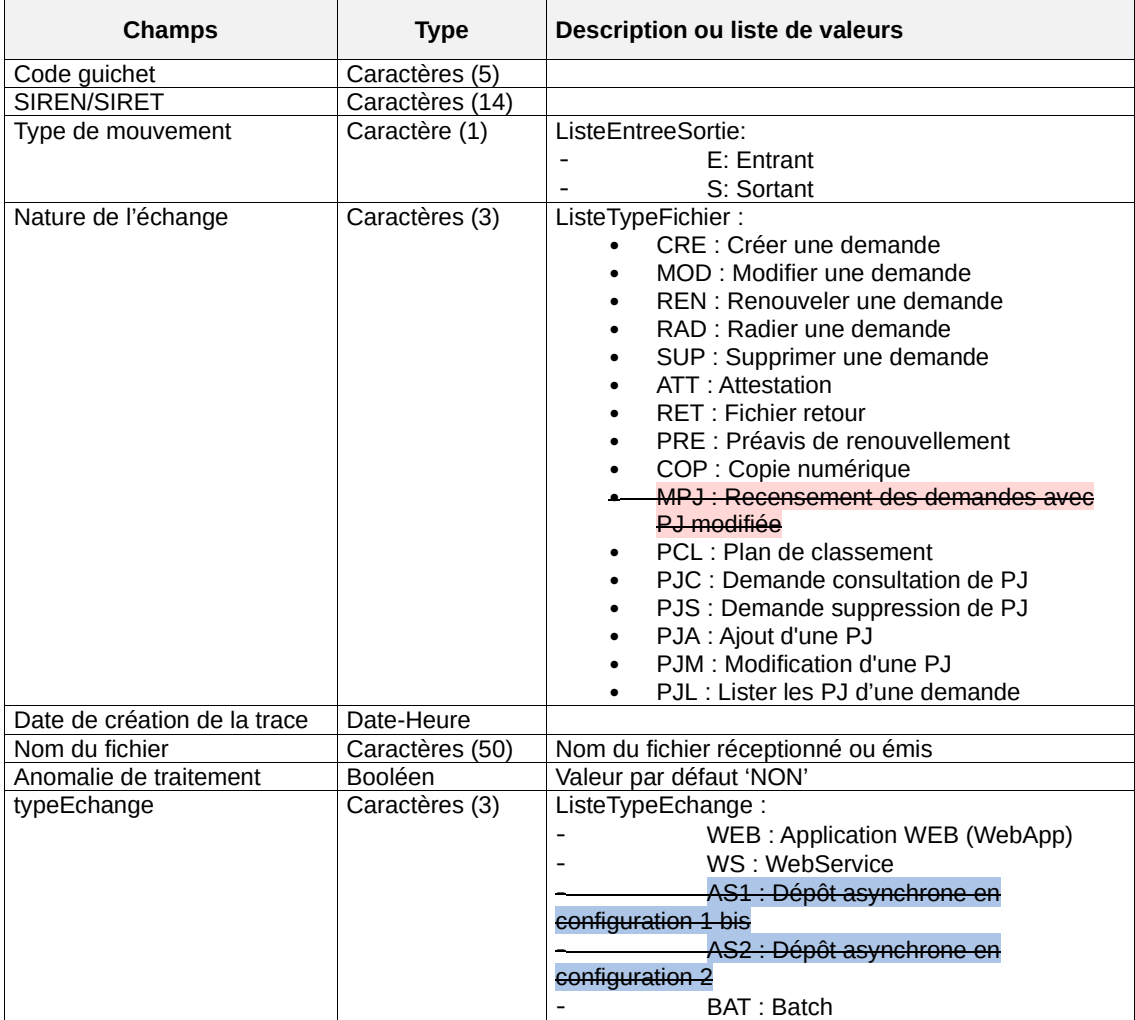

# **7 - Annexes**

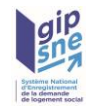

### *7.1 - Annexe 1 : Plan de classement*

Voici le plan de classement <mark>tel qu'arrêté à la date de rédaction du présent document. Il est susceptible d'évoluer</mark> et le web-service décrit dans la section 4.2.7 permet d'obtenir la dernière version de celui-ci.

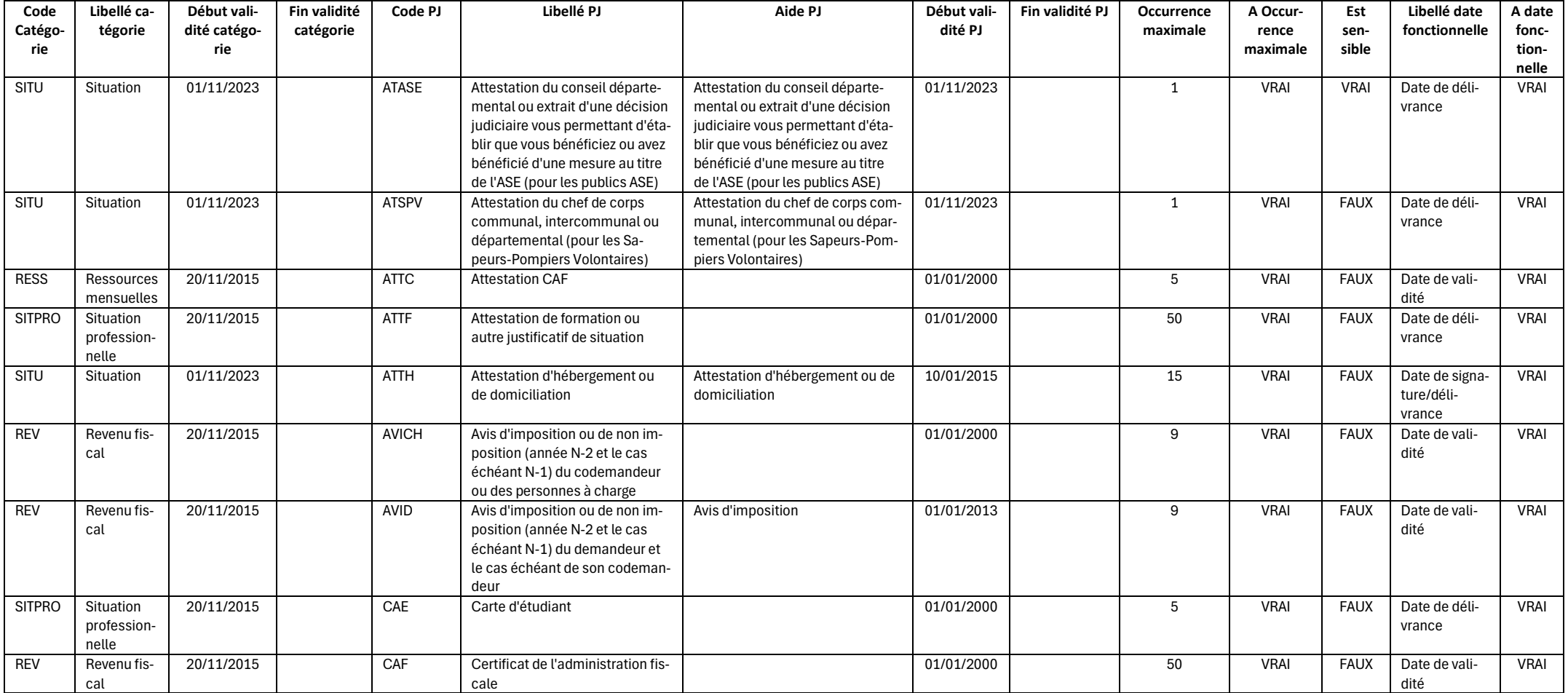

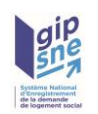

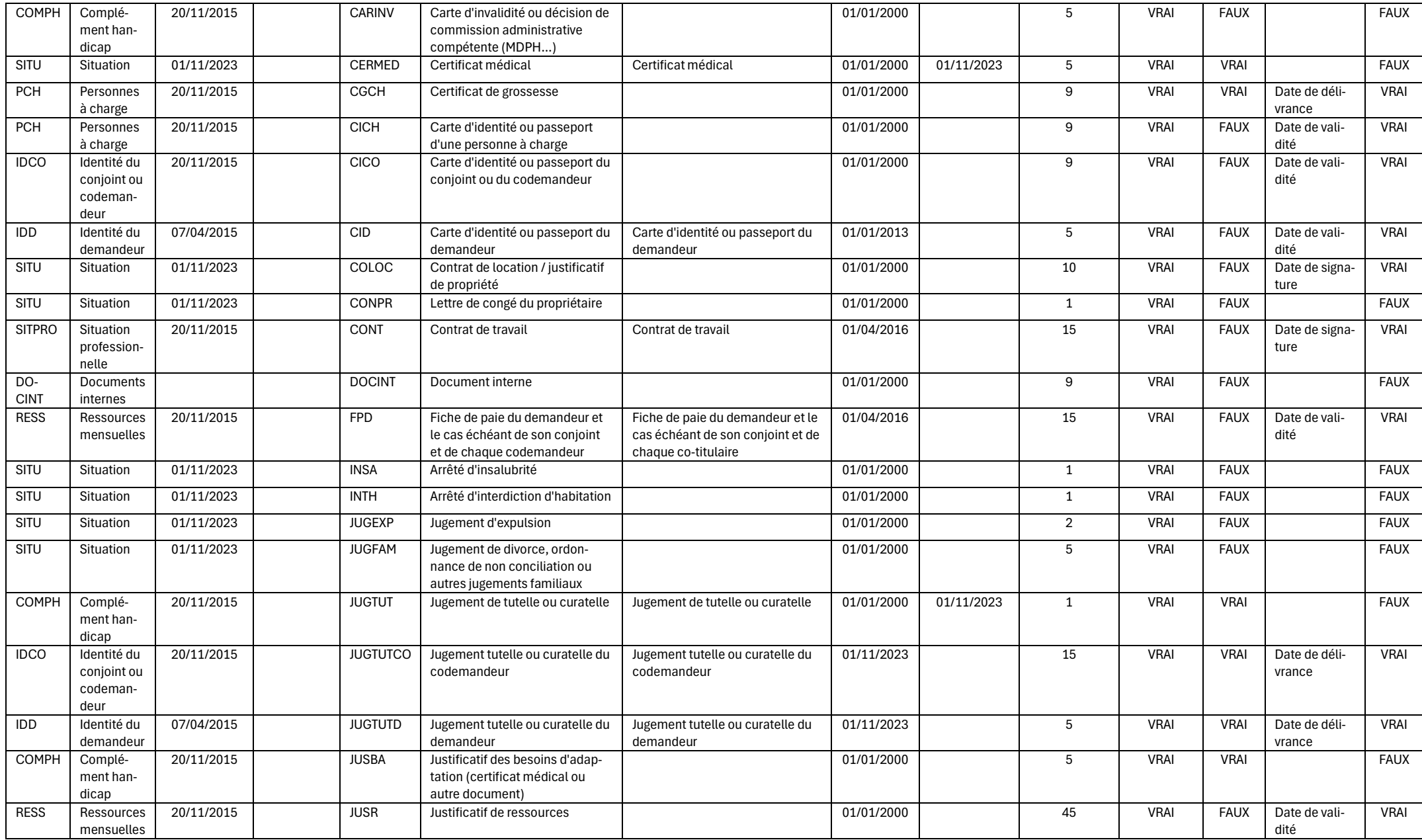

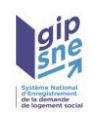

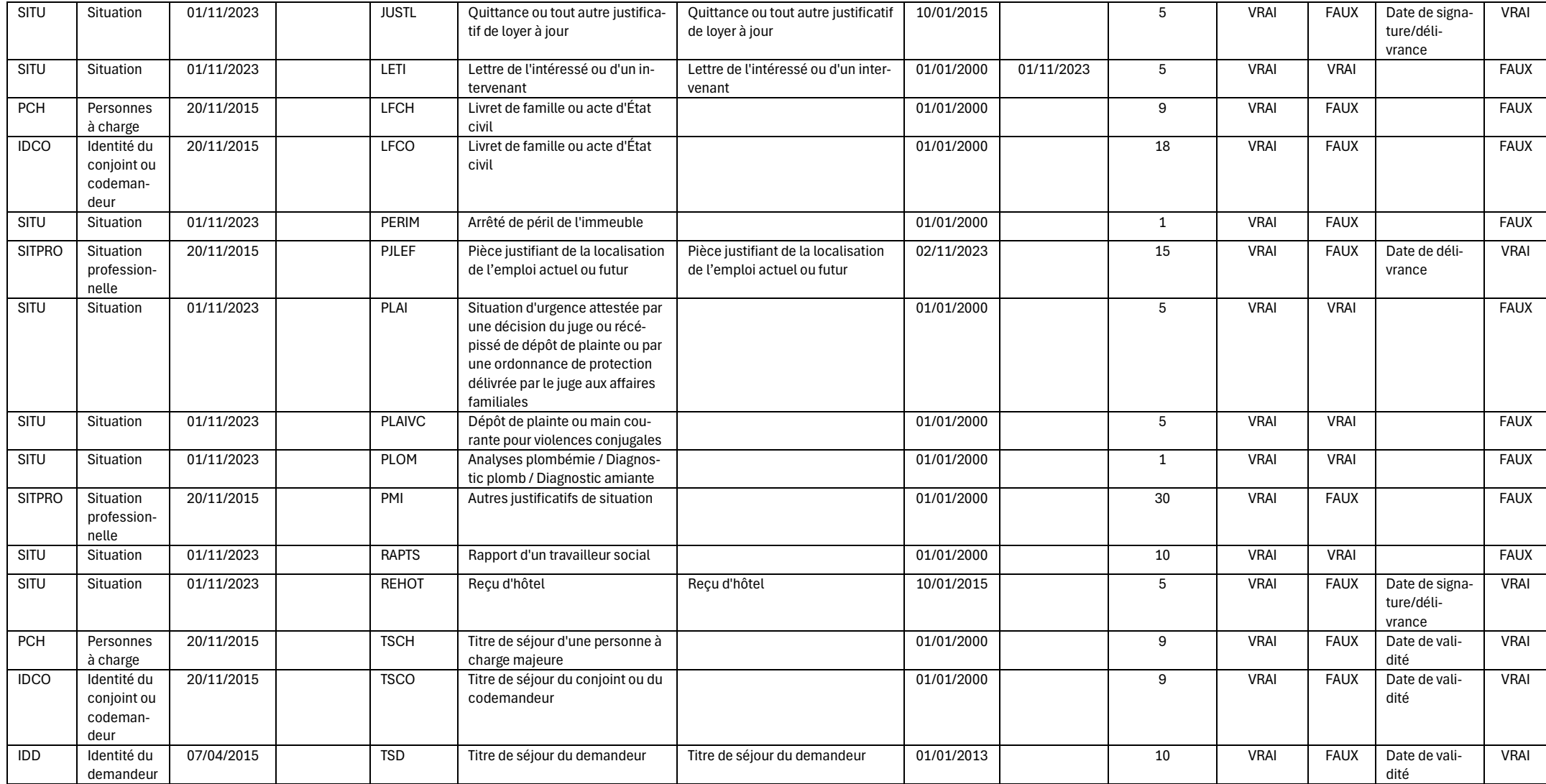

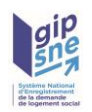

### *7.2 - Annexe 2 : Liste des codes territoires*

Voici la liste des codes de territoire actuellement en vigueur dans l'application SNE.

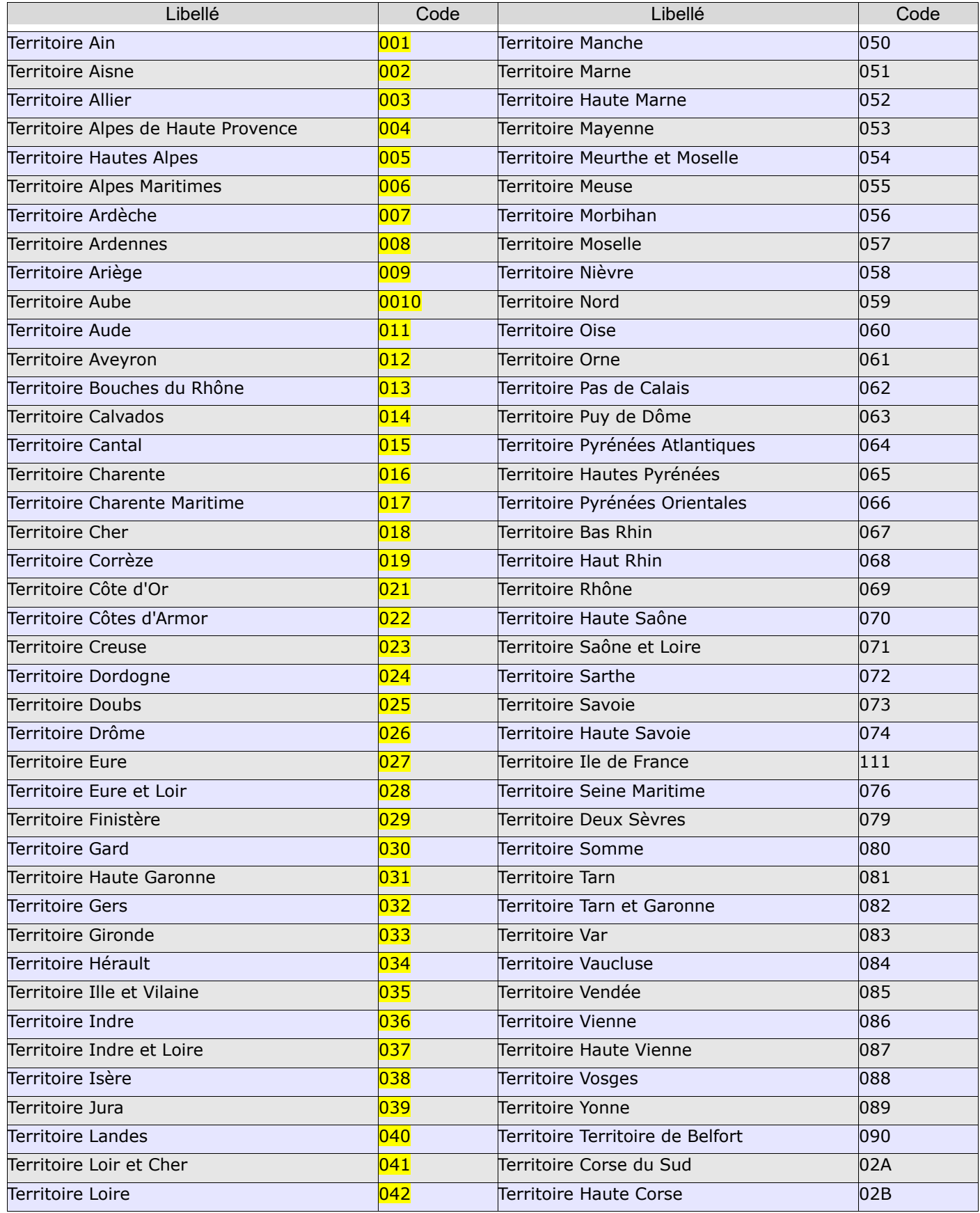

Cahier des charges des interfaces– Gestion des pièces justificatives - 08/12/2023 **78/80**

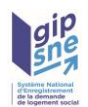

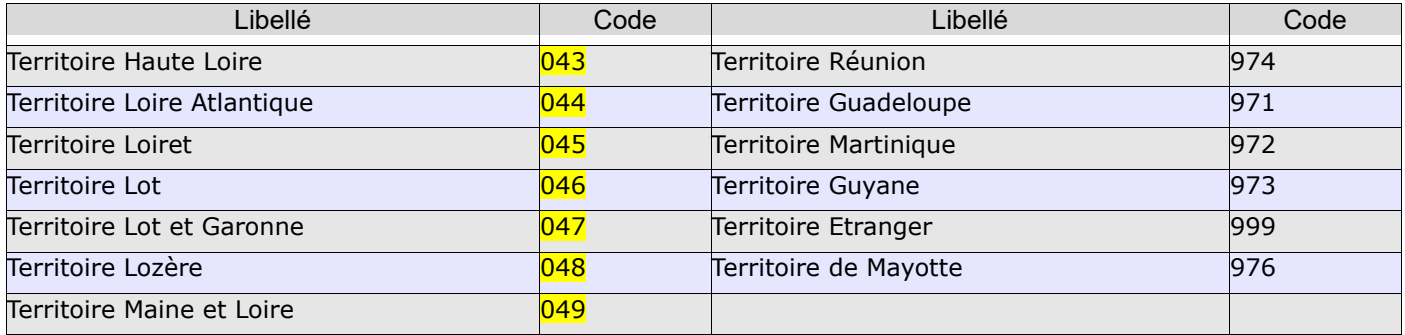

## **8 - Contact**

#### *Maîtrise d'œuvre / Assistance nationale SNE:*

*En cas de difficulté vous pouvez solliciter le support national en suivant ce lien <https://gipsne.atlassian.net/servicedesk/customer/portals>*

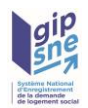

**Ministère de l'Égalité des territoires et du Logement** Secrétariat général Tour Pascal A 92055 La Défense cedex Tél.01 40 81 21 22 **www.territoires.gouv.fr**